МIНIСТЕРСТВО ОСВIТИ I НАУКИ УКРАЇНИ СУМСЬКИЙ ДЕРЖАВНИЙ УНIВЕРСИТЕТ ФАКУЛЬТЕТ ЕЛЕКТРОНІКИ ТА ІНФОРМАЦІЙНИХ ТЕХНОЛОГІЙ КАФЕДРА ІНФОРМАЦІЙНИХ ТЕХНОЛОГІЙ

# **КВАЛІФІКАЦІЙНА РОБОТА МАГІСТРА**

**на тему:** «Інформаційна система підтримки діяльності агенції по організації виїздів за кордон»

за спеціальністю 122 «Комп'ютерні науки», освітньо-професійна програма «Інформаційні технології проектування»

**Виконавець роботи:** студентка групи ІТ.м-01 Пономаренко Вікторія Сергіївна

**Кваліфікаційну роботу захищено на засіданні ЕК з оцінкою** \_\_\_\_\_\_\_\_\_\_\_\_\_ « » грудня 2021 р.

(підпис)

Науковий керівник к.т.н., доц., Федотова Н. А.

Голова комісії Шифрін Д.М.

(підпис)

Засвідчую, що у цій дипломній роботі немає запозичень з праць інших авторів без відповідних посилань.

Студент

(підпис)

Суми-2021

**Сумський державний університет Факультет** електроніки та інформаційних технологій **Кафедра** інформаційних технологій **Спеціальність** 122 «Комп'ютерні науки»  **Освітньо-професійна програма** «Інформаційні технології проектування»

## **ЗАТВЕРДЖУЮ**

Зав. секцією ІТП

В. В. Шендрик « » 2021 р.

# **ЗАВДАННЯ**

## **на кваліфікаційну роботу магістра студентові**

*Пономаренко Вікторія Сергіївна* **(прізвище, ім'я, по батькові)**

**1 Тема проекту** *Інформаційна система підтримки діяльності агенції по організації виїздів за кордон*

затверджена наказом по університету від «29» жовтня 2021 р. № 0787-VI

**2 Термін здачі студентом закінченого проекту** «10» грудня 2021 р.

**3 Вхідні дані до проекту** технічне завдання для розробки інформаційної системи, запит на розробку інформаційної системи

**4 Зміст розрахунково-пояснювальної записки (перелік питань, що їх належить розробити)** аналіз обраної предметної області, постановка задачі й методи дослідження, проектування та моделювання, практична реалізація інформаційної системи

**5 Перелік графічного матеріалу (з точним зазначенням обов'язкових креслень)**  актуальність, постановка задачі, дослідження аналогів, порівняльна характеристика аналогів, контекстна діаграма процесу розробки, діаграма декомпозиції процесу розробки, діаграма варіантів використання користувача, діаграма варіантів використання адміністратора, реалізація проекту, база даних, архітектура додатку, реалізація інформаційної системи, посилання на інформаційну систему, публікації проекту, висновки.

# **6. Консультанти випускної роботи із зазначенням розділів, що їх стосуються:**

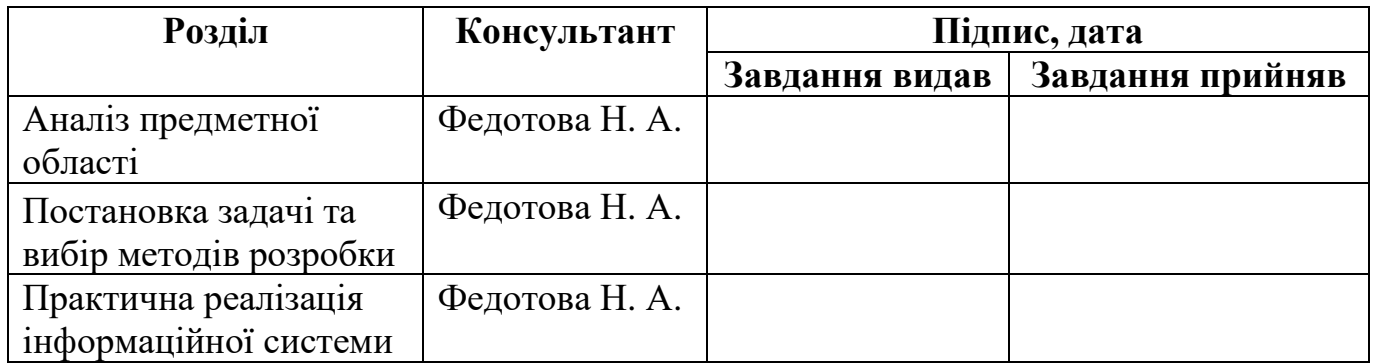

Дата видачі завдання .

Керівник

(підпис)

Завдання прийняв до виконання

(підпис)

# **КАЛЕНДАРНИЙ ПЛАН**

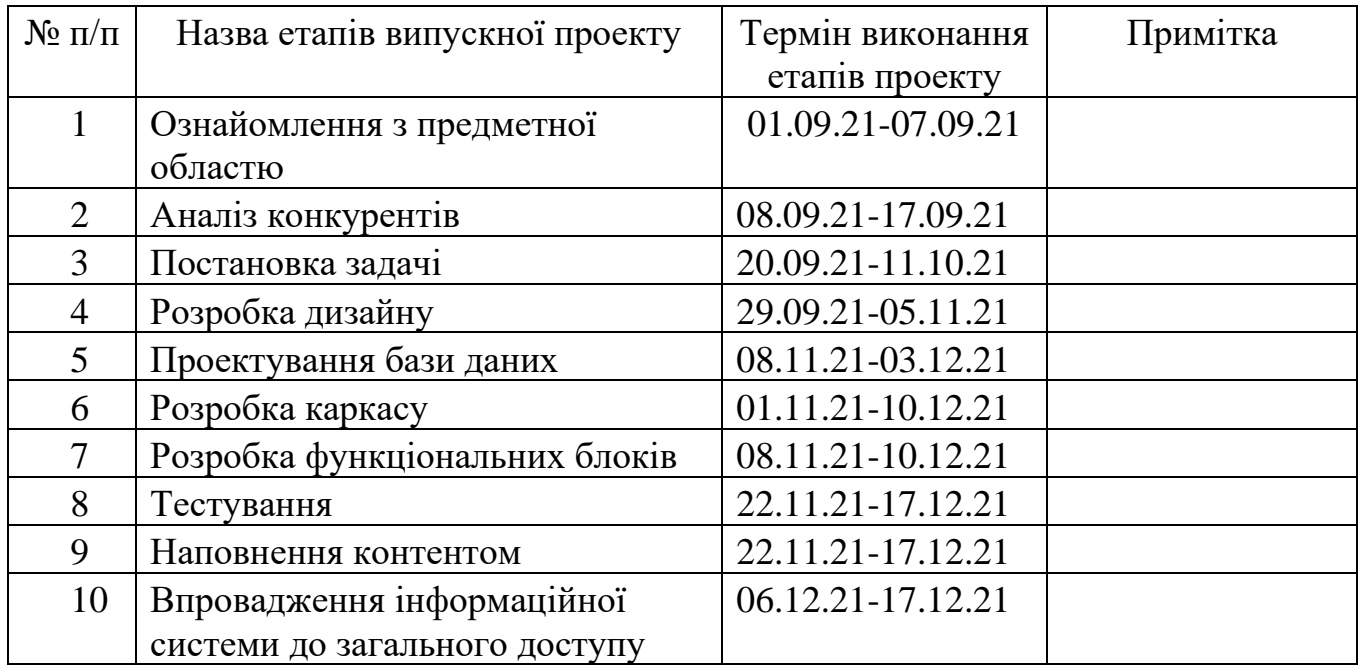

Магістрант \_\_\_\_\_\_\_\_\_\_\_\_\_\_\_\_ Пономаренко В.С.

Керівник роботи \_\_\_\_\_\_\_\_\_\_\_\_\_\_\_\_ к.т.н., доц. Федотова Н.А.

#### **РЕФЕРАТ**

Тема кваліфікаційної роботи є «Інформаційна система підтримки діяльності агенції по організації виїздів за кордон».

Практична значимість даного дипломного проекту полягає у розробці інформаційної системи по організації виїздів за кордон, що буде відповідати усім встановленим параметрам. Користувачі отримають можливість взаємодіяти із агентствами та отримати гарантію в отриманні якісних послуг.

В першому розділі – проведено детальний аналіз предметної області. У даному обраному розділі виконано: огляд актуальних досліджень та публікацій, аналіз аналогів, постановку задачі.

В другому розділі – сформовано мету та задачі дослідження за темою розробки інформаційної системи. Даний розділ також включає в себе вибір засобів реалізації системи.

В третьому розділі – описано проектування інформаційної системи. Було спроектовано та розроблено діаграму IDEF0 та декомпозиція діаграми. Також було реалізовано діаграму варіантів використання відповідно до функціоналу інформаційної системи. Спроектовано база даних.

В четвертому розділі – виконано реалізацію та детальний опис використання розробленої інформаційної система підтримки діяльності агенції по організації виїздів за кордон зі сторони користувача-замовника, представника агентства та адміністратора.

Результатом проведеної роботи є виконана інформаційна система підтримки діяльності агенції по організації виїздів за кордон.

Кваліфікаційна робота містить 104 сторінок, 12 таблиць, 58 рисунків, список літератури 32 найменувань, 2 додатки.

Ключові слова: ІНФОРМАЦІЙНА СИСТЕМА, НАВЧАННЯ ЗА КОРДОНОМ, СЕРВІС, ПЛАТІЖНА СИСТЕМА, ПРЕДСТАВНИК АГЕНСТВА, КОРИСТУВАЧ-ЗАМОВНИК, ПРОПОЗИЦІЯ, ДОГОВІР, ВІДГУК, ОСВІТА, ТУРИЗМ, НАВЧАННЯ, РОБОТА ЗА КОРДОНОМ, ПРОЕКТ.

# **ЗМІСТ**

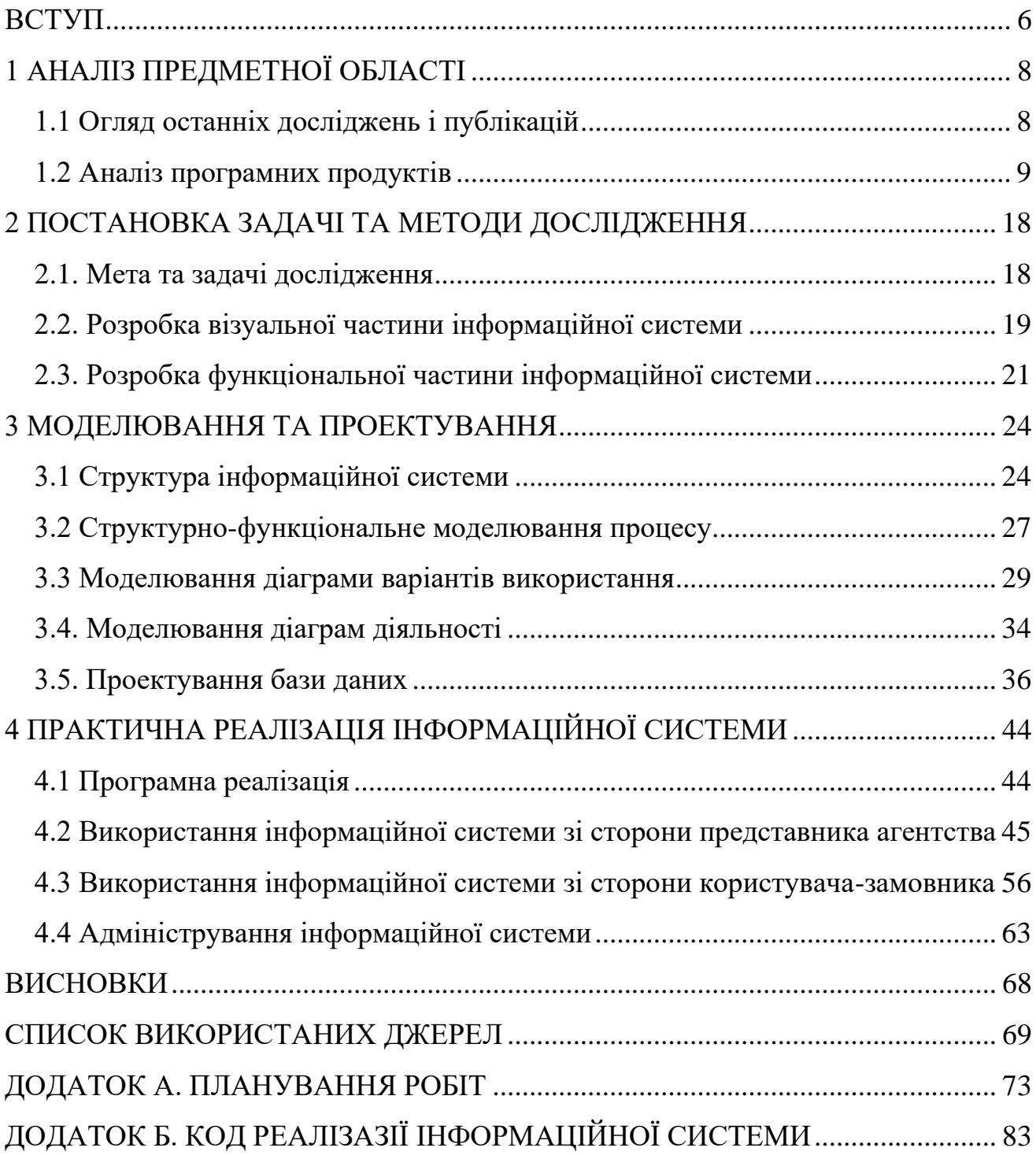

#### **ВСТУП**

<span id="page-5-0"></span>Управління технологіями — це справді багатопрофільна галузь, яка об'єднує навички управління персоналом і проектами з надійними знаннями технологічних систем і операцій. Її мета надзвичайно важлива: забезпечити конкурентну перевагу для організацій шляхом ефективного впровадження та розвитку технологій. Інженерні або технологічні підприємства, такі як компанії, що займаються програмним забезпеченням або апаратним забезпеченням, покладаються на добре підготовлених спеціалістів.

Менеджери з технологій можуть зіткнутися зі складним спектром посадових обов'язків, включаючи нагляд за великою кількістю технічного персоналу, проектування та розгортання комп'ютерних та інших технологічних систем, управління проектами, виробництвом та операційним управлінням, оцінкою цінності технології, а також контролем безпеки та якості. Управління технологіями може навіть охоплювати інновації та підприємництво, оскільки це стосується технологічних підприємств.

Крім того, з підвищенням соціально-матеріального рівня життя швидко розвивається внутрішній і виїзний туризм. Для підвищення якості туристичного обслуговування та своєчасного, точного та швидкого охоплення бізнес-інформації необхідно побудувати інформаційну систему управління туризмом.

Зберігання та обробка туристичної інформаційної системи – це інформація, пов'язана з туристичним бізнесом, яка є своєрідною системою підтримки бізнесрішень. З розвитком інформаційних технологій та оновленням електронної комерції, з появою ряду трьохсторонніх постачальників безпечних платежів, таких як «Alipay» та «Paypal», зараз туризм все більше потребує інформації та онлайн-послуг. Це прискорить побудову внутрішньої інформаційної системи управління туризмом. Інформаційна система управління туризмом буде широко використовуватися в туристичній галузі.

Отже, було сформовано тему роботи, тему, об'єкт, предмет дослідження та інше. Розглянемо кожен із пунктів детальніше.

**Тема:** «Інформаційна система підтримки діяльності агенції по організації виїздів за кордон».

**Головна мета:** розробити інформаційну систему у вигляді як відкрита платформа для налаштування взаємодії користувачів із компаніями за декількома напрямками, а саме освіта, робота та туризм.

**Об'єкт дослідження:** процес взаємодії із користувачами за допомогою інформаційної системи.

**Предмет дослідження:** методи взаємодії агентства та користувача за для зменшення ризику шахрайства при організації виїздів за кордон.

**Гіпотеза:** використання розробленої інформаційної системи шляхом встановлення повноцінного контроль над оплатою послуг дозволить надавати гарантії якісних послуг.

**Наукова новизна:** Вперше використання модулю для повноцінного контролю над оплатою послуг та зниження до мінімуму можливості шахрайства при організації виїздів за кордон.

**Практичне значення:** Практична значимість даного дипломного проекту полягає у розробці інформаційної системи по організації виїздів за кордон, що буде відповідати усім встановленим параметрам. Користувачі отримають можливість взаємодіяти із агентствами та отримати гарантію в отриманні якісних послуг.

# **1 АНАЛІЗ ПРЕДМЕТНОЇ ОБЛАСТІ**

#### **1.1 Огляд останніх досліджень і публікацій**

<span id="page-7-1"></span><span id="page-7-0"></span>На сьогоднішній час безліч фахівців у різних сферах припускають, що вища освіта у сфері подорожей й туризму стикається зі значними руйнівними змінами в багатьох сферах. Адже останнім часом все видозмінюється через зовнішні проблеми, такі як примусове дистанційне чи онлайн-навчання, COVID-19 [1-2].

Студенти хочуть мати можливість навчатися в будь-якому місці, в будь-який час й у будь-якому зручному форматі. Наслідком цього є й зміни у сфері навчання, багато вищих навчальних закладів досліджують нові способи співпраці та обміну ресурсами, щоб задовольнити як потреби студентів, так й промисловості. Особливо в рамках програм по туризму, навчанні за кордоном та працевлаштуванням. Розглянемо кожен із пунктів детальніше.

Готовий доступ до подорожей і розширених технологій соціальних мереж змінив природу навчання за кордоном до такої міри, що сьогоднішній досвід принципово відрізняється від досвіду попередніх епох. Гарним прикладом є США, де все більше студентів їдуть за кордон на короткострокові програми. У той же час протилежна сторона представляє більш різноманітні академічні галузі, де збільшується кількість студентів із природничих, суспільних, бізнес-сфер та інших [3]. Тим не менш, навчання за кордоном залишається очікуваним досвідом для студентів. На мою думку, технології можуть відігравати позитивну роль, особливо якщо студентам надають відповідну підтримку.

Перейдемо також до дослідження визначає поняття процесу групового розвитку як сукупності явищ, що відбуваються в певних групах та робочих колективах. Даний процес безпосередньо представлений у всіх формальних та неформальних соціальних одиницях. При виконанні досліджень та аналізу інформації, було представлено та охарактеризовано різні етапи розвитку команди. Зокрема, до даних етапів відноситься: залежність, диференціація, криза відповідальності, напад на лідера, креативність та реальні можливості команди.

Література з управління проектами описує детальний і загальноприйнятий процес управління ризиками [4]. Дані ризики складаються в основному з чотирьох ітераційних етапів: ідентифікація ризику, оцінка ризику, планування та виконання реагування на ризики, часто включається управління процесом управління ризиками. Розглянемо принцип роботи управління проекту на прикладі із будівництвом. Планування будівельного проекту є важливим елементом в управлінні та виконанні будівельних проектів, який включає визначення робочих завдань та їх взаємодію, а також оцінку необхідних ресурсів та очікуваної тривалості діяльності.

Описану систему ризиків потрібно враховувати при роботі на розробки інформаційної системи. Дотримуючись правил роботі в команді можна досягти значних успіхів у будь-якій сфері й безпосередньо в розробці інформаційної системи [5].

Отже, проаналізувавши всю зібрану інформацію, можна зробити висновок, що обрана тема, а саме розробка інформаційної системи діяльності агенції по організації виїздів за кордон є актуальною. Дана тематика включає в себе як організація менеджменту , так й вирішення проблем виїзду за кордон.

## **1.2 Аналіз програмних продуктів**

<span id="page-8-0"></span>Розглянемо декілька компаній підготовки до виїзду за кордон для працевлаштування, туризм чи навчання. Було обрано такі агентства як «Поїхали з нами», «Work Department» та «InfoStudy».

1.2.1 Туристична мережа «Поїхали з нами» [7]

Туристична мережа «Поїхали з нами» — це найбільша мережа туристичних агенцій в Україні, що налічує більше ніж 300 офісів у 79 містах України. До того ж, обрана мережа вийшла у лідери в 2015 році за кількістю відправлених туристів. Дана мережа щодня допомагають більше ніж 800 туристів обрати країни та різноманітні тури. За відкритими даними 96% із користувачів туристичної мережі залишаються задоволені своїми поїздками.

На головній сторінці представлена актуальна інформація, блоки із загальною інформацією та форма для пошуку (рис.1.1). Інформація чудово оформлена та структурована, що є вагомою перевагою.

Окремо також виділю частину з пошуком. Даний функціонал зручний у використанні та зручний у використанні для звичайних користувачів (рис.1.2).

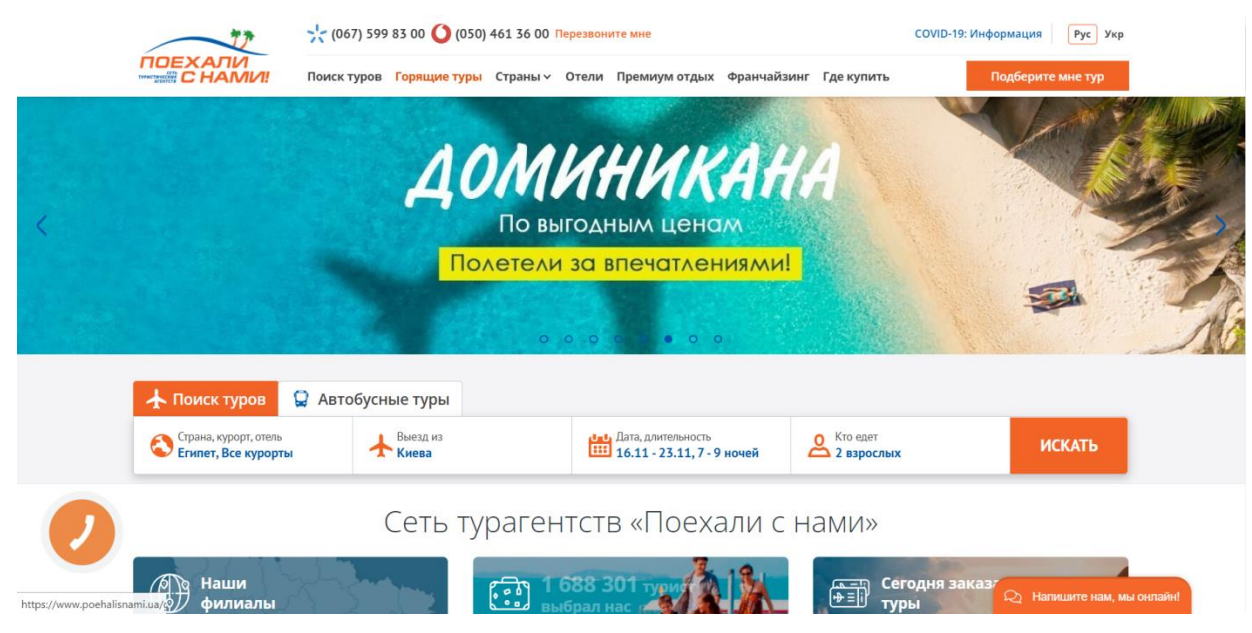

Рисунок 1.1 – Головна сторінка туристичної мережі «Поїхали з нами»

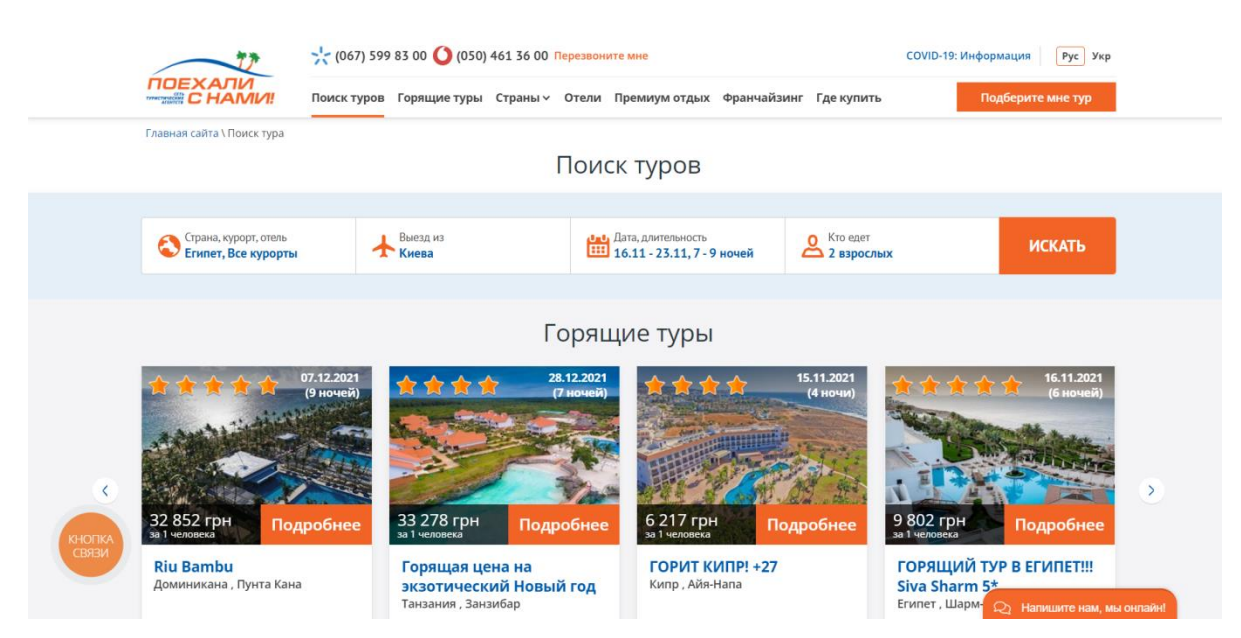

Рисунок 1.2 – Приклад пошуку за обраними параметрами

На рисунку 1.3 представлено додатковий розподіл за популярними темами: відпочинок на морі, пляжні тури, відпочинок з дітьми та інше.

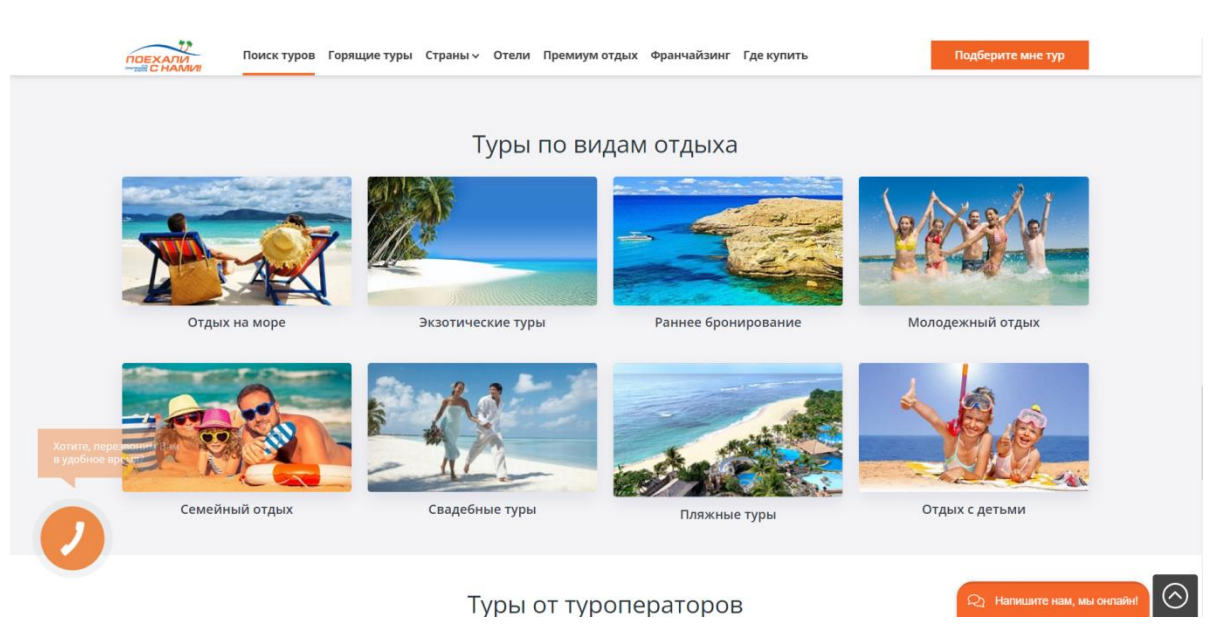

Рисунок 1.3 – Розподіл за видами відпочинку

До недоліків обраної туристичної мережі можна віднести надокучливе спливаюче вікно (рис.1.4). Дана система заохочення є застарілою та не ефективною на сьогоднішній час. Зазвичай у даному блоці відповіді на запитання приходять загального характеру.

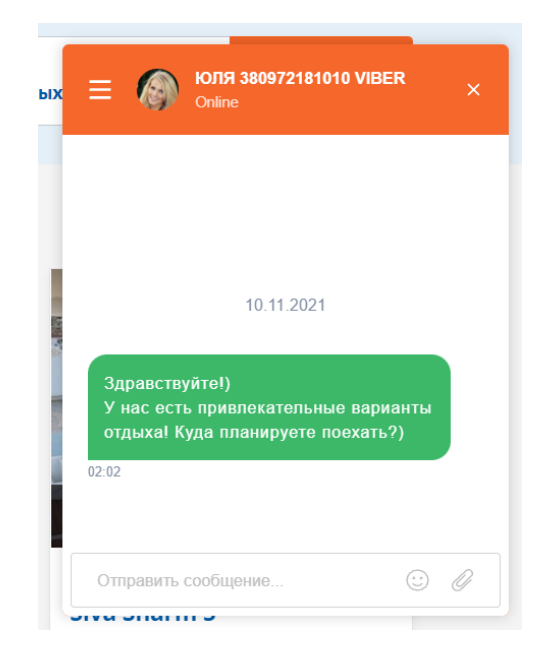

Рисунок 1.4 – Модульне вікно для запитань

Також до недоліків можна віднести відсутність можливості комунікації. В інформаційній сторінці можна лише відправити запит на певне відділення у місці замовника (рис.1.5).

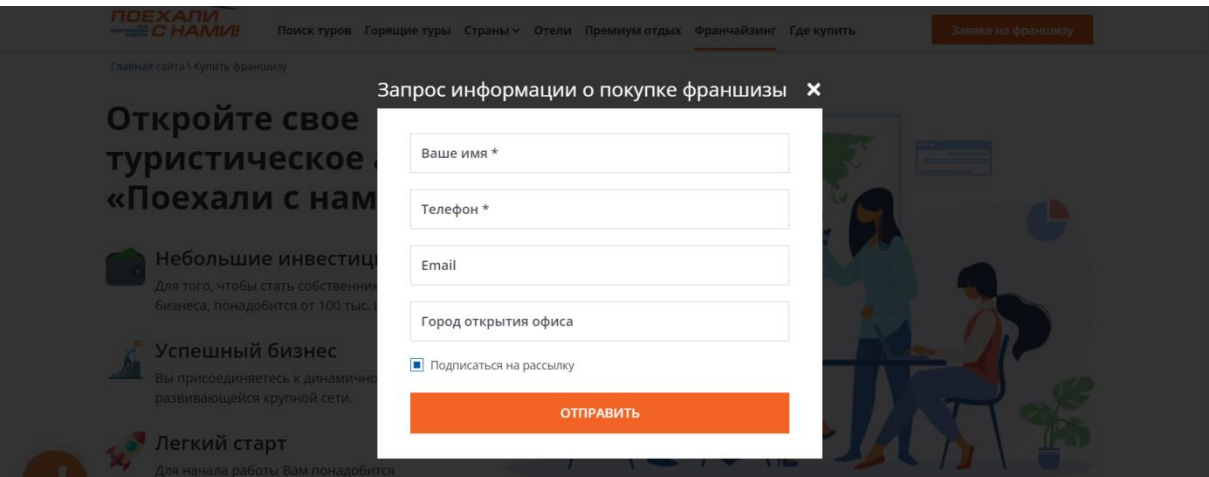

Рисунок 1.5 – Вікно для відправлення запиту

1.2.2 Агентство по працевлаштуванню «Work department» [8]

Обране агентство по працевлаштуванню представляє інформацією на декількох мовах, що є досить зручним рішенням. На головній сторінці (рис.1.6) знаходиться навігаційне меню, рекламний банер та кнопка для заповнення запиту.

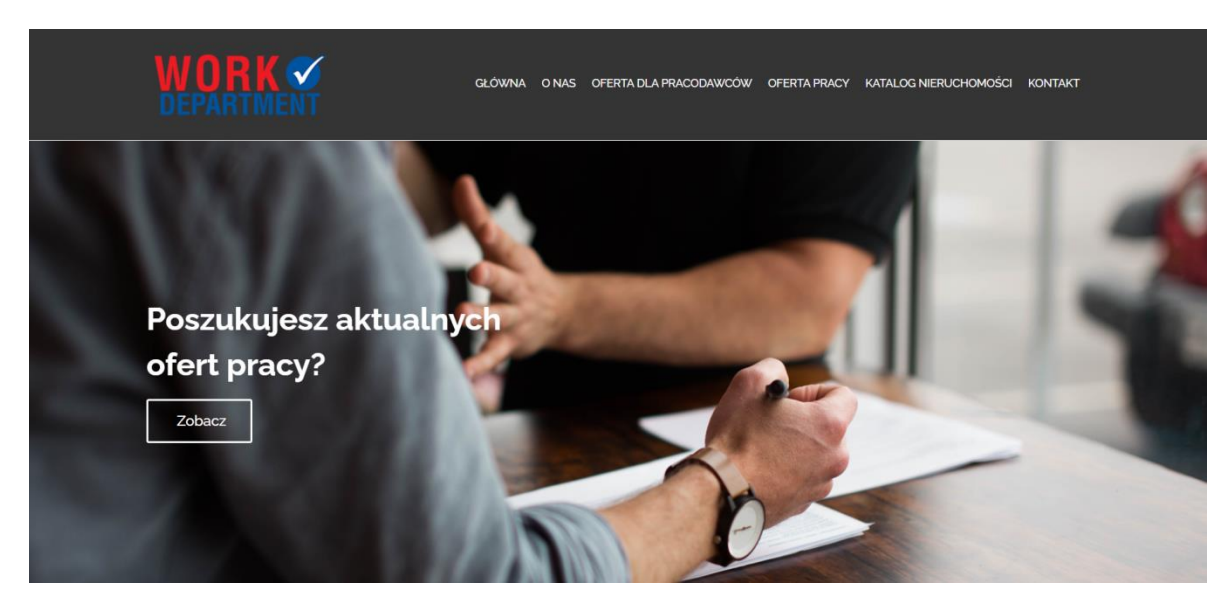

Рисунок 1.6 – Головна сторінка агентства по працевлаштуванню

До недоліків можна віднести неякісний дизайн. Це відображено у реалізації актуальних вакансій (рис.1.7-1.8). Заголовки та додатковий текст мають недостатню міжрядкову відстань. Крім того, заголовок, текст та кнопка одного кольору, що також є помилкою.

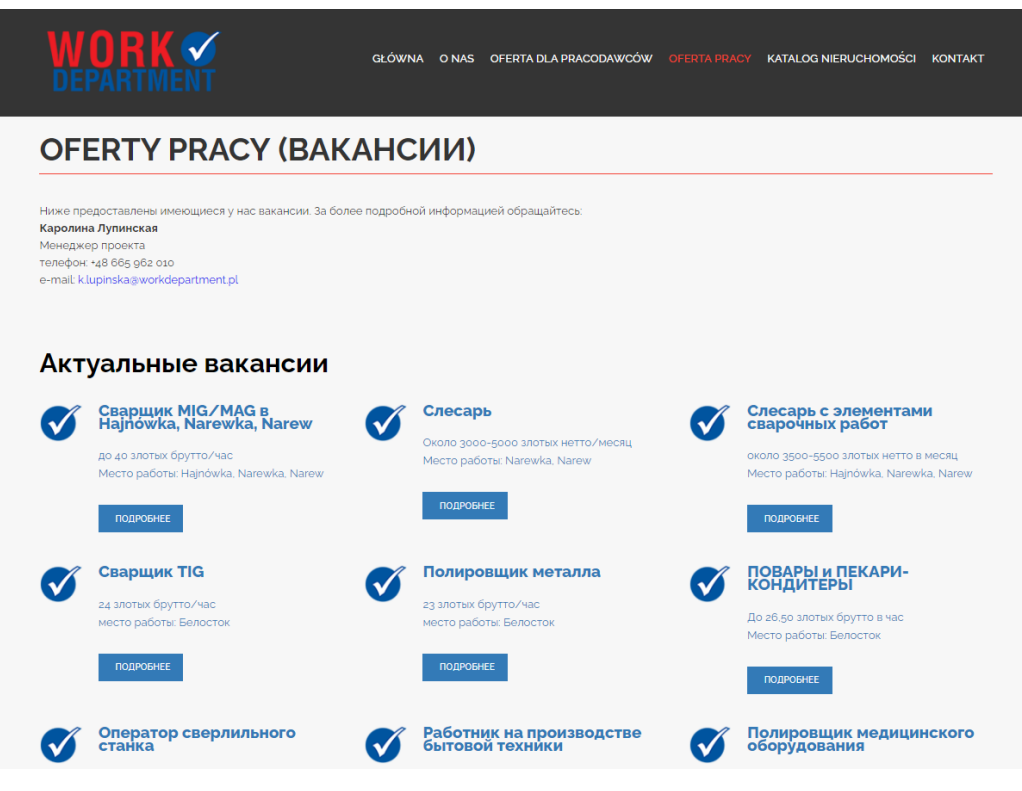

Рисунок 1.7 – Перелік вакансій

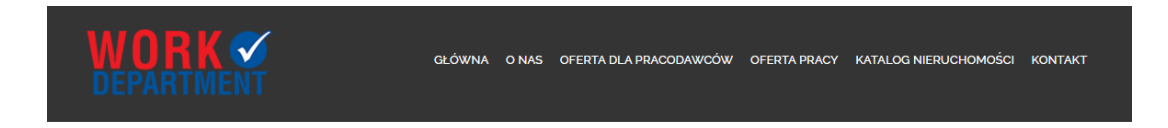

#### Условия:

- ----------<br>- Работа в Narewka, Narew около 40-60 км от Белостока и от погранпереходов Бобровники-Берестовица, Половцы-Песчатка
- Фирма занимается производством сельскохозяйственной, лесной, коммунальной, автомобильной техники, а также металлургическими изделиями
- .<br>Опыт работы приветствуется, но не обязателен; также приветствуются базовые знания в чтении технических чертежей - Работа заключается в загрузке и выгрузке деталей из механических и гидравлических прессов, эксплуатации машин и технических устройств, монтаже сельскохозяйственных узлов и
- 
- металлоконструкций, металлообработке<br>- металлоконструкций, металлообработке<br>- Приглашение, медкомиссия, ТБ, рабочая одежда за счет фирмы
- .<br>Только официальное трудоустройство
- .<br>Постоянное курирование в процессе работы и жилья, бесплатная помощь при оформлении документов на карты побыту
- .<br>Содействие в легализации пребывания людей, которые хотят остаться в Польше
- Бесплатная вакансия
- Дешевые обеды в течение рабочего дня

#### Оплата:

- около 3000 4500 злотых нетто в месяц:
- 19,50 злотых брутто/час (около 14,73 злотых нетто/час, до 26 лет около 15,75 злотых нетто/час)
- дополнительный аккорд (каждый работник ежедневно заполняет рапорт выполненных работ, на основании которого получает вознаграждение)
- .<br>- дополнительный бонус за отработку больше, чем количество рабочих часов в данном месяце - премия за работу в выходные и праздники

#### График работы:

- . рафик расства.<br>- с понедельника по пятницу, три смены 6:00-14:00, 14:00-22:00, 22:00-06:00
- по желанию можно работать по 10-12 часов
- .<br>есть возможность работать по субботам, но только в первую смену

## 1.2.3 Агентство «InfoStudy» [9]

На головній сторінці інформаційної системи агентства «InfoStudy» також представлено банер та навігаційні кнопки для перегляду можливих для виїзду країн та запис на консультацію (рис.1.9).

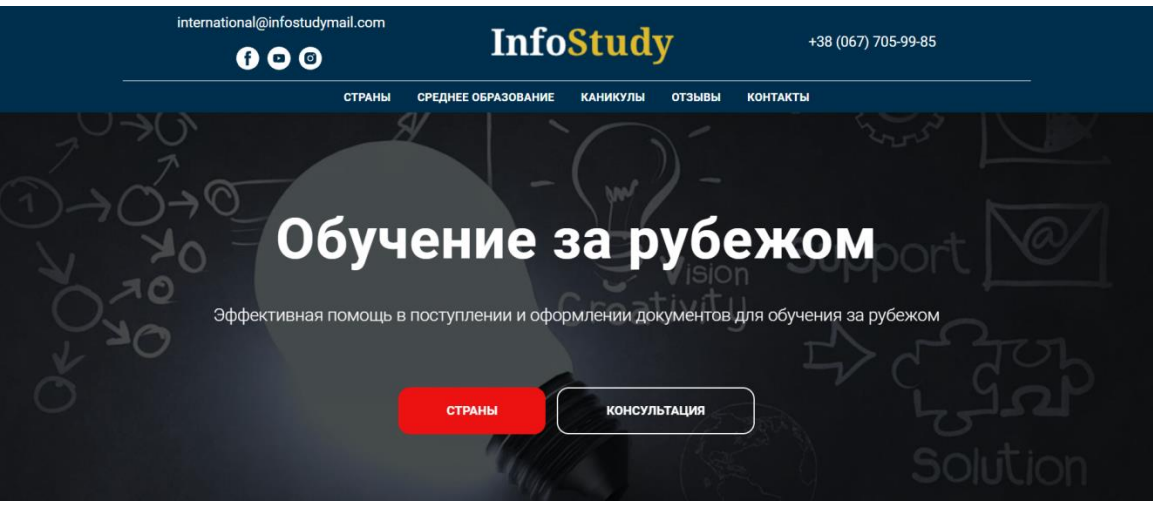

Рисунок 1.9 – Головна сторінка «InfoStudy»

Перейдемо на сторінку із переліком країн (рис.1.10). До переваг інформаційної системи агентства можна віднести якісний дизайн та рішення для подачі інформації. Адже користувач має можливість витрачати менше часу на пошук [10].

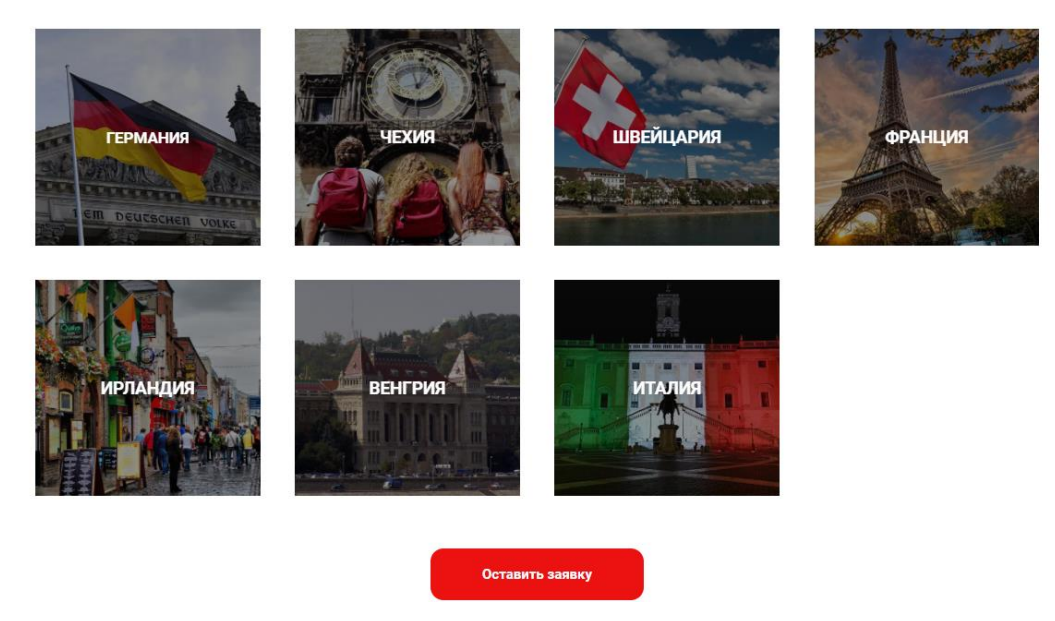

Рисунок 1.10 – Блоки відсортовані за країнами

Виконаємо перехід блок «Великобританія». На даній сторінці знаходиться оновлена інформація про навчання в країни за декількома напрямками (рис.1.11).

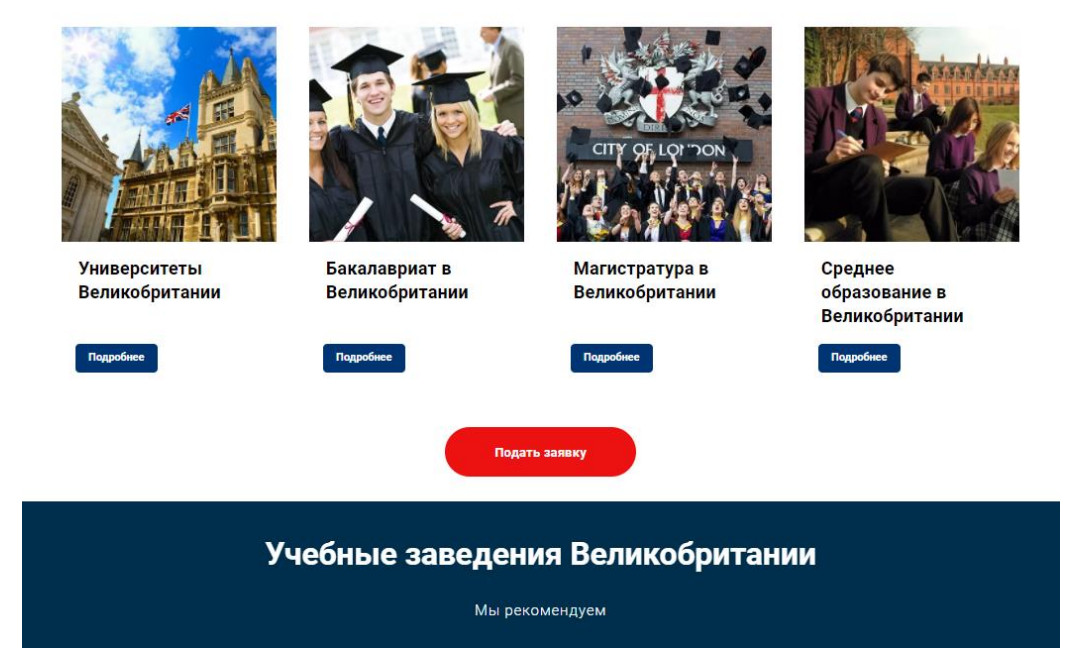

## Программы обучения в Великобритании

Рисунок 1.11 – Сторінка із інформаціє про навчання у Великобританії

Подавши заявку у «InfoStudy» користувач перенаправляється на сторінку із формою для заповнення особистих даних (рис.1.12).

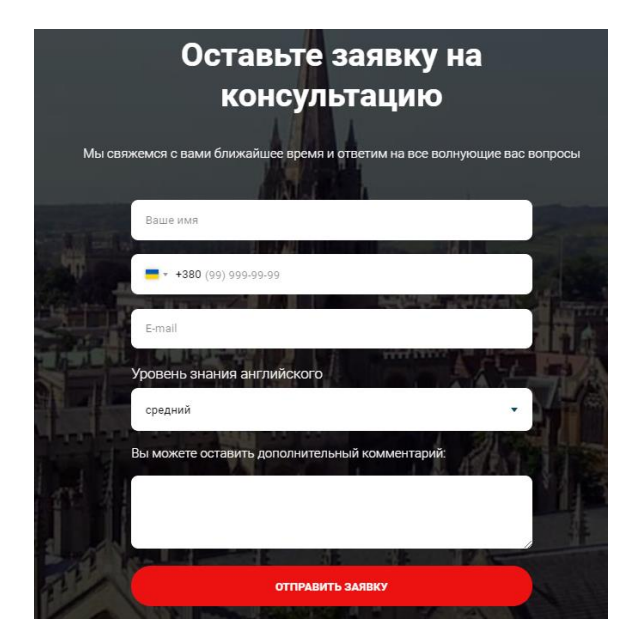

Рисунок 1.12 – Сторінка для оформлення заявки

## 1.2.4 Порівняльна характеристика аналогів

Виконаємо порівняльну характеристику аналогів інформаційної системи підтримки діяльності агенції по організації виїздів за кордон (табл.1.1). Було проаналізовані такі системи як: «Поїхали з нами», «Work Department» та «InfoStudy».

| Критерії                                          | «Поїхали з<br>нами» | «Work<br>Department» | «InfoStudy»      | Інформаційна<br>система<br>«Siliniez» |
|---------------------------------------------------|---------------------|----------------------|------------------|---------------------------------------|
| Зручність<br>використання                         | $+$                 |                      | $+$              | $+$                                   |
| Якісний дизайн                                    | $+$                 |                      | $+$              | $+$                                   |
| Багатомовності                                    |                     | $+$                  |                  | $+$                                   |
| Модуль для подання<br>запиту                      | $+$                 |                      | $+$              | $+$                                   |
| Наявність особистого<br>кабінету користувача      |                     |                      |                  | $+$                                   |
| Інформація про<br>замовлення                      | $+$                 | $+$                  | $^{+}$           |                                       |
| Модуль для написання<br>повідомлення<br>агентству |                     |                      |                  | $+$                                   |
| Можливість обрати<br>послуги                      | $+$                 | $+$                  | $\! + \!$        | $+$                                   |
| Групування інформації                             | $^{+}$              |                      | $\boldsymbol{+}$ |                                       |
| Адаптивність під<br>мобільні пристрої             | $+$                 |                      |                  | $+$                                   |

Таблиця 1.1 – Порівняльна характеристика аналогів

Отже, при проведені порівняльної характеристики було виявлено аспекти на які потрібно бути звернути увагу перш за все. До даних категорій можна віднести:

реалізація багатомовності, особистого кабінету користувача та адаптивність під мобільні пристрої.

Крім того, буде реалізований модуль для листування із представником агентства за обраною тематикою.

#### <span id="page-17-0"></span>**2 ПОСТАНОВКА ЗАДАЧІ ТА МЕТОДИ ДОСЛІДЖЕННЯ**

#### **2.1. Мета та задачі дослідження**

<span id="page-17-1"></span>На сьогоднішній день, проблема виїзду громадян за кордон є досить актуальною. Звичайно, існує безліч причин здійснення такого кроку. Кожен замислюється над тим, де провести відпустку чи про наявність отримати освіта за кордоном. Крім того, приводом виїзду можуть полягати в економічному чи соціальному становищі. Наприклад безробіття, відсутність вакансії за фахом, проблеми з отримання відповідних навичок та інше.

Віднайти компанію, що оформляє документи, підбирає та знаходять вакансію у час новітніх технологій зазвичай не проблема. Головним фактором недовіри, зі сторони клієнтів – відсутність гарантії надання якісних послуг.

Отже, головна мета інформаційної системи для виїзду за кордон полягає в налаштуванні та урегулюванні роботи замовника та компанії по підбору місць чи підготовці до виїзду за кордон. Розроблена система зменшить ризики шахрайства як з боку фірми по наданням послуг, так й зі сторони користувача.

Інформаційна система використовуватиметься як платформа для взаємодії користувача із різними агентствами. Для досягнення сформованої мети магістерської роботи буде реалізовано наступний перелік наступних задач та функцій:

− Реєстрація та авторизація користувачів;

− Розміщення на сайті можливих пропозицій відповідно до типу компанії;

− Перегляд сформованих можливостей зареєстрованими користувачами;

− Створення модулю для пошуку та фільтрації пропозицій в інформаційній системі;

− Формування договорів;

− Формування рейтингу та історії виконаних проектів;

− Можливість формування коментарю після оформлення та виконання договору;

Можливість спілкування між представником агентства та користувачем за допомогою чату;

− Блокування користувачі зі сторони адміністрації інформаційної системи;

Крім того, даний сервіс полегшить пошук відповідних пропозицій для користувача, та підвищить кількість замовлень для компанії виконавця. Інформаційна система підтримки діяльності агенції по організації виїздів за кордон використовуватиметься як відкрита платформа для налаштування взаємодії користувачів із компаніями за декількома напрямками, а саме освіта, робота та туризм. Найважливіша відмінність – повноцінний контроль над оплатою послуг та зниження до мінімуму можливості шахрайства.

#### **2.2. Розробка візуальної частини інформаційної системи**

<span id="page-18-0"></span>Розробку інформаційної системи підтримки діяльності агенції по організації виїздів за кордон включає в себе розробку візуальної частини. Для виконання візуальної частини використовувався HTML, CSS та Javascript.

HTML є будівельними блоками кожної сторінки інформаційної системи. Наприклад HTML використовується як текст-маркування, а CSS повідомляє вебсерверу стиль та структуру документа. CSS також включаючи макет, кольори, шрифти, відступи тощо. Разом з HTML, CSS та Javascript, складає основу того, як працює візуальна частина інформаційної системи підтримки діяльності агенції по організації виїздів за кордон.

Було також проведено порівняльний аналіз переваг та недоліків декількох найпопулярніших фреймворків мови програмування Javascript. Порівнювалися такі фреймворки як React.js, Angular та Vue.js. Детальну інформацію по кожному із представлених фреймворків можна переглянути у таблиці 2.1.

| React.js       |                                                               |                |                                        |  |
|----------------|---------------------------------------------------------------|----------------|----------------------------------------|--|
| $N_2$          | Переваги                                                      |                | $N_2$<br>Недоліки                      |  |
| $\mathbf{1}$   | Сильна<br>спільнота,<br>адже<br>на                            | $\mathbf{1}$   | Не працює без інших бібліотек і        |  |
|                | сьогоднішній час React.js є другим                            |                | Redux,<br>служб,<br>таких<br>ЯК        |  |
|                | найпопулярнішим фреймворком.                                  |                | маршрутизацій тощо.                    |  |
| $\overline{2}$ | Гнучкість<br>React<br>модульність<br>$\overline{\phantom{m}}$ | $\overline{2}$ | Крута крива навчання [20].             |  |
|                | бібліотеки                                                    |                |                                        |  |
| 3              | Бібліотека React, та компоненти,                              | 3              |                                        |  |
|                | розробникам<br>допомагають                                    |                |                                        |  |
|                | підвищити продуктивність [19].                                |                |                                        |  |
| <b>Angular</b> |                                                               |                |                                        |  |
| $N_2$          | Переваги                                                      | $N_2$          | Недоліки                               |  |
| $\mathbf{1}$   | розробці<br>Використання<br>при                               | $\mathbf{1}$   | Фреймворк<br>схожий<br>дерево<br>на    |  |
|                | двосторонньої прив'язки даних.                                |                | компонентів, тому потрібно гарно       |  |
|                |                                                               |                | розуміти, як працюють всі елементи.    |  |
| $\overline{2}$ | Швидше прототипування додатків.                               | $\overline{2}$ | Обмежена<br>доступна<br>документація   |  |
|                |                                                               |                | може надалі впливати на процес         |  |
|                |                                                               |                | навчання [22-23].                      |  |
| 3              | Покращена продуктивність роботи                               | 3              |                                        |  |
|                | сервера [22].                                                 |                |                                        |  |
| Vue.js         |                                                               |                |                                        |  |
| $N_2$          | Переваги                                                      | $N_2$          | Недоліки                               |  |
| $\mathbf{1}$   | Зручний для розробників фреймворк.                            | $\mathbf{1}$   | Невелика кількість кваліфікованих      |  |
|                | Підходить для тих, хто не мають                               |                | працівників,<br>відповідає<br>ЩО<br>He |  |
|                | попереднього<br>досвіду<br>достатньо                          |                | потребі ринку.                         |  |
|                | використання фреймворків у своєму                             |                |                                        |  |
|                | процесі створення [21].                                       |                |                                        |  |
| 2              | Елегантний синтаксис мови.                                    | $\overline{2}$ | Брак досвідчених розробників.          |  |

Таблиця 2.1 – Порівняльна характеристика фреймворків Javascript

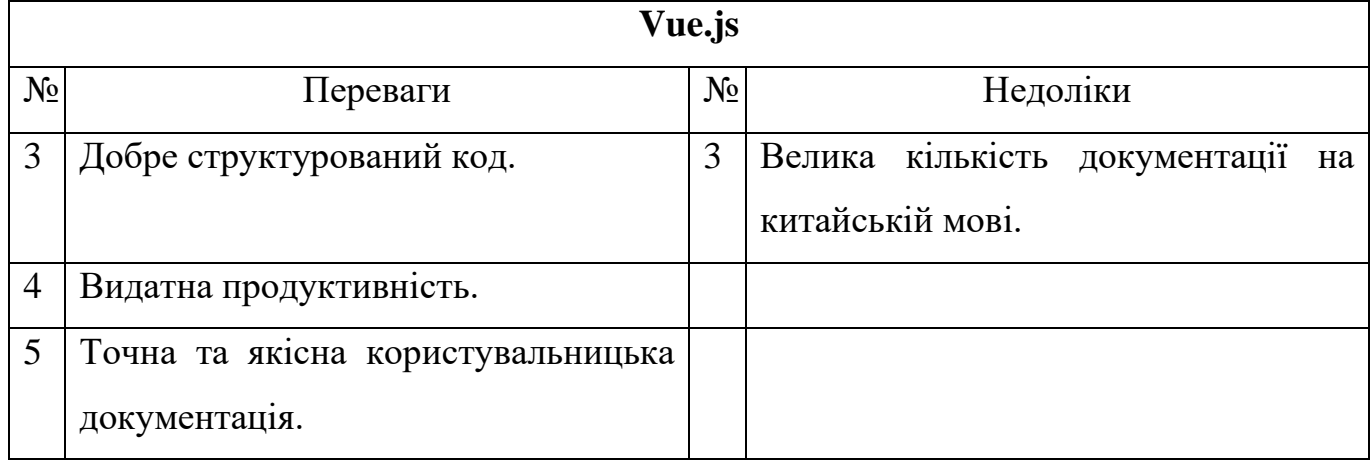

У результаті було виконано порівняльний аналіз переваг та недоліків таких фреймворків як React.js, Angular та Vue.js. Для розробки візуальної частини було обрано фреймворк Vue.js, адже він досить легкий у використанні новачкам та ідеально відходить для розробки інформаційної системи підтримки діяльності агенції по організації виїздів за кордон.

## **2.3. Розробка функціональної частини інформаційної системи**

<span id="page-20-0"></span>Розробку інформаційної системи підтримки діяльності агенції по організації виїздів за кордон включає в себе розробку функціональної частини. Було також проведено порівняльний аналіз переваг та недоліків декількох найпопулярніших мови програмування, що використовується для розробки веб-додатків.

Порівнювалися такі мови програмування як PHP, Java, C# та Ruby. Детальну інформацію по кожній із мов програмування представлено у таблиці 2.2.

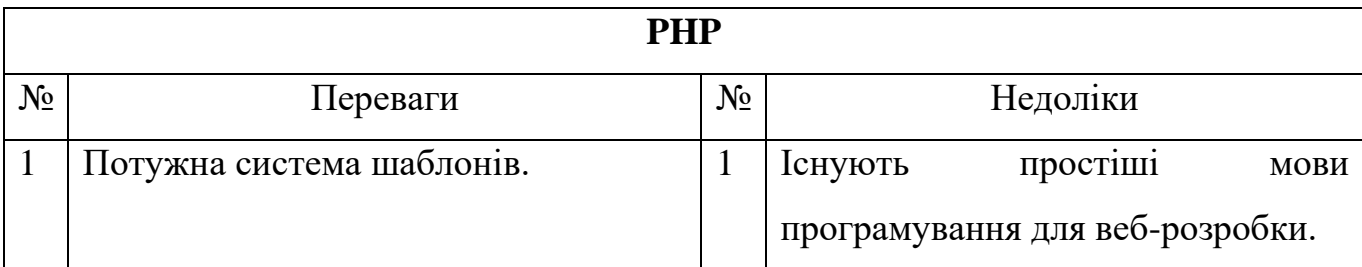

Таблиця 2.2 – Порівняльна характеристика мов програмування

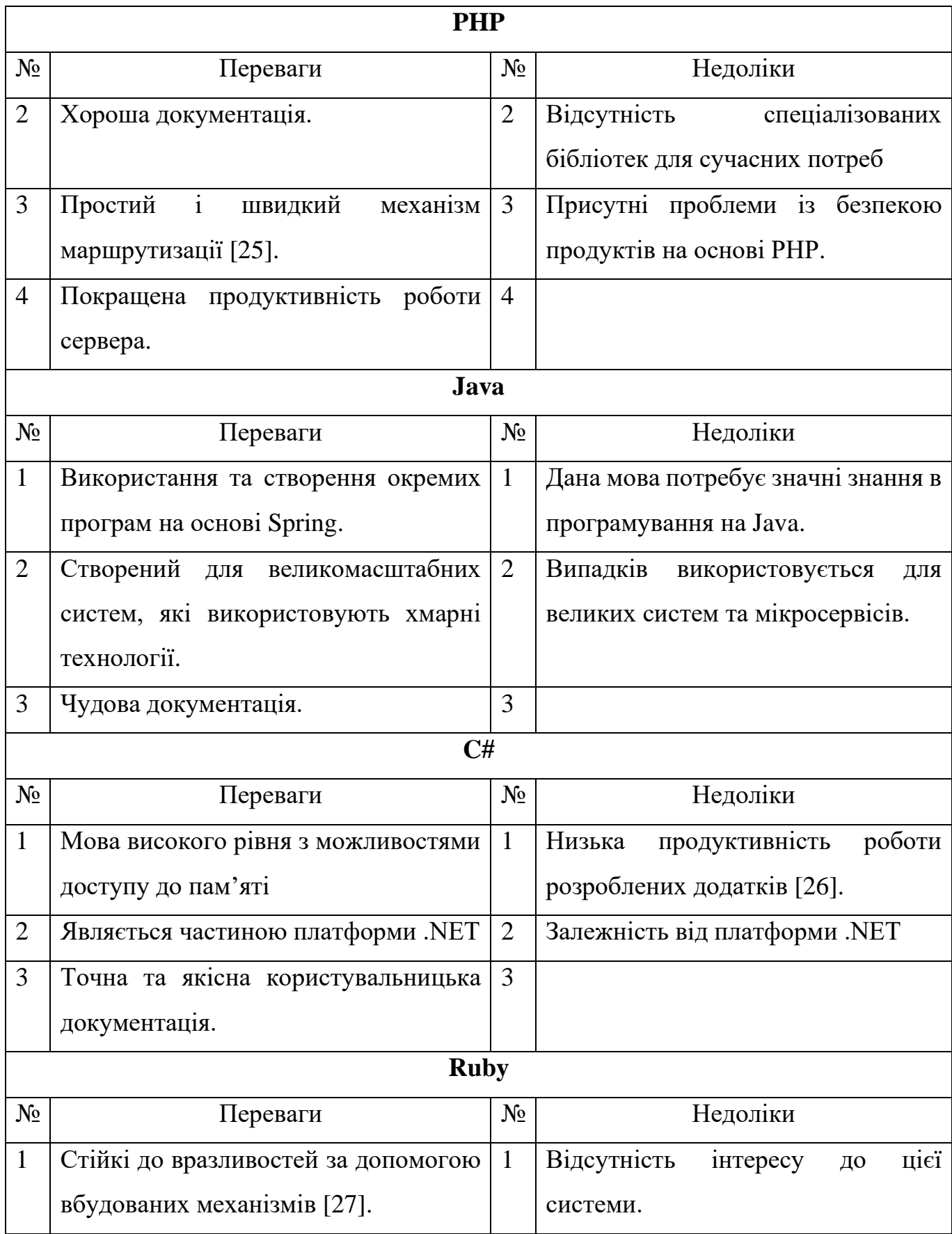

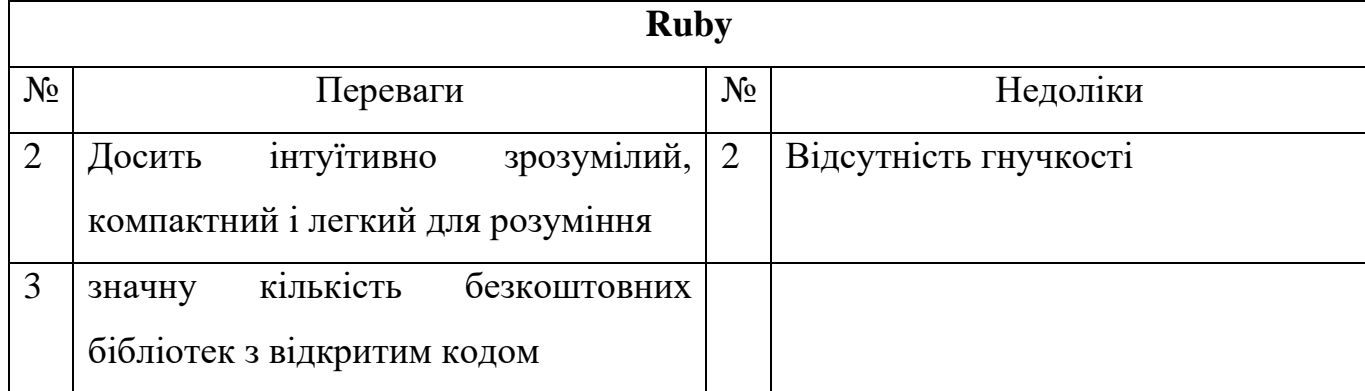

У результаті було виконано порівняльний аналіз переваг та недоліків таких мов програмування як PHP, Java, C# та Ruby. Для розробки функціональної частини було обрано мову програмування PHP.

## **3 МОДЕЛЮВАННЯ ТА ПРОЕКТУВАННЯ**

### **3.1 Структура інформаційної системи**

<span id="page-23-1"></span><span id="page-23-0"></span>Інформаційна система для виїзду за кордон повинна відповідати переліку вимог, що розподілені на три категорії: візуальне наповнення, контент та структура. Детальніша інформація представлена у табл.3.1.

| $N_2$          | Категорія                      | Назва                             | Опис                                                                                                    |
|----------------|--------------------------------|-----------------------------------|----------------------------------------------------------------------------------------------------|
| $\mathbf{1}$   | Структура                      | Колонтитул                        | На кожній сторінці у верхній частині<br>колонтитул<br>13<br>знаходитися<br>повинен<br>навігаційним<br>меню<br>та<br>логотипом<br>інформаційної системи.                                                |
| $\overline{2}$ |                                | Навігаційне<br>меню               | Навігаційне меню представляє з себе<br>перелік<br>гіперпосилань<br>на<br>основні<br>сторінки інформаційної системи.                                                                                    |
| 3              |                                | Основний<br>вміст                 | Блок на сторінці, що займає більшу<br>частину сторінки та має інформаційне<br>наповнення відповідно до тематики.                                                                                       |
| $\overline{4}$ |                                | Нижній<br>колонтитул              | Блок в нижній частині сторінки, куди<br>виносять корисну, але не першорядну<br>інформацію. Як приклади дані<br>$\pi$ po<br>копірайт,<br>карта сайту, дублювання<br>основних пунктів навігації та інше. |
| 5              | <b>Візуальне</b><br>наповнення | Гарна<br>читабельність<br>шрифтів | Для<br>зручності<br>використання<br>інформаційної<br>потрібно<br>системи<br>використовувати шрифти зі зручною<br>читаністю.<br>Адже<br>непридатні<br>ДЛЯ                                               |

Таблиця 3.1 – Вимоги до інформаційної системи

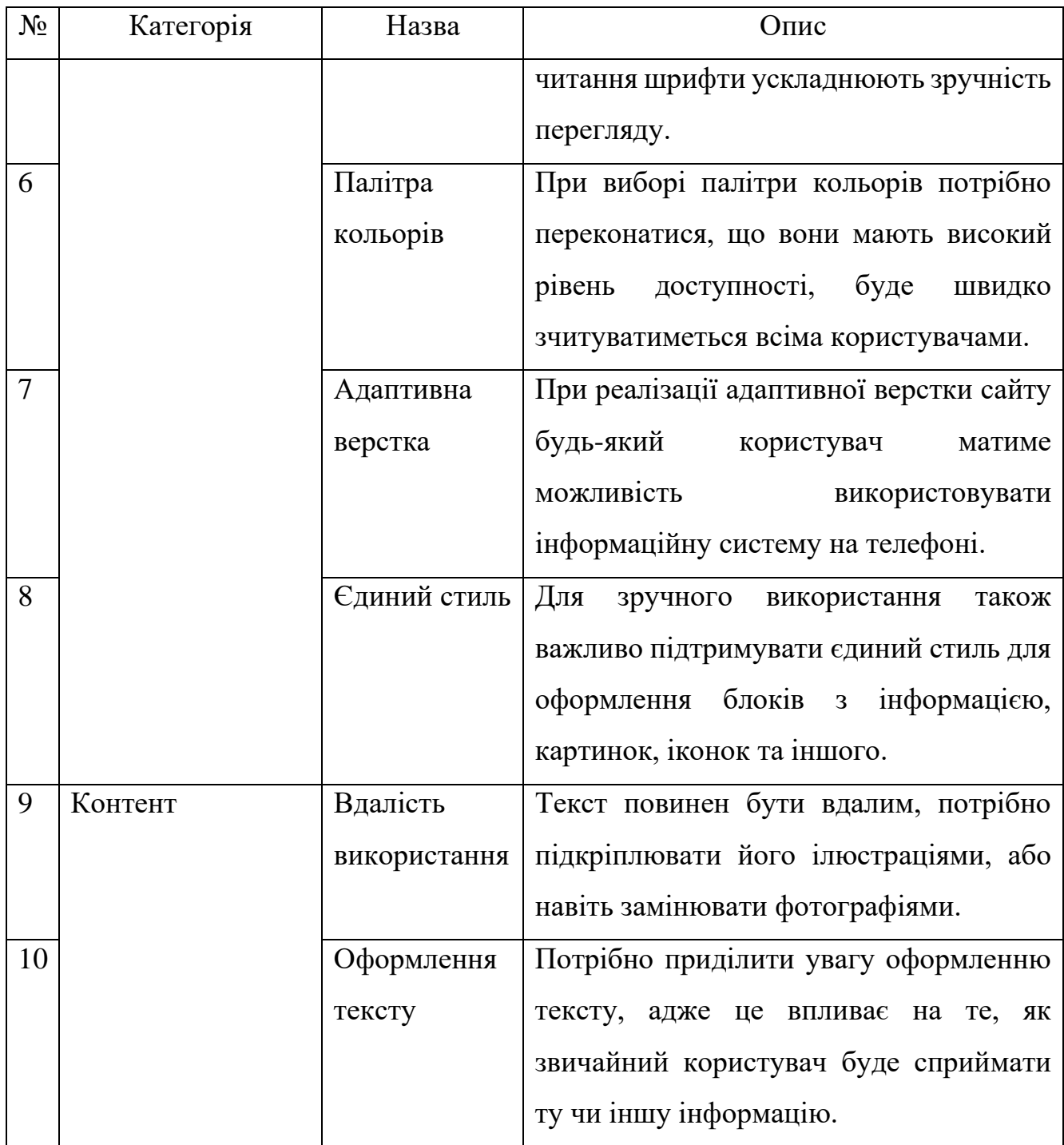

Розглянемо детальніше частина щодо структури інформаційної системи. Загальну структуру інформаційної системи підтримки агентства по виїзду за кордон можна розділити на дві частин: до та після авторизації. Головна відмінність у даному розподілі – доступи до певних реалізованих функціональних модулів та сторінок.

До авторизації у системі користувачам відкриті модулів та сторінок, що представлені у таблиці 3.2.

| $N_2$ | Сторінка         | Опис                                                  |  |
|-------|------------------|-------------------------------------------------------|--|
|       | Головна сторінка | Дана сторінка представляє з себе маркетингову рекламу |  |
|       |                  | та інформативну сторінку, що має основну інформацію   |  |
|       |                  | про інформаційну систему.                             |  |
|       | Сторінка         | Дана сторінка використовується для авторизації вже    |  |
|       | авторизация      | зареєстрованих у системі користувачів.                |  |
| 3     | Сторінка         | Дана сторінка використовується для реєстрації нових   |  |
|       | реєстрація       | користувачів у системі.                               |  |

Таблиця 3.2 – Доступні сторінка до авторизації в інформаційній системі

Після авторизації чи реєстрації користувач отримує перелік додаткових можливостей в залежності від типу акаунту. Розглянемо детальніше, які модулі доступні для кожного тику акаунту в таблиці 3.3.

| $N_2$          | Сторінки                                    | Представник | Користувач-        |
|----------------|---------------------------------------------|-------------|--------------------|
|                |                                             | агентства   | замовник           |
| 1              | «Список можливостей»                        | $^{+}$      | $^{+}$             |
| 2              | «Мої замовлення»                            | $^{+}$      |                    |
| 3              | «Мої запити»                                | $^{+}$      | $\hspace{0.1mm} +$ |
| $\overline{4}$ | «Повідомлення»                              | $^{+}$      | $^{+}$             |
| 5              | «Агентства»                                 | $+$         | $^{+}$             |
| 6              | «Користувачі»                               | $^{+}$      | $^{+}$             |
| $\overline{7}$ | «Новини тематики»                           | $^{+}$      | $^{+}$             |
| 8              | «Найчастіші запитання «                     | $^{+}$      | $^{+}$             |
| 9              | «Сторінка редагування особистої інформації» | $^{+}$      | $^{+}$             |

Таблиця 3.3 – Таблиця рівнів доступу до сторінок інформаційної системи

Інформаційна система підтримки агентства по виїзду за кордон якісно спроектована для продуктивної взаємодії всіх типів користувачів. Даний тезис продемонстрований у розробленої структури.

#### **3.2 Структурно-функціональне моделювання процесу**

<span id="page-26-0"></span>Розглянемо розроблену IDEF0. Кожне поле діаграми представляє з себе окремий процес, але вони мають свою особливість. IDEF0 відрізняється розміщенням та використанням стрілок [11-13, 17]. Також, окрім звичайних входів/виходів, представлені ще два типи стрілок. Дані стрілки представляють із себе елементи управління.

Розглянемо IDEF0 інформаційної системи підтримки агентства по виїзду за кордон (рис.3.1).

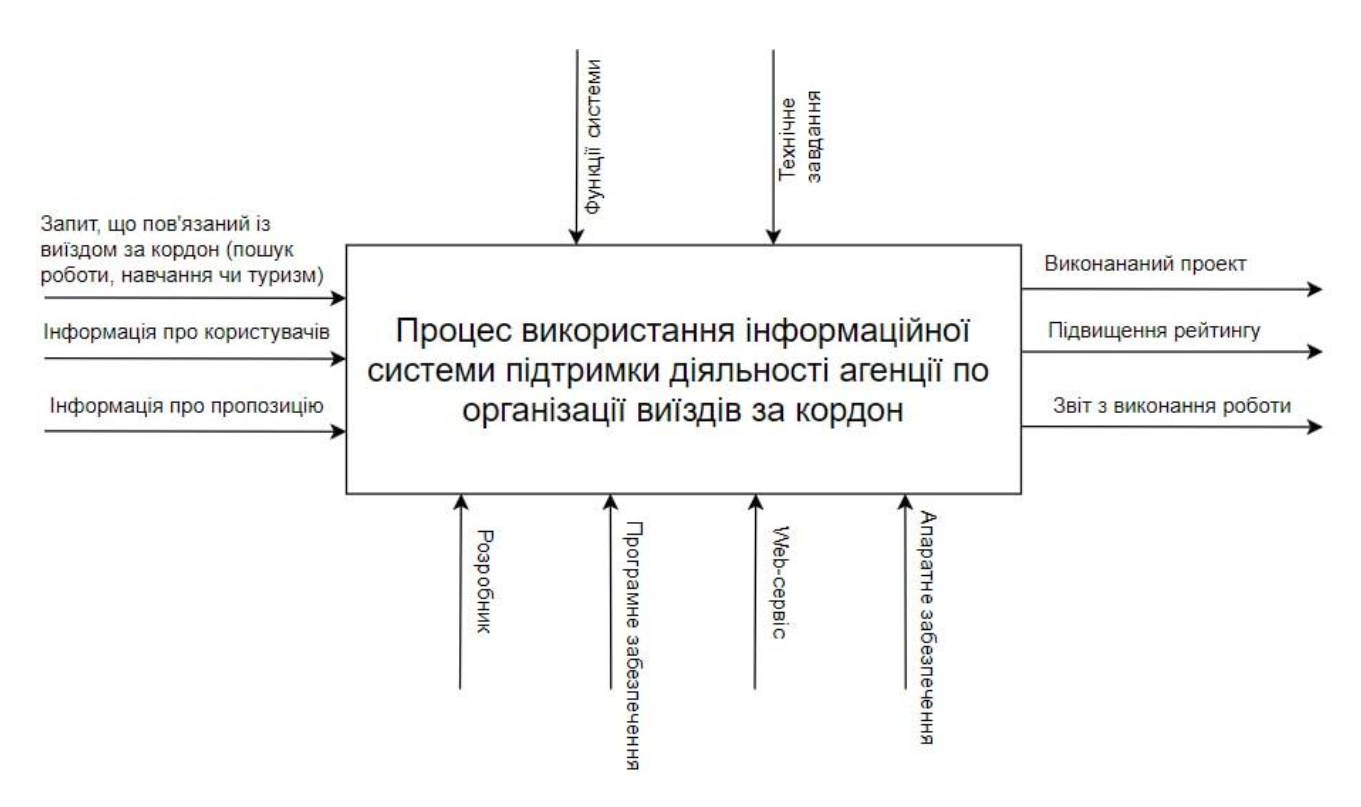

Рисунок 3.1 – IDEF0 інформаційної системи

Як показано на рис.3.1, входами моделі є запит, що пов'язаний із виїздом за кордом (пошук роботи, навчання чи туризм), інформація про користувача системи та інформація про пропозицію [14].

Виходи: виконаний договір представлений представником-агенства, звіт про виконання проекту користувачами та підвищення рейтингу.

Наступним етапом є проведення детальної декомпозицію контекстної діаграми на функціональні блоки:

Реєстрація / Авторизація зареєстрованого користувача у системі;

– Створення посту за обраною тематикою, що до можливості виїзду за кордон;

– Перегляд отриманих запитів від користувачів;

– Обговорення та прийняття умов співпраці представника агентства та користувача;

– Виконання оплати відповідно до пропозиції;

– Переведення зарезервованих коштів представнику агентства.

Розглянемо IDEF1 [15] інформаційної системи підтримки агентства по виїзду за кордон (рис.3.2).

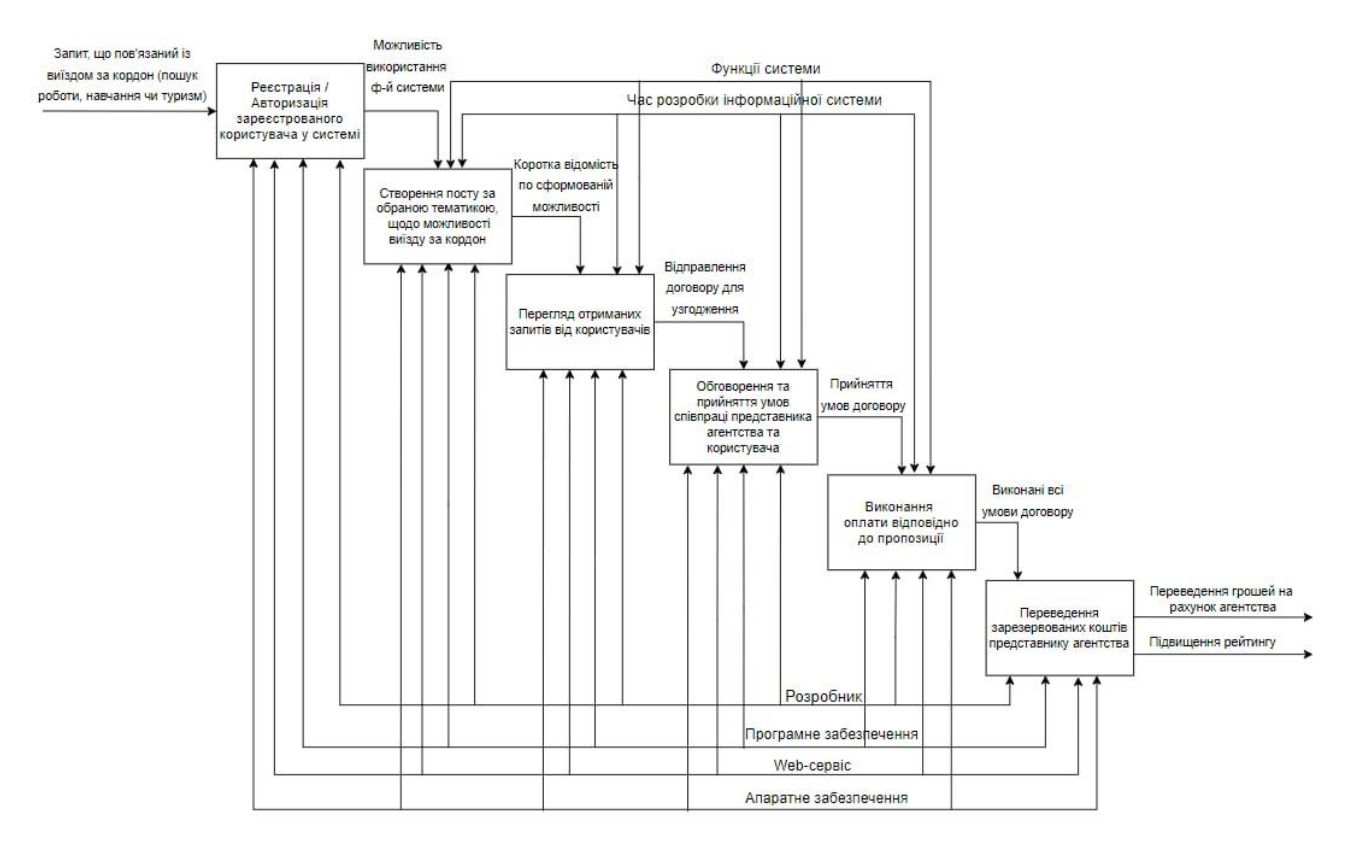

Рисунок 3.2 – IDEF1 проекту

#### **3.3 Моделювання діаграми варіантів використання**

<span id="page-28-0"></span>Для представлення повноцінного функціоналу інформаційної системи підтримки діяльності агенції по організації виїздів за кордон було реалізовано діаграму варіантів використання [16, 18].

Розглянемо детальніше акторів та варіанти використання інформаційної системи підтримки діяльності агенції по організації виїздів за кордон в табл.3.4 та табл.3.5.

| $N_2$          | Іменування актора     | Детальний опис                             |
|----------------|-----------------------|--------------------------------------------|
| $\mathbf{1}$   | Представник агентства | Даний тип користувача представляє з себе   |
|                |                       | Представник<br>представника<br>агентства.  |
|                |                       | агентства має можливість розміщувати пости |
|                |                       | та формувати пропозиції для оформлення     |
|                |                       | договорів.                                 |
| $\overline{2}$ | Користувач-замовник   | Даний тип користувача має можливість       |
|                |                       | відправляти запити на сформований пост     |
|                |                       | представником агентства для заключення     |
|                |                       | договору за однією із тематики, а саме:    |
|                |                       | робота, туризм та навчання.                |
| 3              | Адміністратор         | Даний тип користувача має найбільший       |
|                |                       | спектр можливостей на сайті. Адміністратор |
|                |                       | має можливість редагувати та видаляти дані |
|                |                       | на сайті, відповідати на запитання.        |

Таблиця 3.4. - Опис акторів

# Таблиця 3.5. - Опис варіантів використання

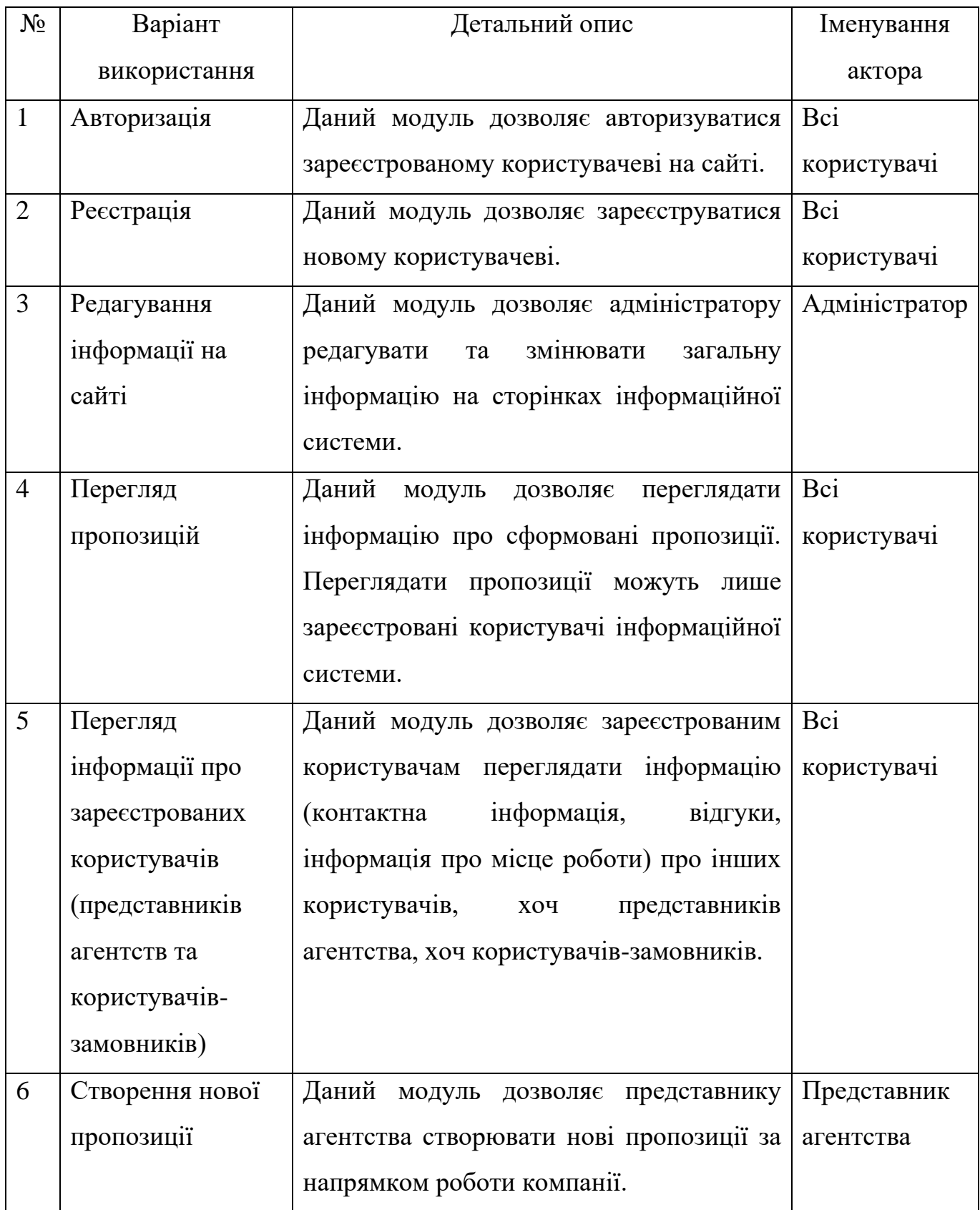

# Продовження таблиці 3.5.

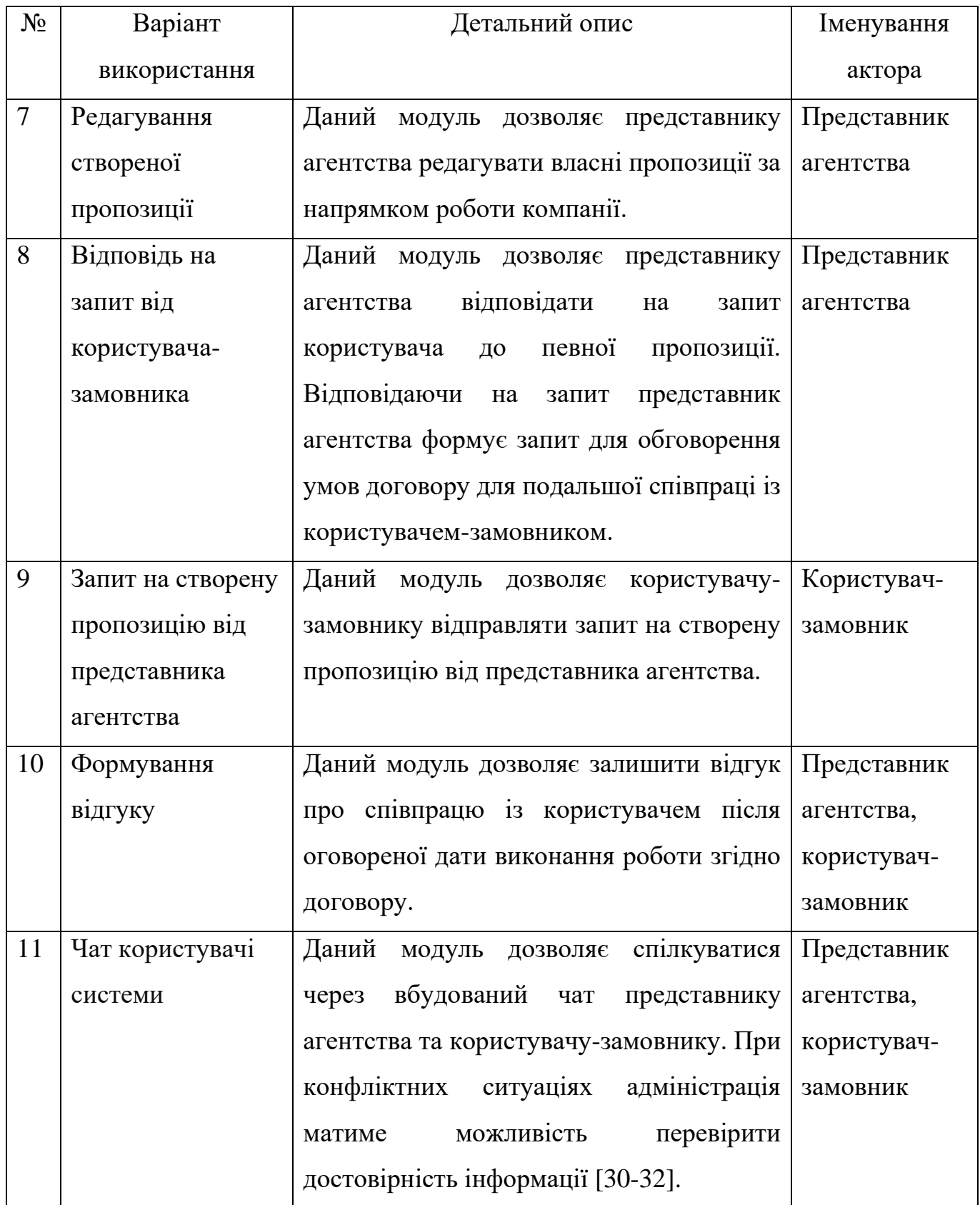

# Продовження таблиці 3.5.

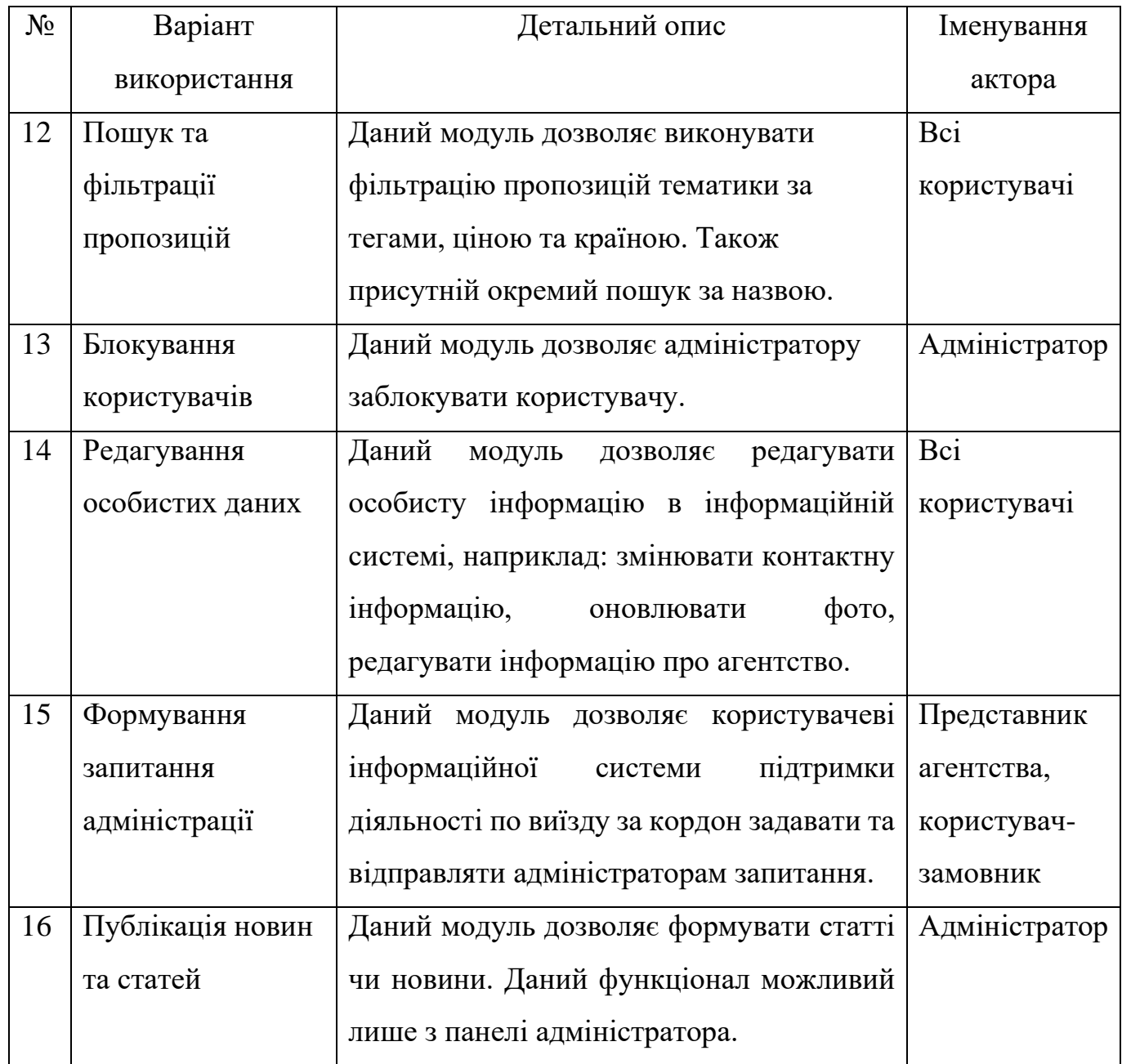

Сформувавши представлення про функціонал інформаційної системи підтримки діяльності агенції по організації виїздів за кордон було сформовано діаграма варіантів використання на рисунку 3.3-4.

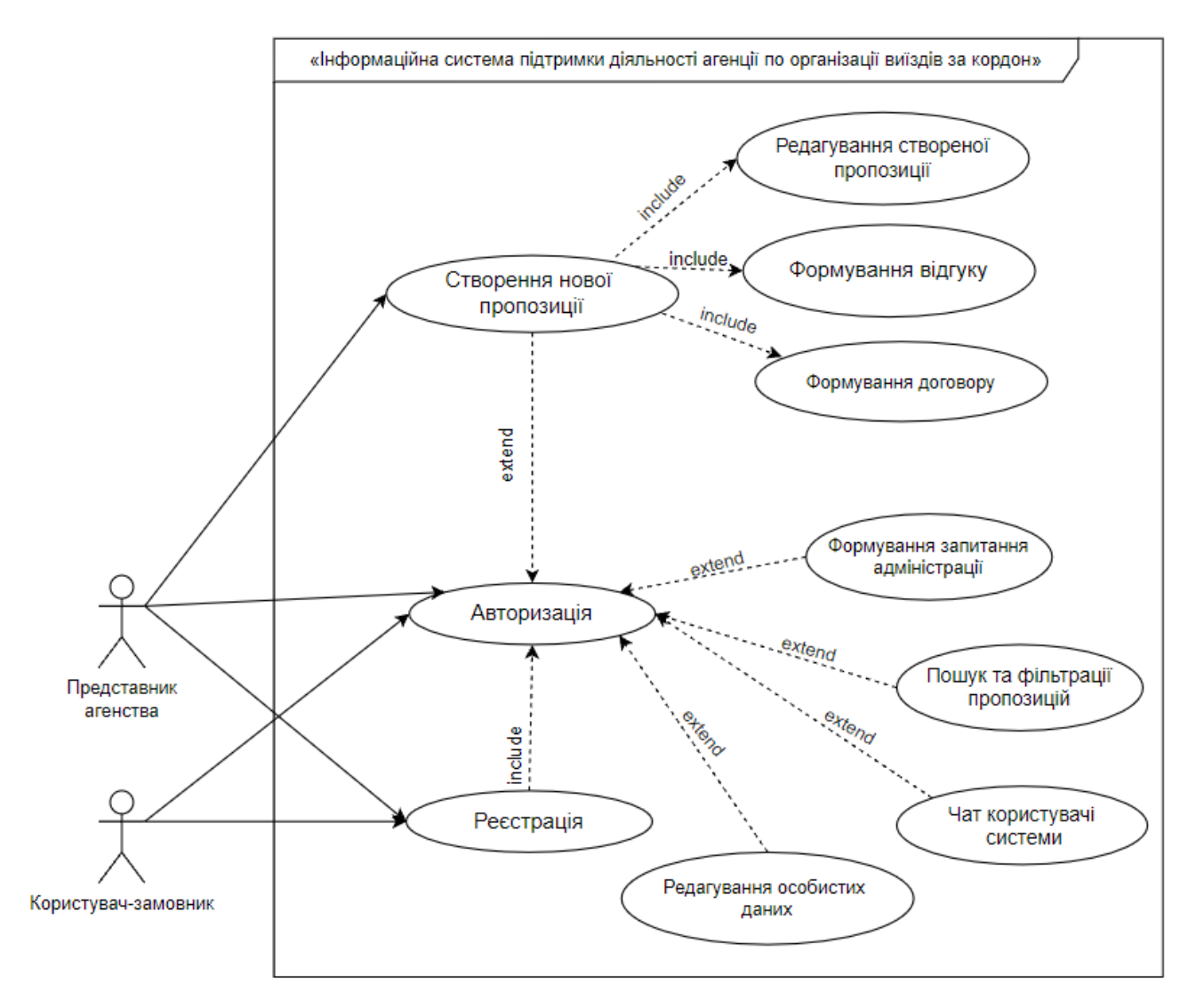

Рисунок 3.3 – Діаграма варіантів використання для користувачів системи

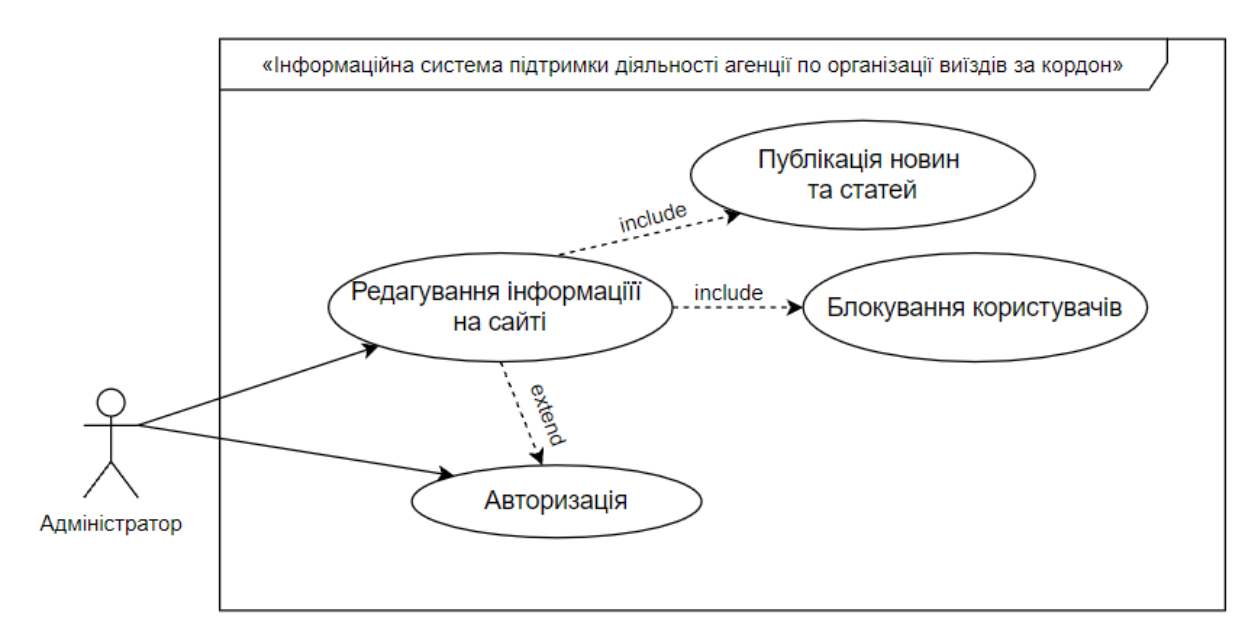

Рисунок 3.4 – Діаграма варіантів використання для адміністратора

#### **3.4. Моделювання діаграм діяльності**

<span id="page-33-0"></span>Моделювання діаграми діяльності представляє з себе реалізацію та опис логіки процедури, бізнес-процесу чи потоків робіти. На рисунку 3.5-9 зображено діаграми діяльності модулів інформаційної системи підтримки діяльності агенції по організації виїздів за кордон.

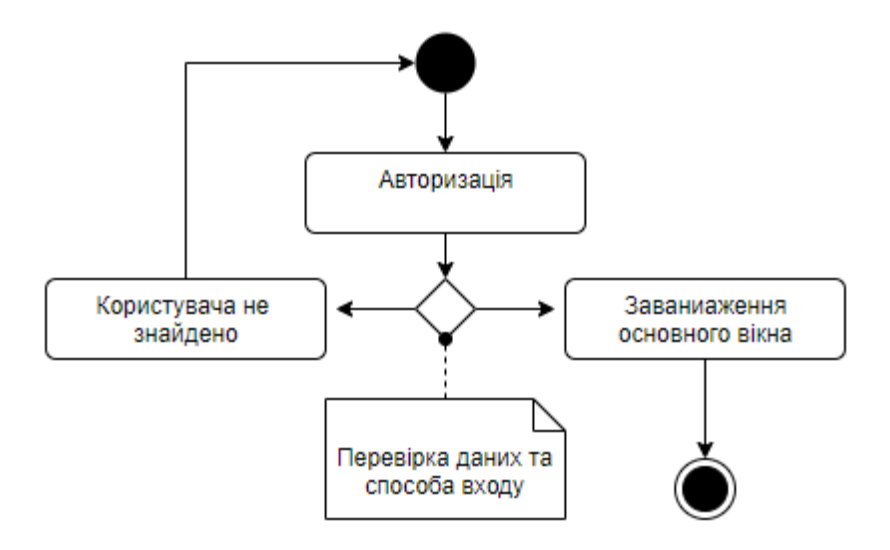

Рисунок 3.5 – Діаграма діяльності модулю авторизації

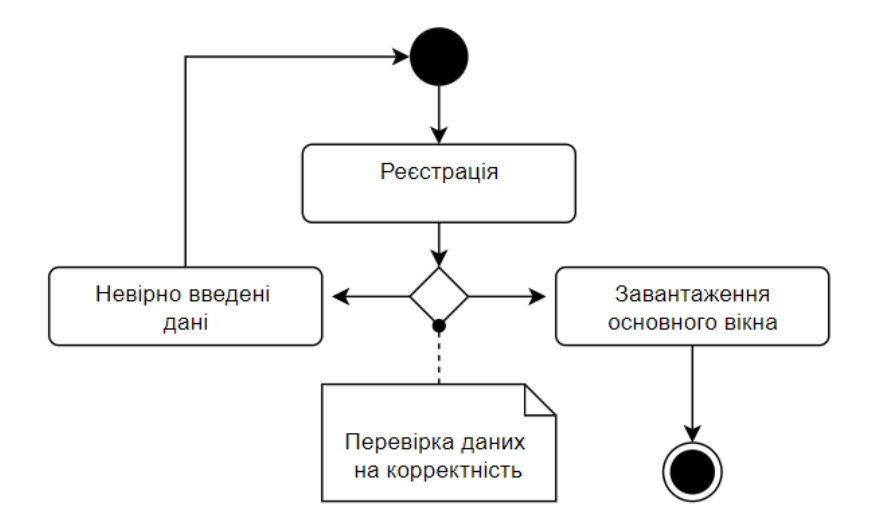

Рисунок 3.6 – Діаграма діяльності модулю реєстрації

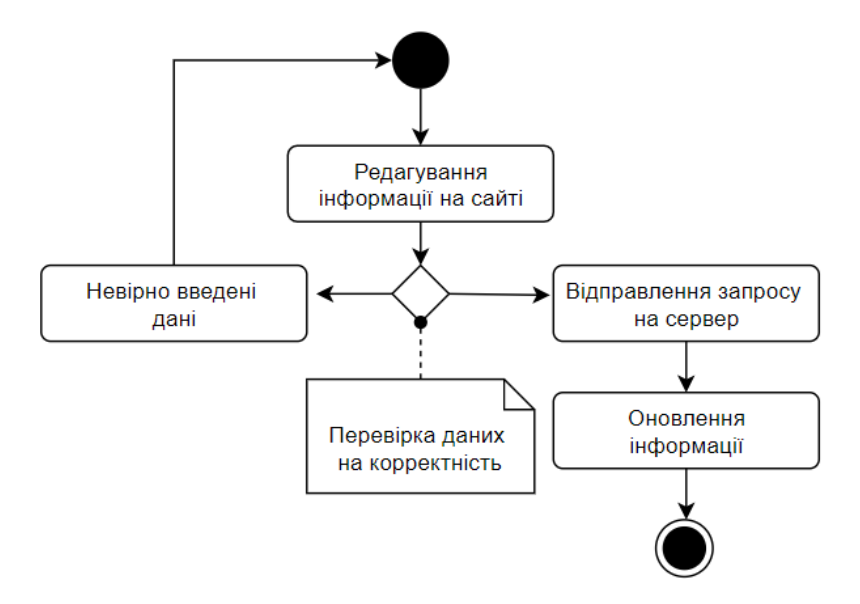

Рисунок 3.7 – Діаграма діяльності модулю редагування інформації

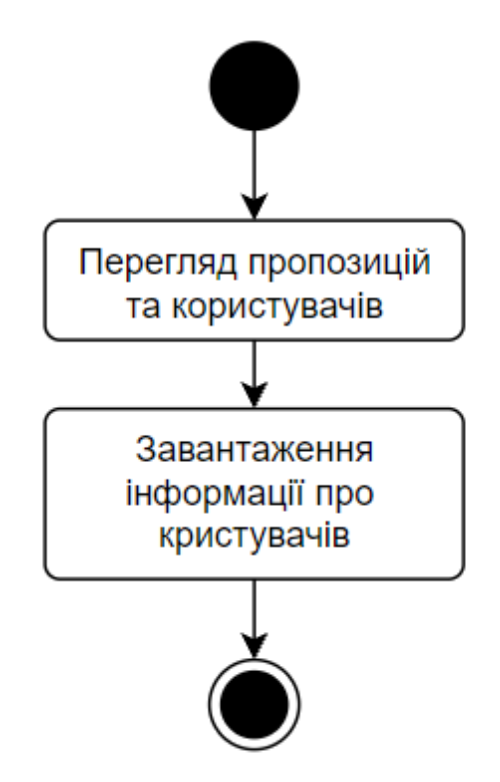

Рисунок 3.8 – Діаграма діяльності модулю перегляду інформації

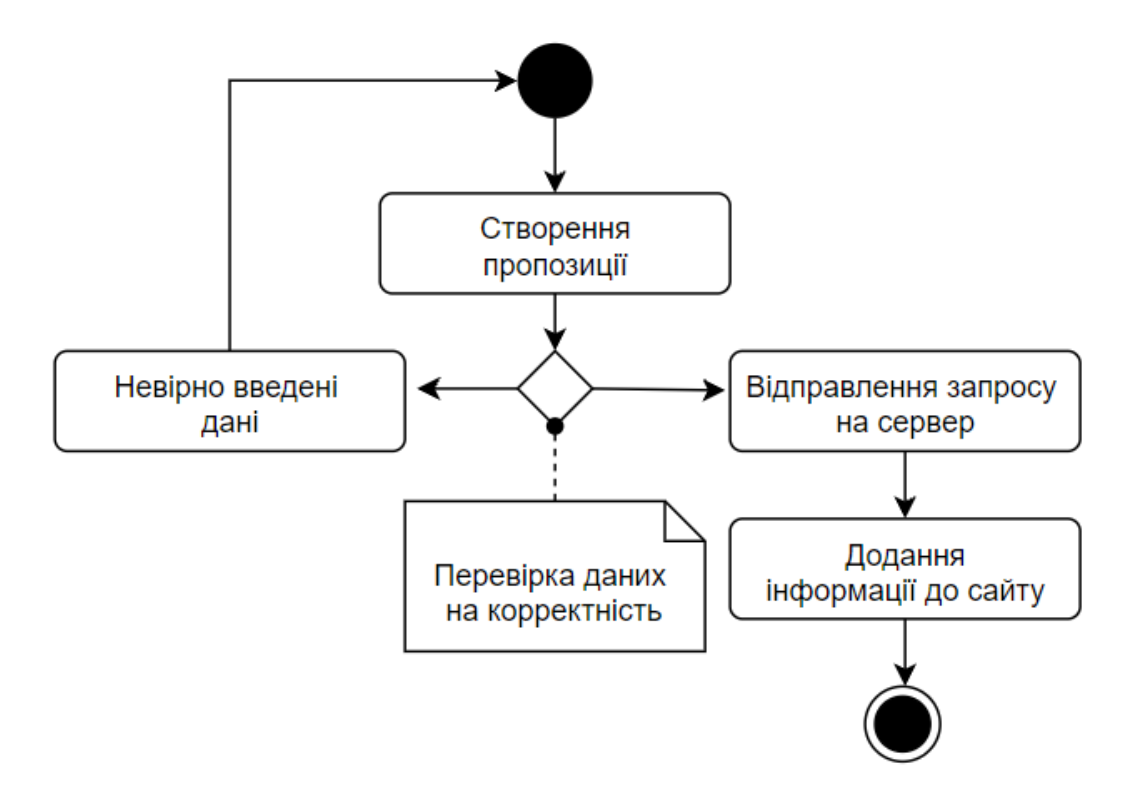

Рисунок 3.9 – Діаграма діяльності модулю створення пропозиції

#### **3.5. Проектування бази даних**

<span id="page-35-0"></span>Основні користувачі системи – представник агентства та користувач-замовник. Віднайти компанію, що оформляє документи, підбирає та знаходять вакансію у час новітніх технологій зазвичай не проблема. Головним фактором недовіри, зі сторони клієнтів – відсутність гарантії надання якісних послуг [28-29].

Отже, інформаційна система використовуватиметься як відкрита платформа для налаштування взаємодії користувачів із компаніями за декількома напрямками, а саме освіта, робота та туризм.

Отже, було створено такі сутності як:

– user: загальна інформація про користувача, така як ім'я, прізвище, вік, стать та інше.

- type: напрямок роботи (робота/навчання/туризм);
- user role: роль користувача у системи (тип акаунту);
- country: переліком країн;
- media: додаткова контактна інформація;
- message: повідомлення користувача;
- chat: створений чат;
- $-$  message has user: чат між двома користувачами;
- order: створена пропозиція з описом, ціною за часом виконання
- order\_status: статус оформлення чи виконання пропозиції;

– user\_has\_order: оформлення пропозиції між представником агентства та користувачем-замовником;

- feedback: відгук по виконанню роботи;
- new: тематичні новини в інформаційній системі;
- question: запитання від користувачів;
- info: інформація на сайті.

Зобразимо відносини в ER-діаграмі (рис.3.10). Проаналізувавши сутність, використовувані в моделі інформаційної системи, перейдемо до реалізації структури БД. Для цього представимо імена необхідних таблиць, атрибутів, типів, їх призначення та обмеження в табл.3.6.

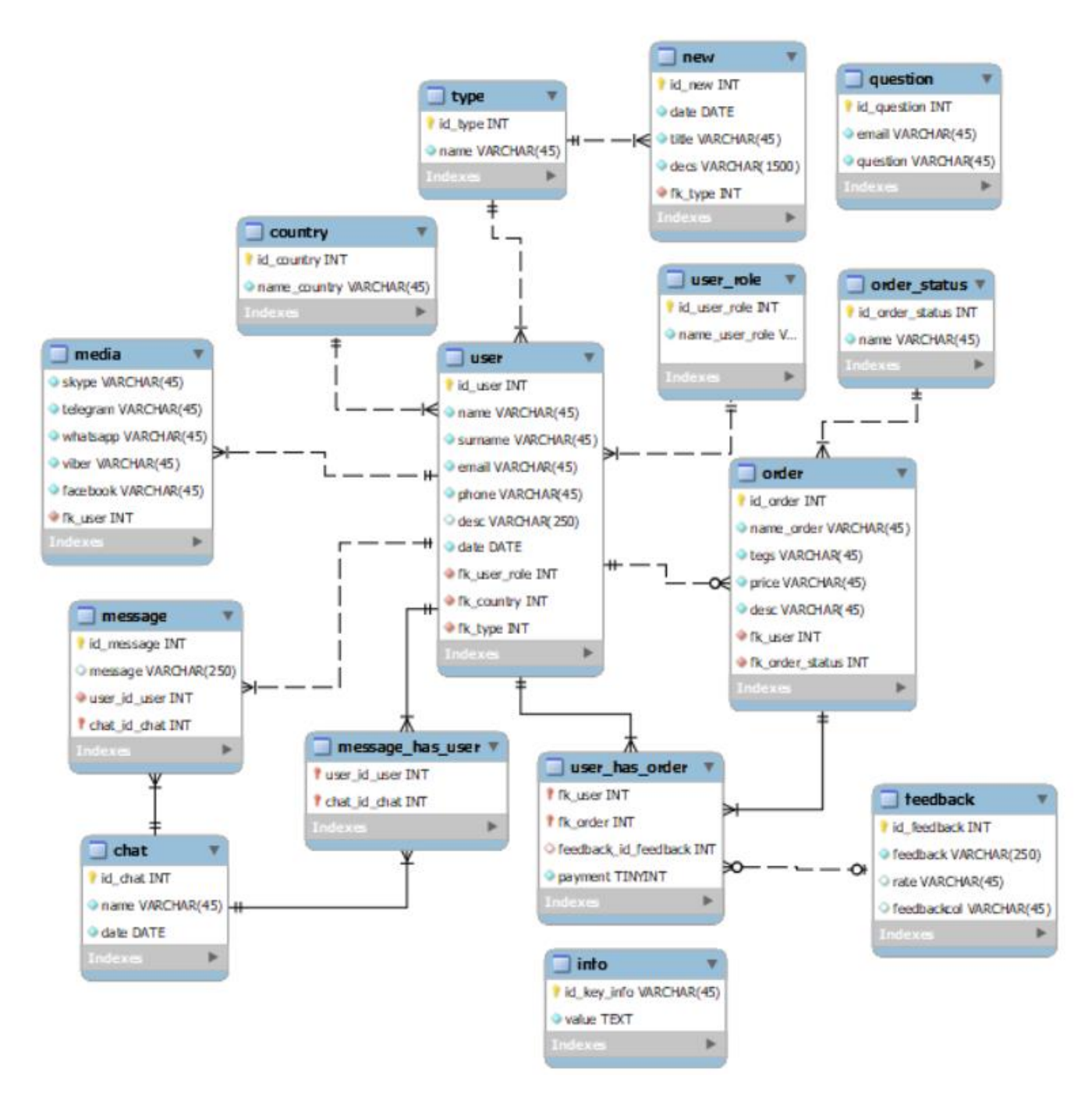

Рисунок 3.10 – ER-діаграма

| $N_2$          | Назва таблиці | Поле       | Зміст                       | Тип поля       | Ключі     | Обмеження   |
|----------------|---------------|------------|-----------------------------|----------------|-----------|-------------|
| $\mathbf{1}$   | user          | id user    | Ідентифікатор користувача   | <b>INTEGER</b> | PK        | Не порожній |
|                |               | name       | Ім'я користувача            | VARCHAR(45)    |           | Не порожній |
|                |               | surname    | Прізвище користувача        | VARCHAR(45)    |           | Не порожній |
|                |               | phone      | Номер телефону користувача  | VARCHAR(45)    |           | Не порожній |
|                |               | desc       | Короткий опис про           | <b>TEXT</b>    |           |             |
|                |               |            | користувача                 |                |           |             |
|                |               | email      | Електронна пошта            | VARCHAR(45)    |           | Не порожній |
|                |               |            | користувача                 |                |           |             |
|                |               | date       | Дата реєстрації             | <b>DATE</b>    |           | Не порожній |
|                |               | fk_type    | Ідентифікатор типу тематики | <b>INTEGER</b> | <b>FK</b> | Не порожній |
|                |               | fk_country | Ідентифікатор назви країни  | <b>INTEGER</b> | <b>FK</b> | Не порожній |
| $\overline{2}$ | type          | id_type    | Ідентифікатор типу тематики | <b>INTEGER</b> | <b>PK</b> | Не порожній |
|                |               | name       | Назва типу тематики         | VARCHAR(45)    |           | Не порожній |
| 3              | new           | id_new     | Ідентифікатор новини        | <b>INTEGER</b> | PK        | Не порожній |
|                |               | date       | Дата створення новини       | <b>DATE</b>    |           | Не порожній |
|                |               | title      | Назва/заголовок новини      | VARCHAR(100)   |           | Не порожній |
|                |               | desc       | Основна інформація новини   | <b>TEXT</b>    |           | Не порожній |

Таблиця 3.6 – Інформація за таблицями ER-діаграми інформаційної системи підтримки роботи агентства

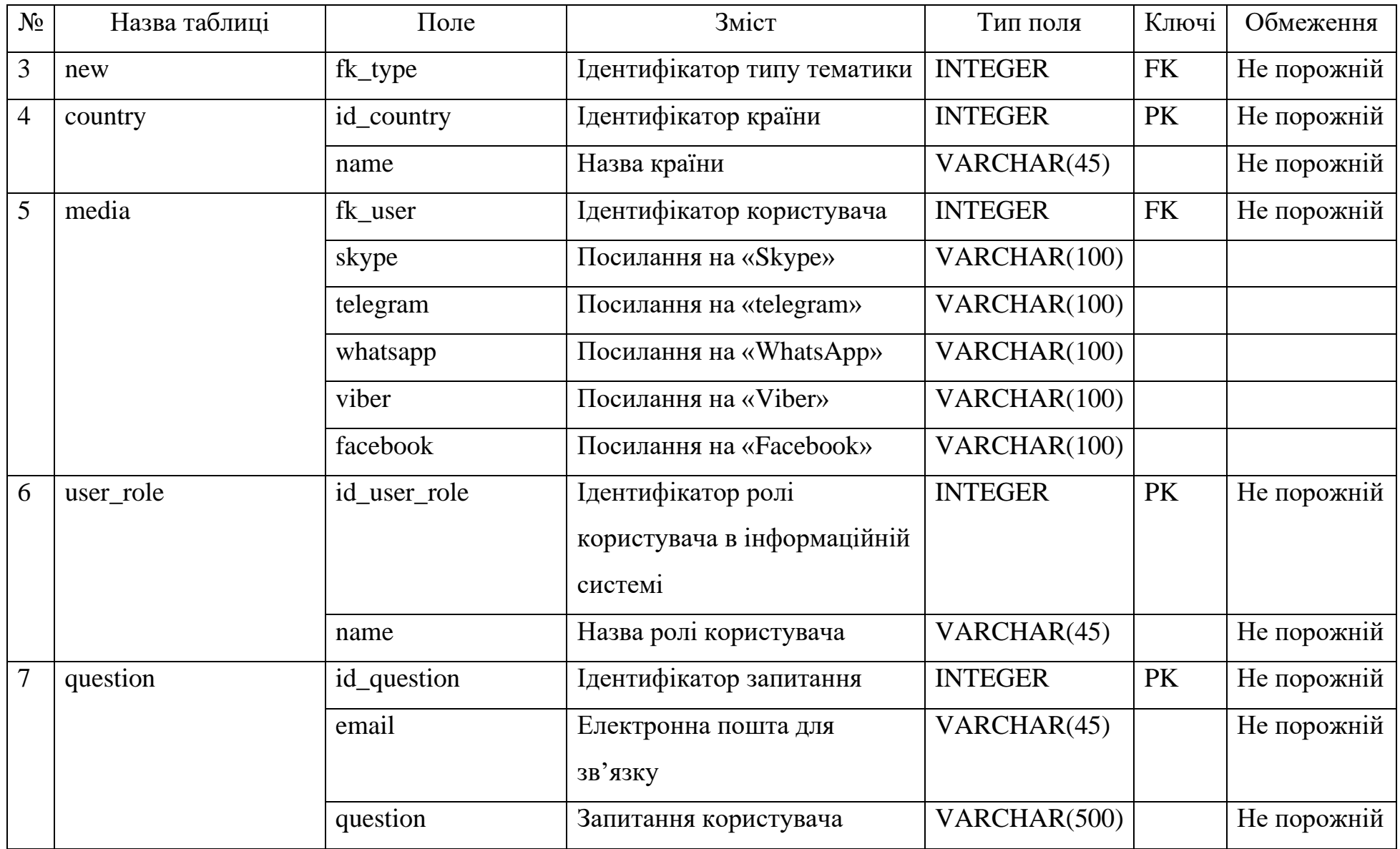

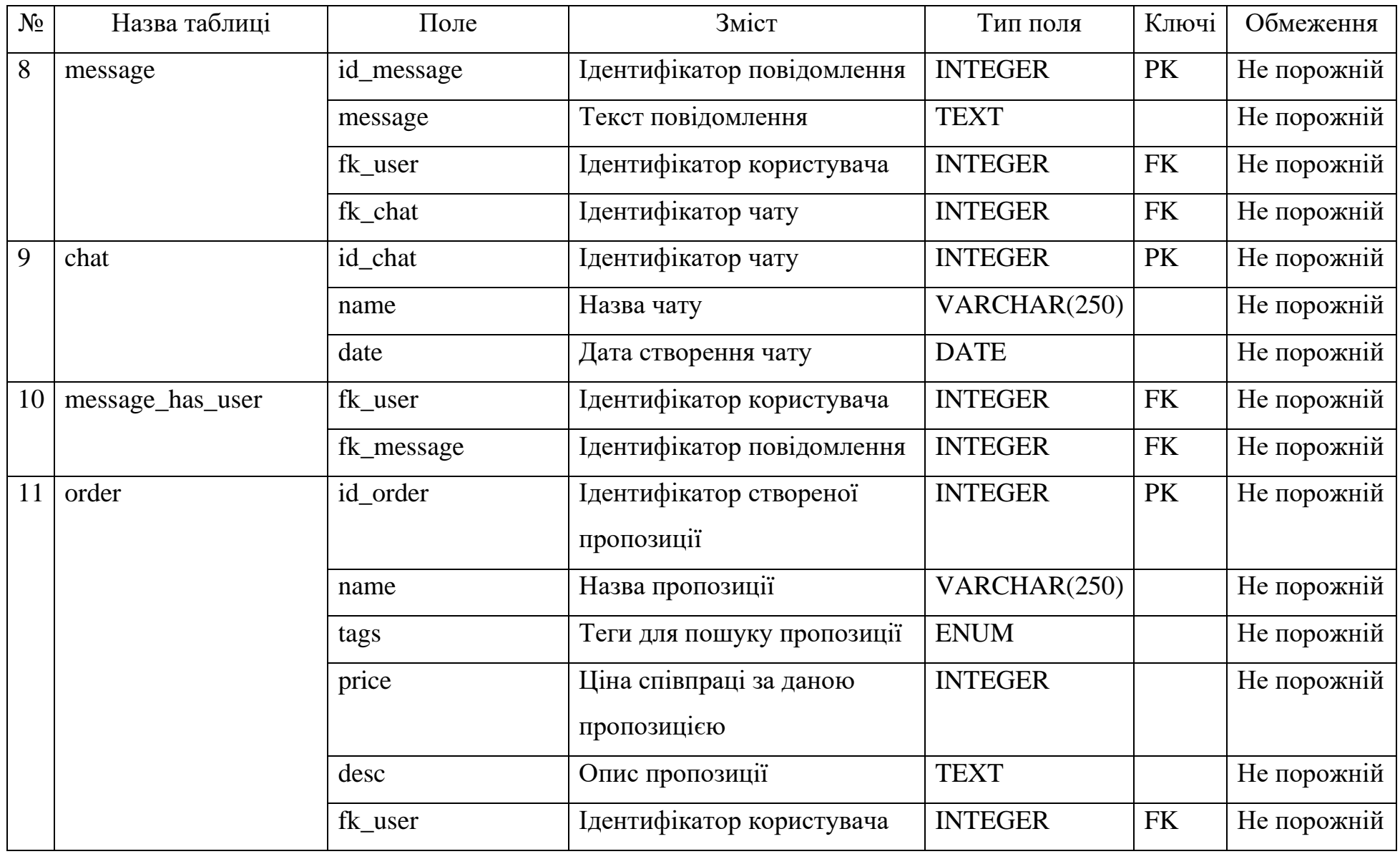

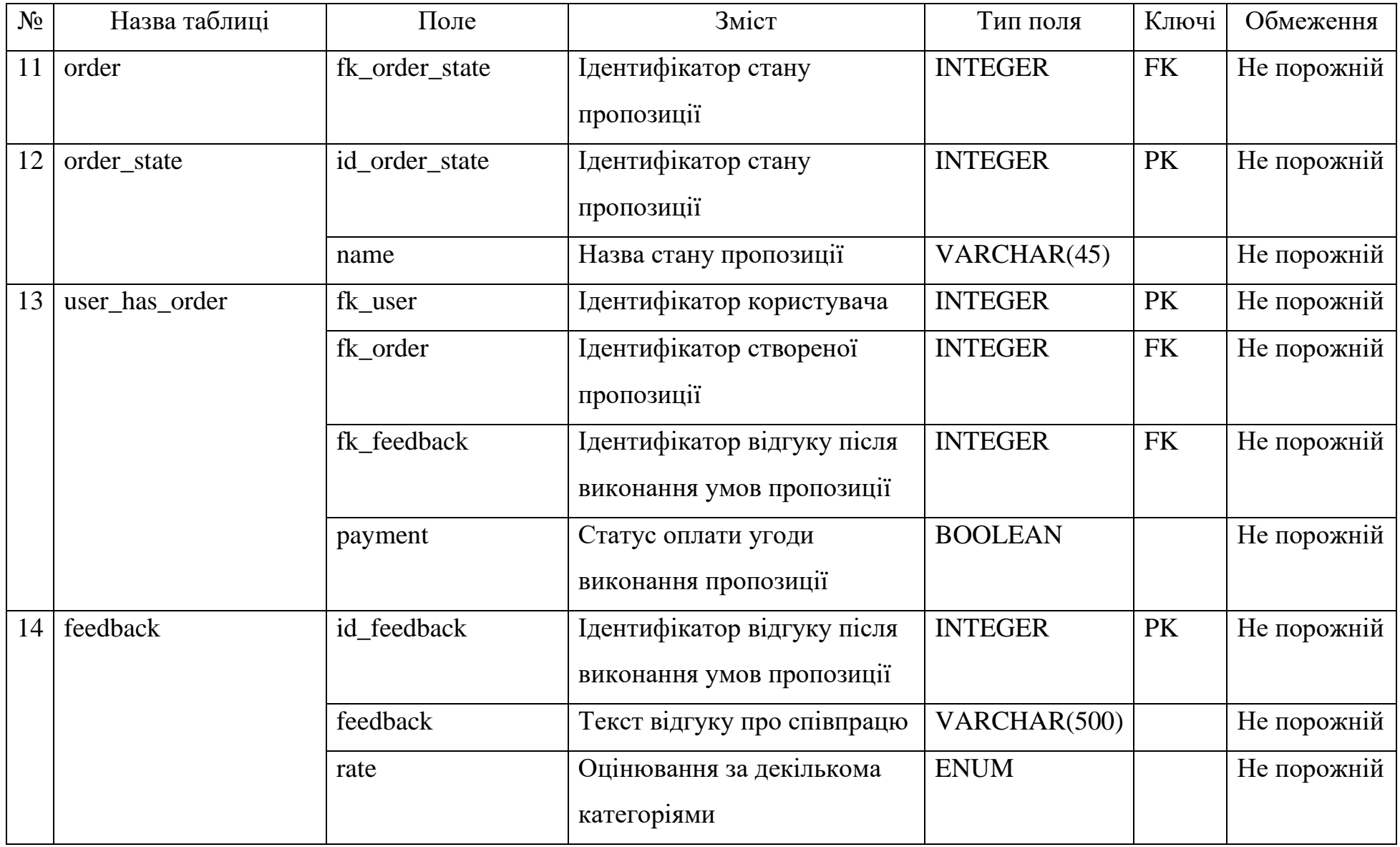

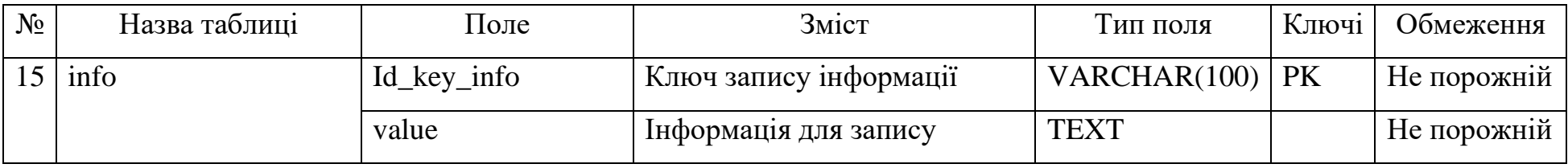

## **4 ПРАКТИЧНА РЕАЛІЗАЦІЯ ІНФОРМАЦІЙНОЇ СИСТЕМИ**

### **4.1 Програмна реалізація**

Програмна реалізація інформаційної системи підтримки діяльності агенції по організації виїздів за кордон була виконана за допомогою:

− Vue.js, що використовується для реалізації візуальної частини;

− PHP, а саме фреймворк Laravel, для реалізацію функціональної частини.

Розглянемо структуру на рисунку 4.1 та детальний опис кожного із пакетів в таблиці 4.1

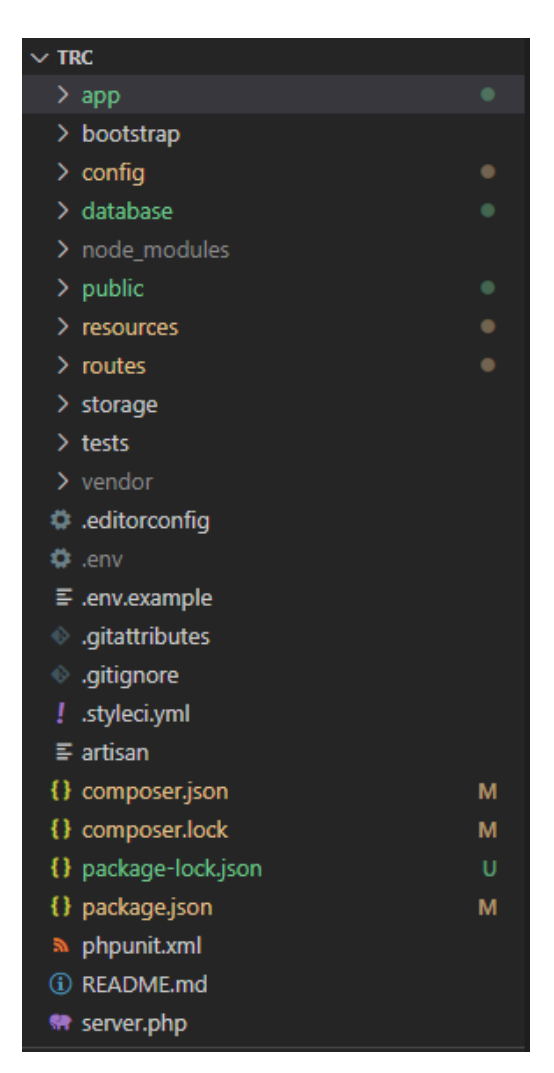

Рисунок 4.1 – Структура проекту

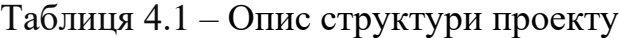

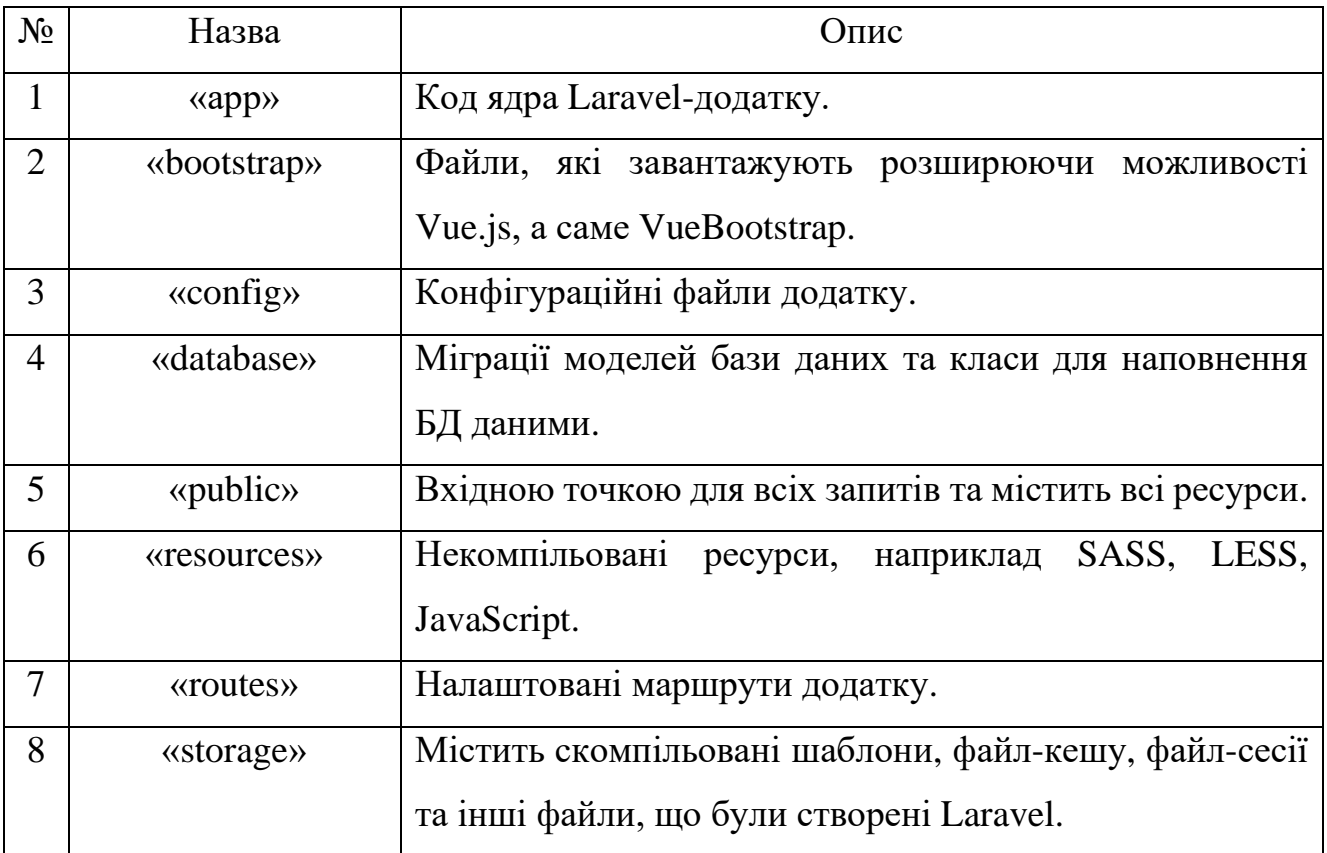

Отже, результатом є підготовлена структура проекту із всіма потрібними шаблонами, файлами та налаштуваннями.

## **4.2 Використання інформаційної системи зі сторони представника агентства**

Для використання інформаційної системи підтримки діяльності агенції по організації виїздів за кордон потрібно перейти на сторінку [travel-work.zzz.com.ua.](http://travel-work.zzz.com.ua/) Перша сторінка на яку потрапляє користувач (рис.4.2) є сторінкою із рекламою та короткою інформацією. Також вона є головною сторінкою для незареєстрованих користувачів.

На даній сторінці також знаходиться також переадресування на сторінки реєстрації та авторизації у шапці сторінці.

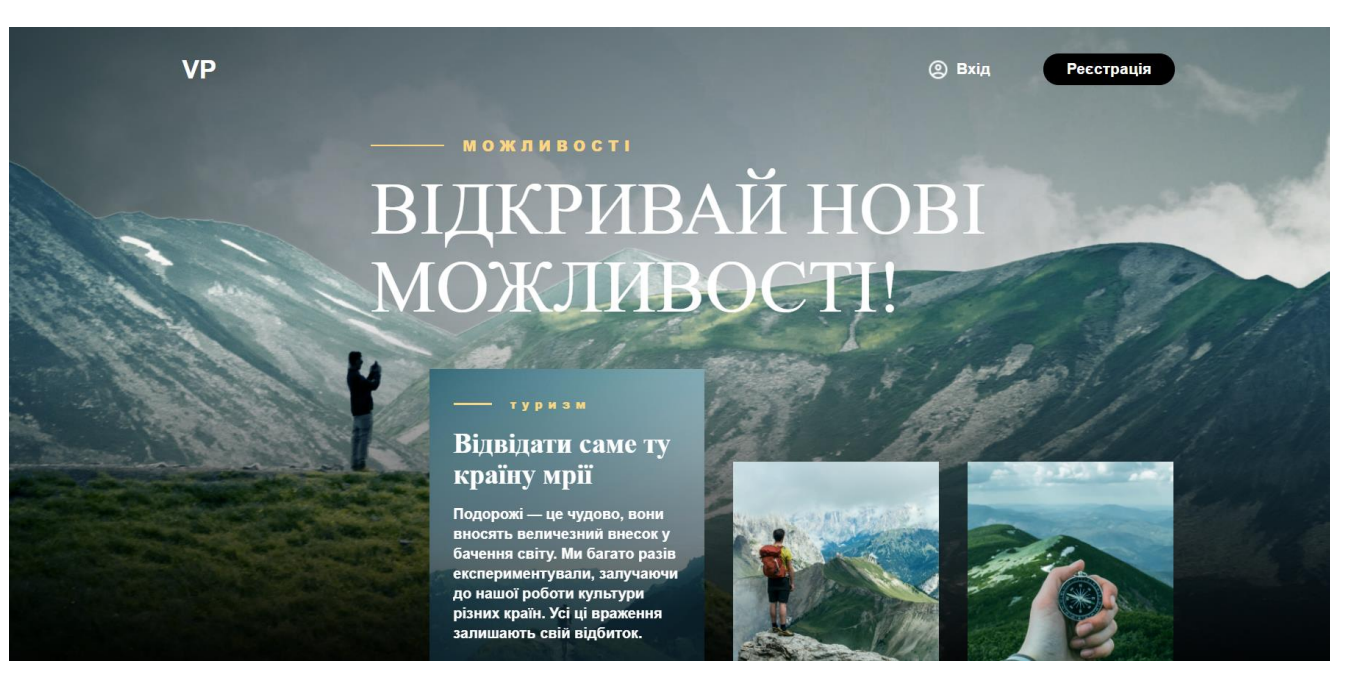

Рисунок 4.2 – Головна сторінка для незареєстрованих користувачів

На сторінці реєстрації користувач повинен заповнити такі поля як:

- − Ім'я;
- − Прізвище;
- − Дата народження;
- − Стать;
- − Тип акаунту;
- Електронна пошта;
- − Пароль.

Всі поля є обов'язковими. Після заповнення всіх форм користувач повинен натиснути кнопку «Зареєструватися».

Після реєстрації користувач перенаправляється на сторінки авторизації (рис.4.4). На сторінці авторизації користувач повинен ввести електрону пошту та пароль, що були введені при реєстрації.

#### **BITAEMO!**

**BITAEMO!** 

Пошта

Пошта

Пароль

Введіть пароль

Ще не зареєстрований? Зареєструватися

Вхід

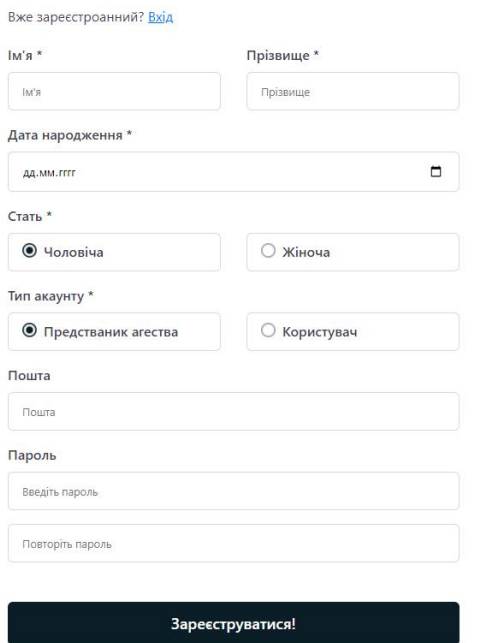

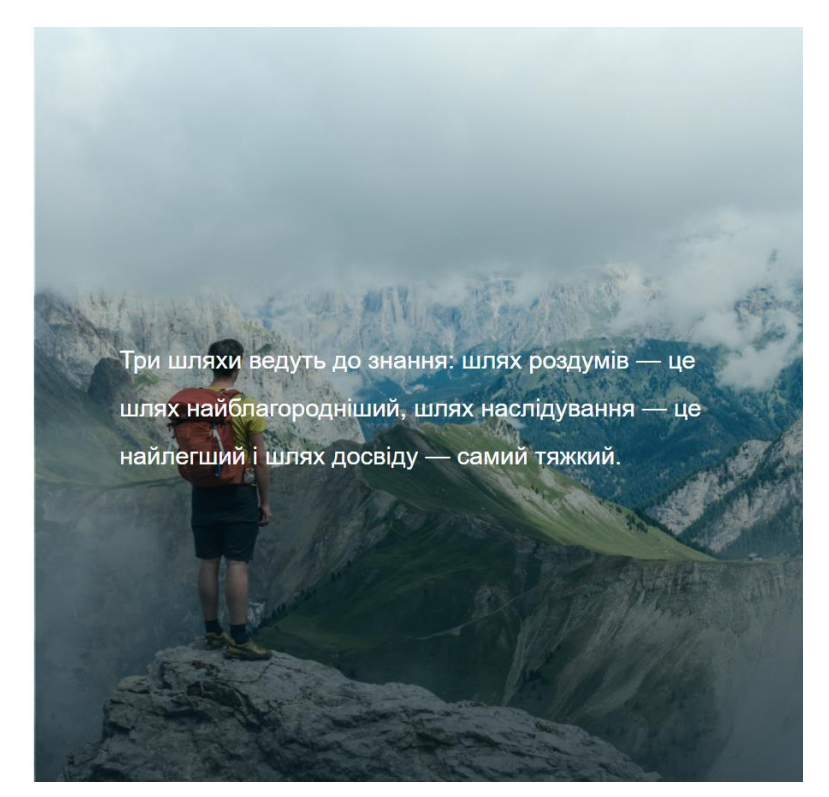

Рисунок 4.3 – Сторінка реєстрації

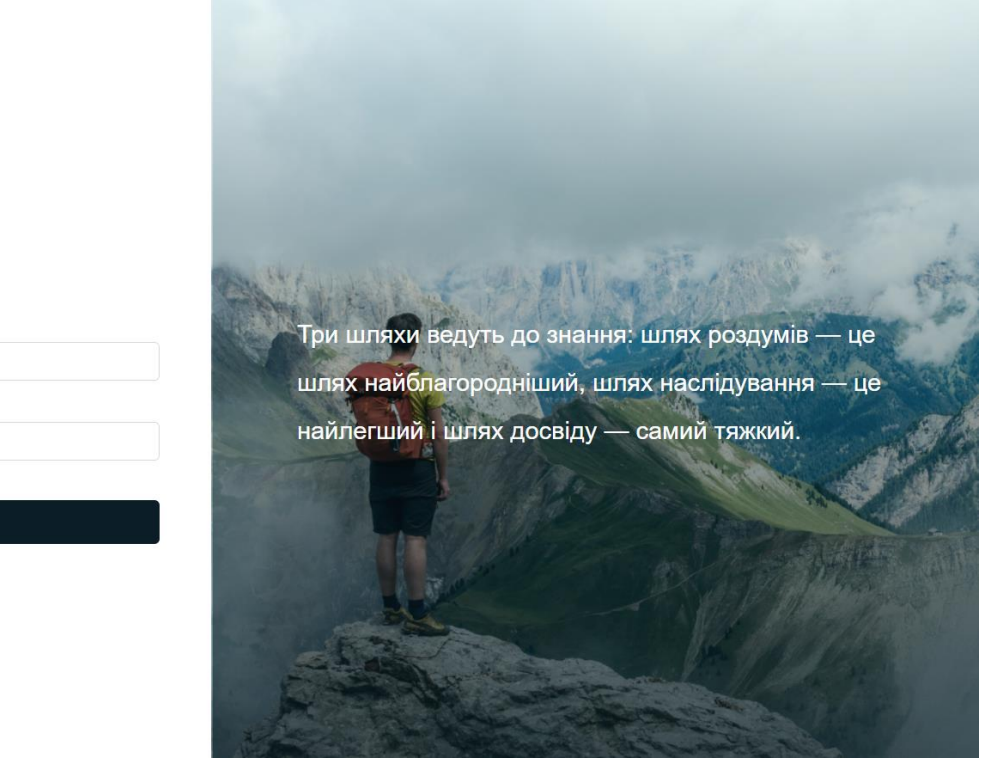

Рисунок 4.4 – Сторінка авторизації

Після реєстрації та авторизації користувач перенаправляється на сторінку для редагування загальної інформації (рис.4.5). Користувач не матиме можливість використовувати інші функції поки не пройде верифікацію.

Користувач повинен заповнити такі обов'язкові поля:

- − Фото користувача;
- − Номер телефону;
- − Країна;
- − Місто;
- − Коротка інформація.

Також для користувачів типу «представник агентства» є обов'язковими поля:

- − Назва компанії;
- − Кількість працівників в компанії;

Додатковими полями є посилання на соціальні мережі, такі як Skype, Viber, Telegram, WhatsApp та Facebook. Для користувачів типу «представник агентства» є додатковим полем – посилання на інформаційну сторінку агентства.

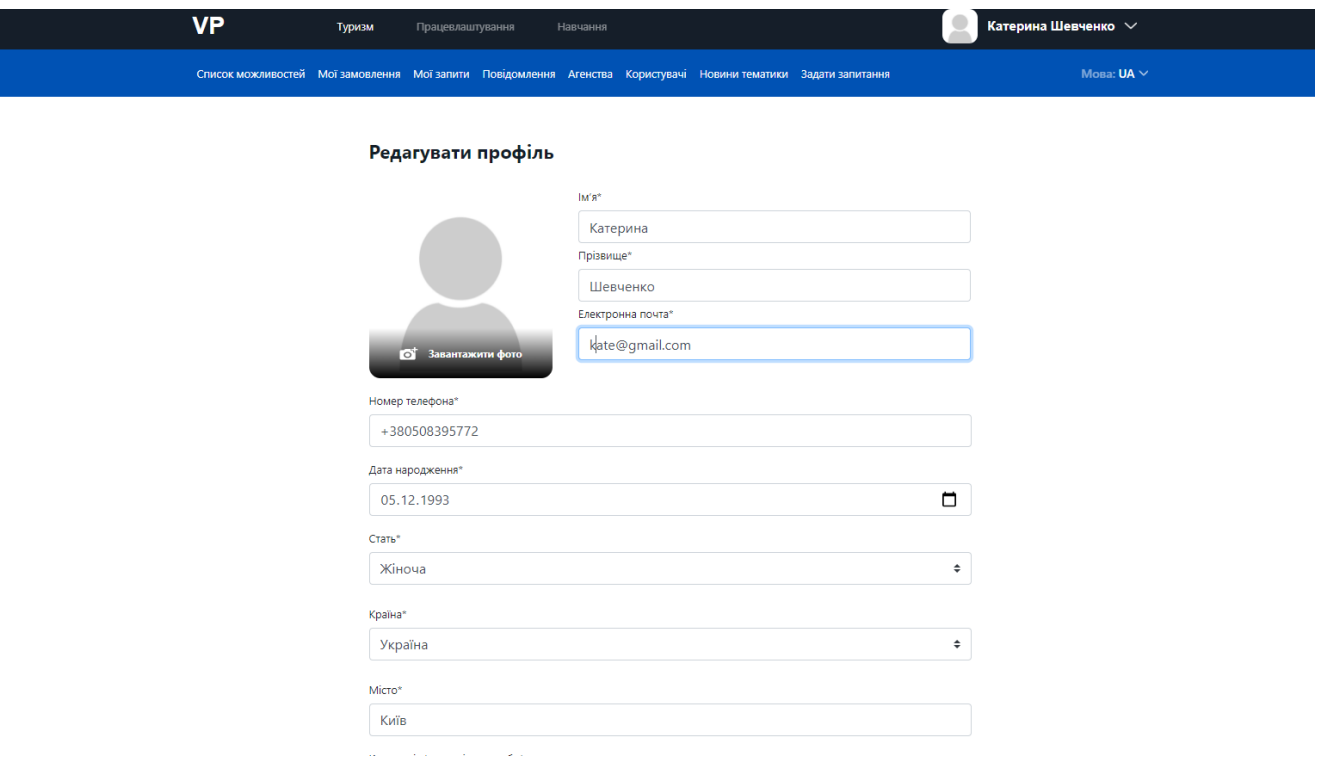

Рисунок 4.5 – Сторінка редагування інформації користувача

Крім того, при завантажені фотографії користувач має можливість виконати редагування фото та обрати область, що буде відображатися (рис.4.6).

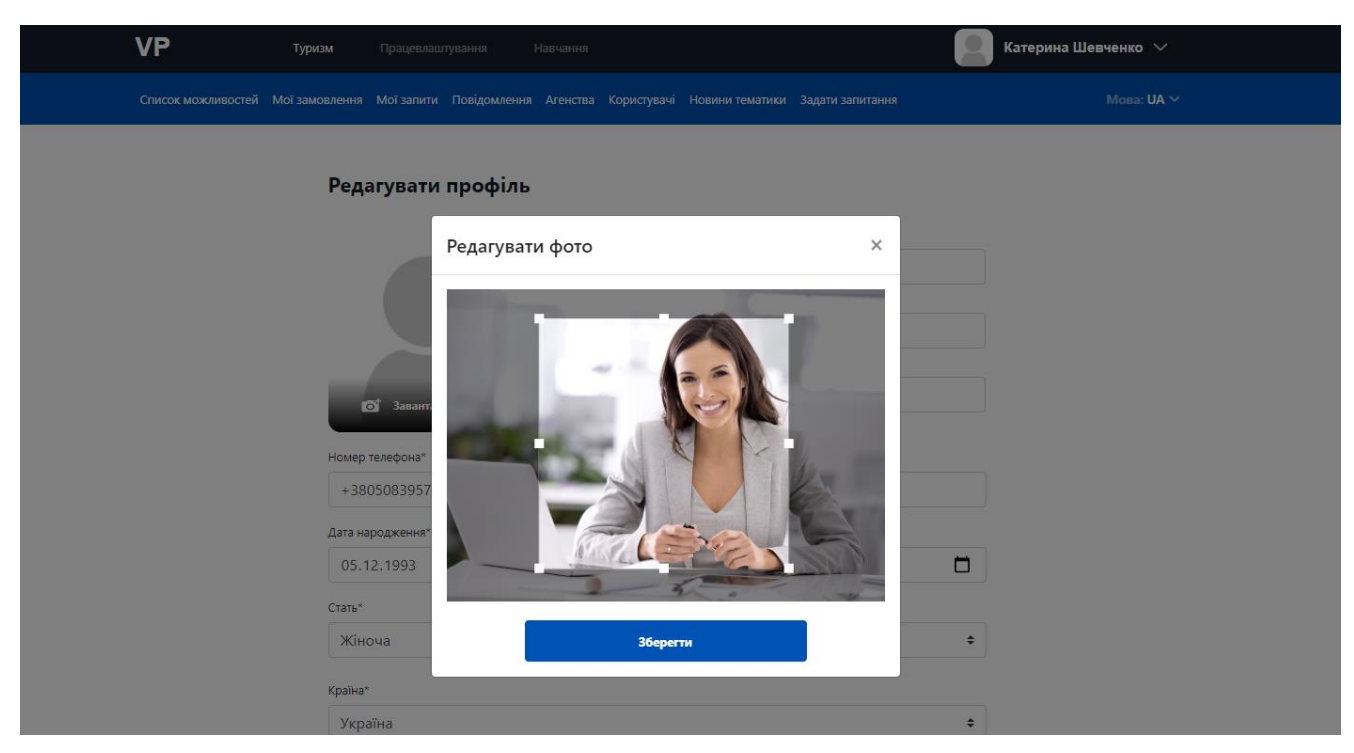

Рисунок 4.6 – Редагування фото

Після редагування фото та збереження доданої інформації на сайт сторінка перезавантажується та на хедері відображається завантажене фото користувача (рис.4.7).

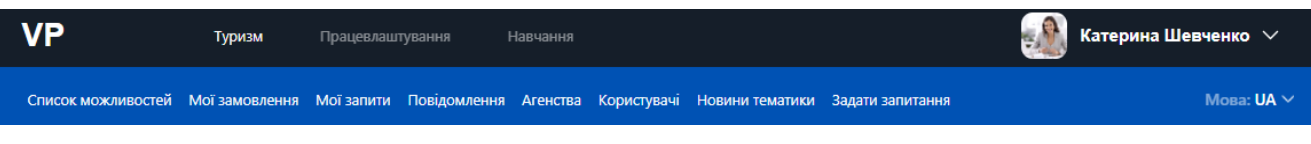

Рисунок 4.7 – Хедер інформаційної сторінки

Відтепер користувачеві відкриваються певні можливості. По-перше, представник агентства має можливість створювати замовлення за напрямком своєї компанії.

Для перегляду всіх пропозицій представнику агентства потрібно перейти на сторінку «Мої замовлення». На даній сторінці знаходиться таблиця із усіма створеними замовленнями. Для додавання нової можливості потрібно натиснути на кнопку «Додати» (рис.4.8).

| Список можливостей Мої замовлення Мої запити Повідомлення Агенства Користувачі Новини тематики Задати запитання |        |          |        |        |                                                |           |                                                                                                    | Мова: $UA \vee$ |
|----------------------------------------------------------------------------------------------------|--------|----------|--------|--------|------------------------------------------------|-----------|----------------------------------------------------------------------------------------------------|-----------------|
|                                                                                                    |        |          |        |        |                                                |           |                                                                                                    |                 |
| Заголовок                                                                                                    | Теги   |          |        | Країна | Ціна                                           | Опис      |                                                                                                    | + Додати        |
| Международная<br>школа STUDY<br>Academy                                                                         | Освіта | Навчання | Канада |        | Канада Международная<br>школа STUDY<br>Academy | кордоном. | Міжнародна школа STUDY Academy відкриває<br>систему канадської та американської освіти для<br>українських школярів. Ми об'єднали найважливіші<br>напрямки у навчанні та особистісному розвитку, щоб<br>українські школярі отримали підготовку на рівні<br>акредитованих шкіл Канади та США. Бажаєте здобути<br>престижну міжнародну освіту? Бажаєте визначитися<br>з майбутньою професією та продовжити навчання за<br>кордоном? Ласкаво просимо до Міжнародної школи<br>STUDY Academy!Международная школа STUDY<br>АсаdemyПереваги навчання у Міжнародній школі<br>STUDY ACADEMY: Навчання за програмами шкіл<br>Канади та США: Отримання атестату про середню<br>освіту від школи Канади або США паралельно з<br>українським атестатом; Підготовка до навчання у<br>школах-пансіонах та університетах за<br>кордоном; Профорієнтація: усвідомлений вибір<br>майбутньої професії; Викладачі з України, Канади та<br>США;Школа поряд з вами: навчайтеся в одному з 11<br>навчальних центрів у Києві або онлайн; Гарантоване<br>зарахування до 330 університетів та 250 шкіл за |                 |

Рисунок 4.8 – Сторінка «Мої замовлення» представника агентства

При створені нового замовлення представник агентства повинен заповнити такі поля:

- − Заголовок пропозиції;
- − Опис пропозиції;
- − Країна;
- − Ціна;
- − Теги.

При створені опису пропозиції представник агентства має можливість редагувати інформацію як у програмах для роботи з текстом. Крім того є можливість додавання фото до опису.

Додаткові теги можна використовувати для швидкого пошуку пропозицій за тими чи іншими напрямками (рис.4.9).

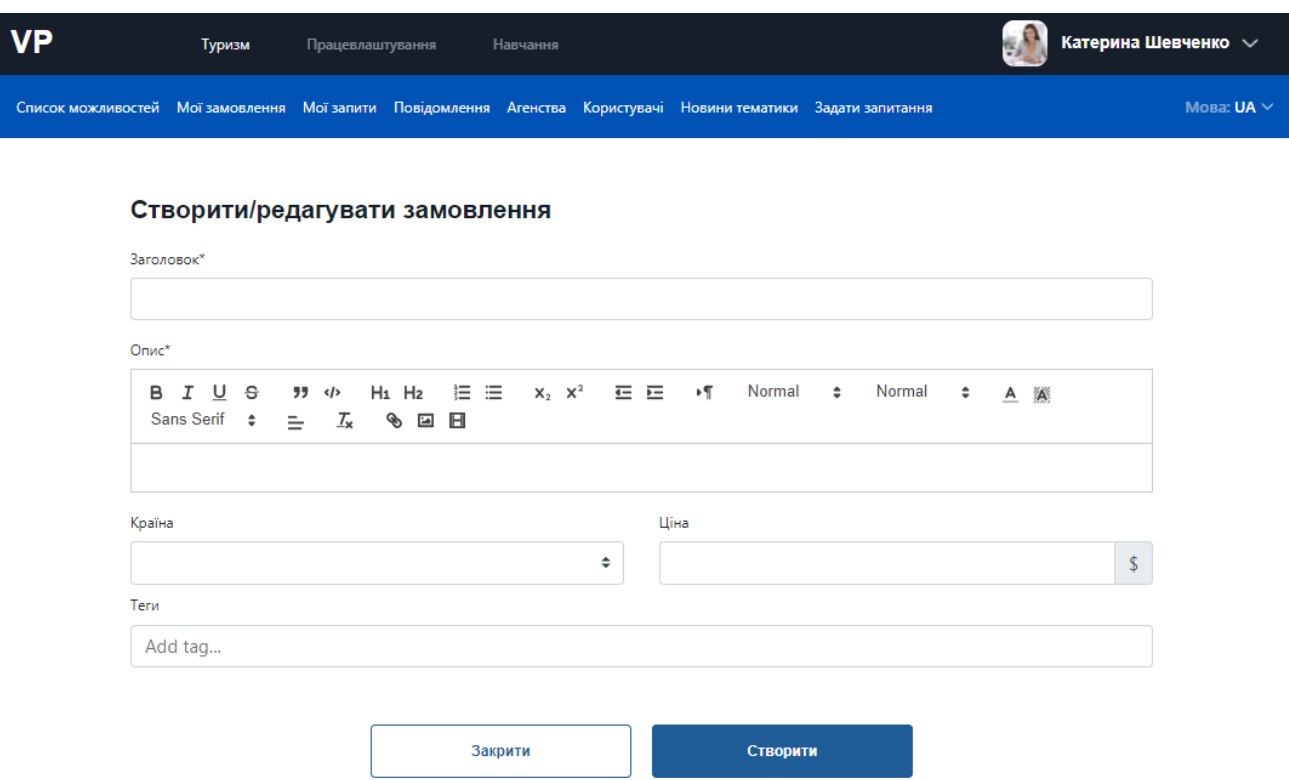

Рисунок 4.9 – Сторінка для створення замовлення

Приклад заповнення представлений на рисунку 4.10-11. При заповнені та збереженні інформації представник агентства отримує повідомлення про успішне оновлення даних (рис.4.12).

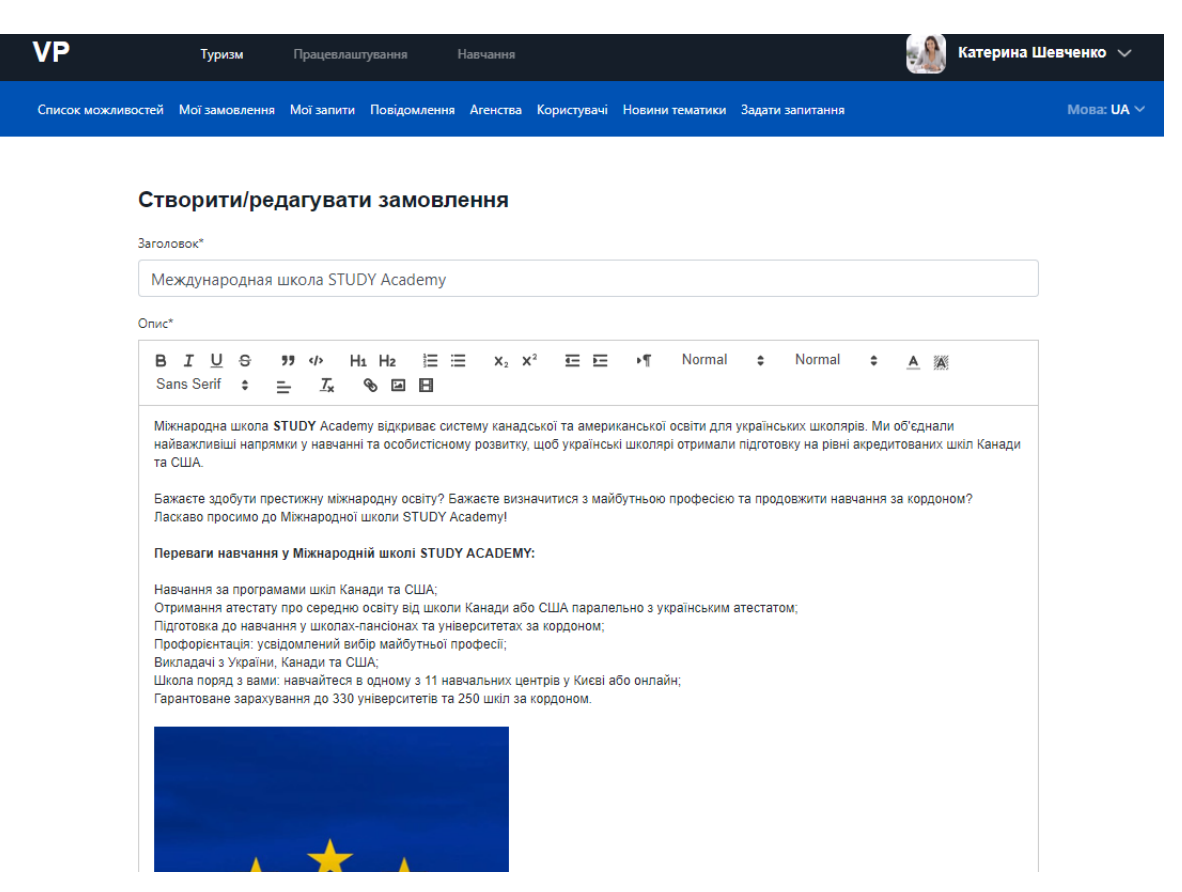

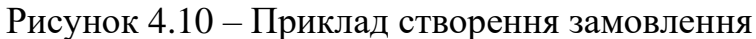

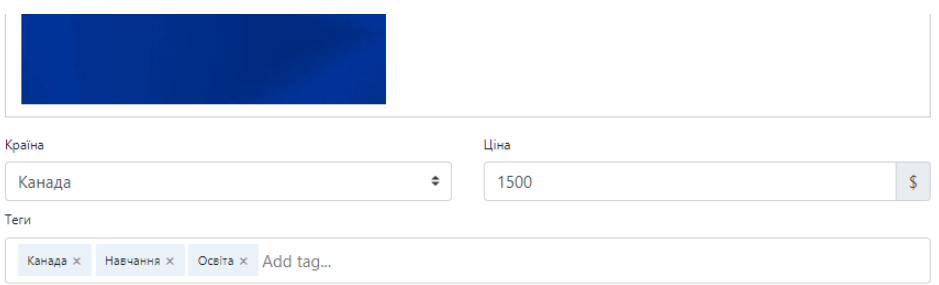

## Рисунок 4.11 – Приклад створення замовлення(2)

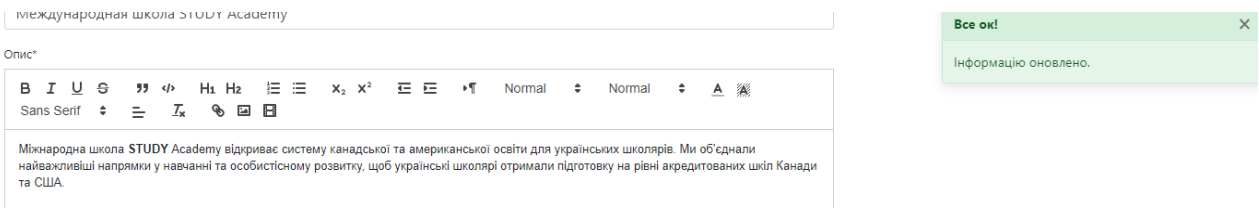

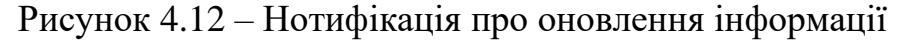

Перейдемо на сторінку «Мої запити». На даній сторінці знаходяться запити, що отримує представник агентства що до створених замовлень (рис.4.13).

| <b>VP</b>                                                                                                    | Туризм               | Працевлаштування |                         | Навчання |                                       |                           |      |   | ş.                  | Віктор Черненко $\sim$ |                 |
|----------------------------------------------------------------------------------------------------|----------------------|------------------|-------------------------|----------|---------------------------------------|---------------------------|------|---|---------------------|------------------------|-----------------|
| Список можливостей Мої замовлення Мої запити Повідомлення Агенства Користувачі Новини тематики Задати запитання |                      |                  |                         |          |                                       |                           |      |   |                     |                        | Мова: $UA \vee$ |
|                                                                                                    |                      |                  |                         |          |                                       |                           |      |   |                     |                        |                 |
| Користувач                                                                                                    |                      |                  | Замовлення              |          |                                       | Країна                    | Ціна |   |                     |                        |                 |
|                                                                                                    | Victoria Ponomarenko |                  | Тур на 3 дні до Бельгії |          |                                       | Бельгія                   | 300  | Х | Залишити відкуг     |                        |                 |
| test test                                                                                                    |                      |                  | Тур на 3 дні до Бельгії |          |                                       | Бельгія                   | 300  | Х | Новий запит         |                        | 0               |
| Антон Кузьма                                                                                                    |                      |                  | Тур на 3 дні до Бельгії |          |                                       | Бельгія                   | 300  | Χ | Новий запит         |                        | Θ               |
| Анна Прокопенко                                                                                                 |                      |                  | Тур на 3 дні до Бельгії |          |                                       | Бельгія                   | 300  | Х | Оформлення договору |                        |                 |
| Софія Зотова                                                                                                    |                      |                  | Тур на 3 дні до Бельгії |          |                                       | Бельгія                   | 300  | X | Новий запит         |                        | O               |
| Олег Антонов                                                                                                    |                      |                  | Тур на 3 дні до Бельгії |          |                                       | Бельгія                   | 300  | X | Новий запит         |                        | Θ               |
|                                                                                                    |                      |                  |                         |          | $q_{\rm g}$<br>$\mathcal{L}_{\rm{c}}$ | $\geq$<br>30 <sub>o</sub> |      |   |                     |                        |                 |

Рисунок 4.13 – Сторінка «Мої запити»

На сторінці отриманих запитів знаходиться таблиця в якій знаходиться:

- − Користувач;
- Замовлення;
- Країна;
- − Ціна;
- − Іконка для написання повідомлення;
- − Статус запиту у вигляді кнопки;
- − Кнопка для видалення.

До етапів запита відноситься:

- − Новий запит;
- − Оформлення договорів;
- − Виконання договору
- − Залишити відгук
- − Виконаний запит;
- − Відхилений запит.

Візуальне відображення кожного із етапів представлений на рисунку 4.14.

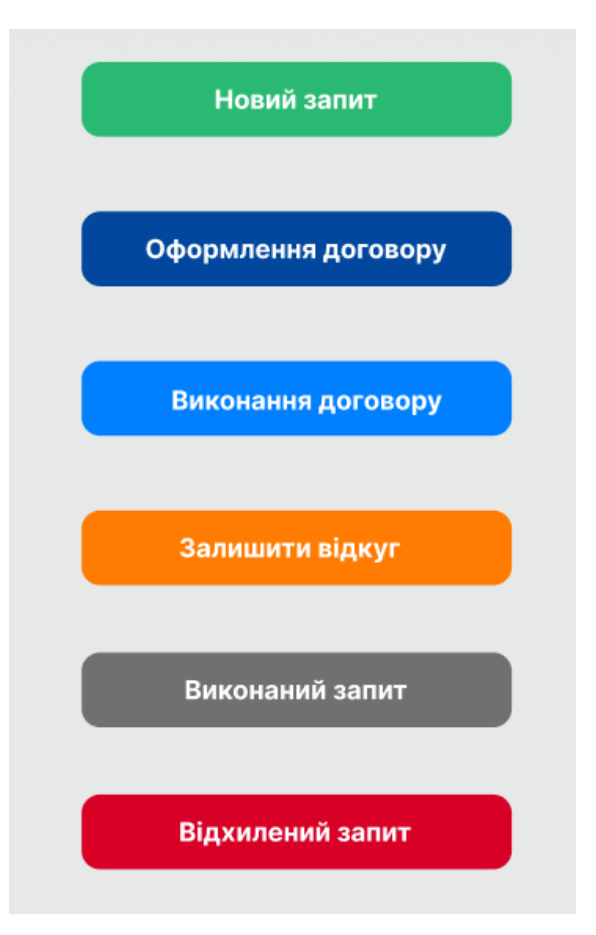

Рисунок 4.14 – Етапи запита

Розглянемо декілька прикладів умов переходу від одного етапу до іншого. Отримавши новий запит представник агентства повинен надіслати користувачеві додаткову інформацію (рис.4.15-16). Представник агентства має можливість додати приклад договору до запиту. Також потрібно вказати дедлайн виконання умов договору.

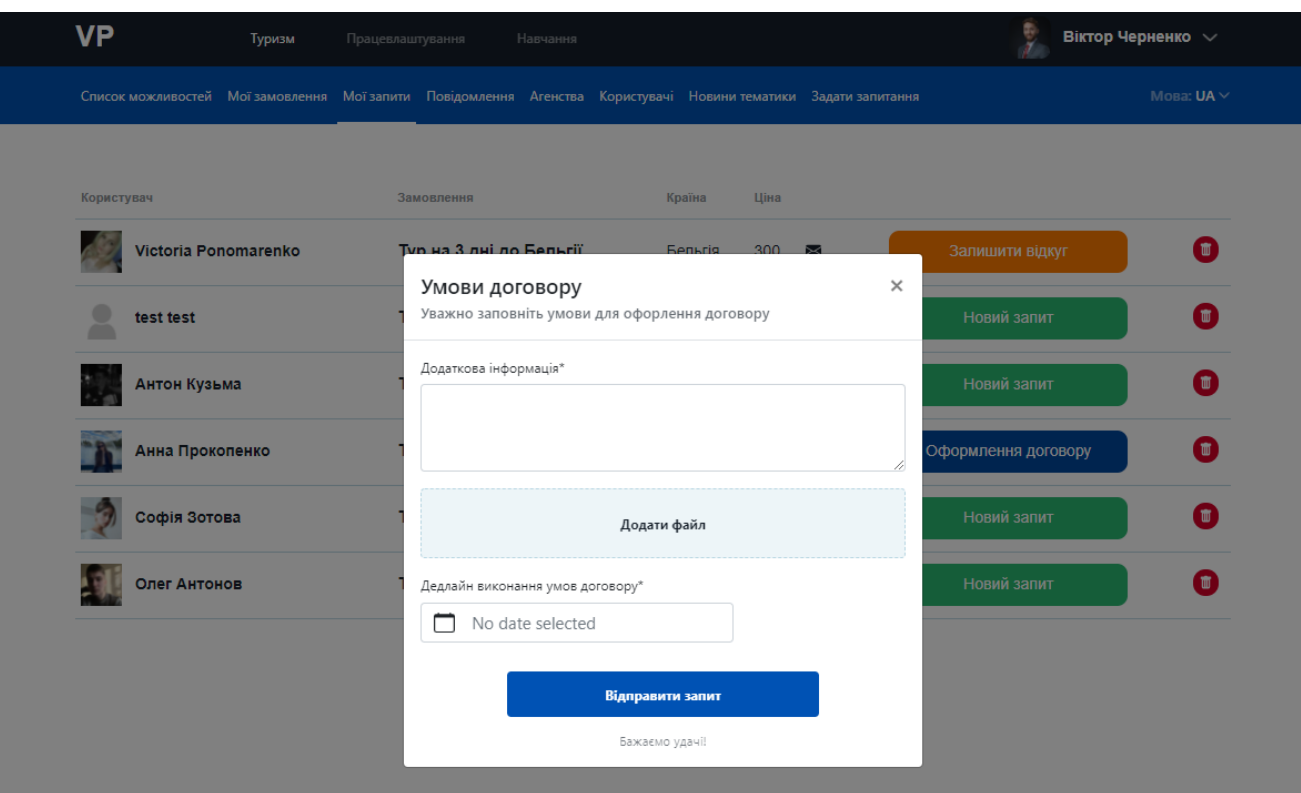

Рисунок 4.15 – Оформлення договору

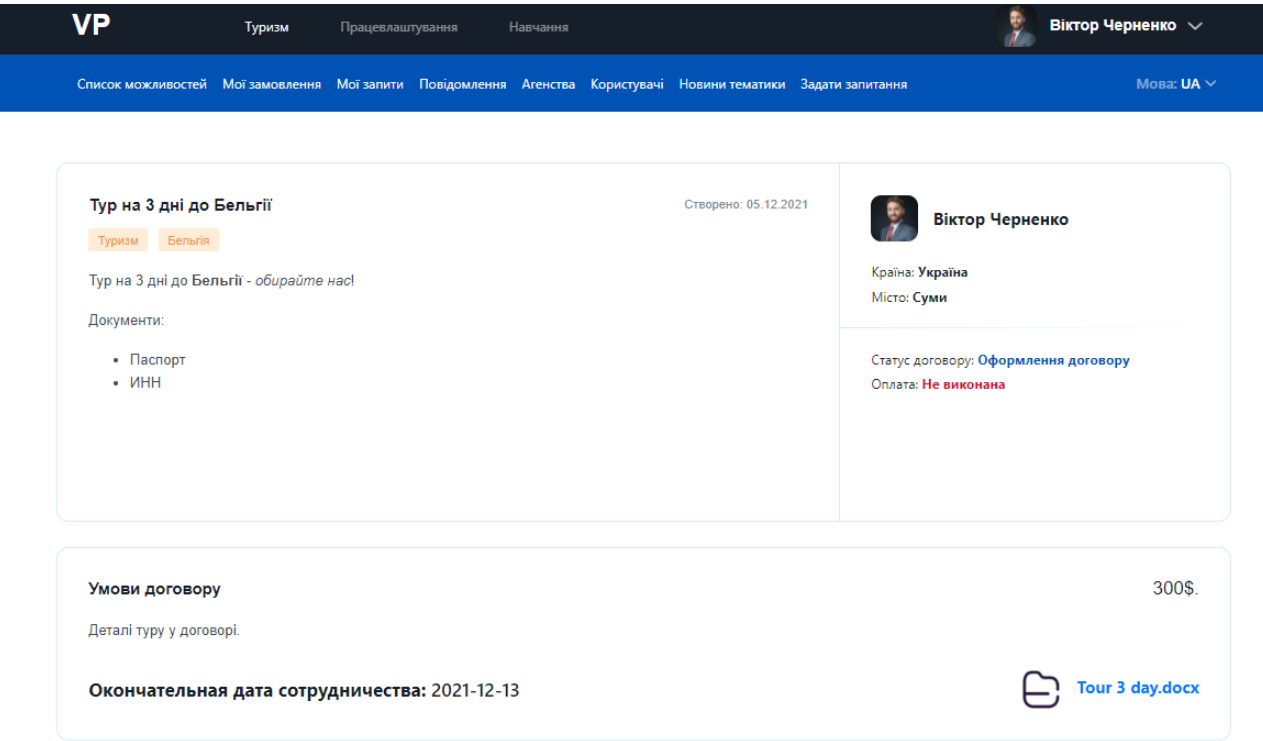

Рисунок 4.16 – Оформлення договору після надсилання умов

## **4.3 Використання інформаційної системи зі сторони користувачазамовника**

Розглянемо використання інформаційної системи підтримки діяльності агенції по організації виїздів за кордон із сторони користувача замовника. НА рисунку 4.17 представлена сторінка «Список можливостей». На даній сторінці будь-який зареєстрований та перевірений користувач має можливість виконувати пошук можливості.

Пошук можна виконувати:

- − За назвою;
- − Використовуючи фільтр;
- − Окреме сортування;

Виконувати фільтрацію можна за тегами, країною та діапазоном ціни.

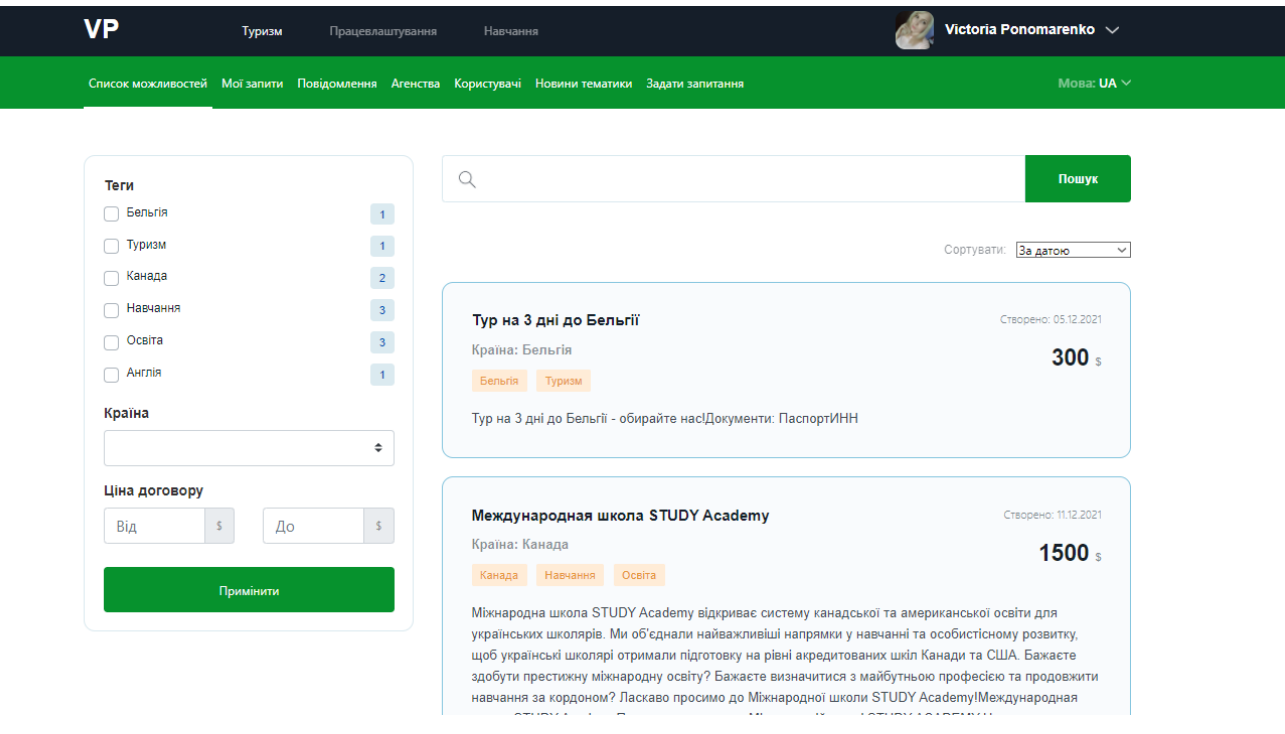

Рисунок 4.17 – Сторінка «Список можливостей»

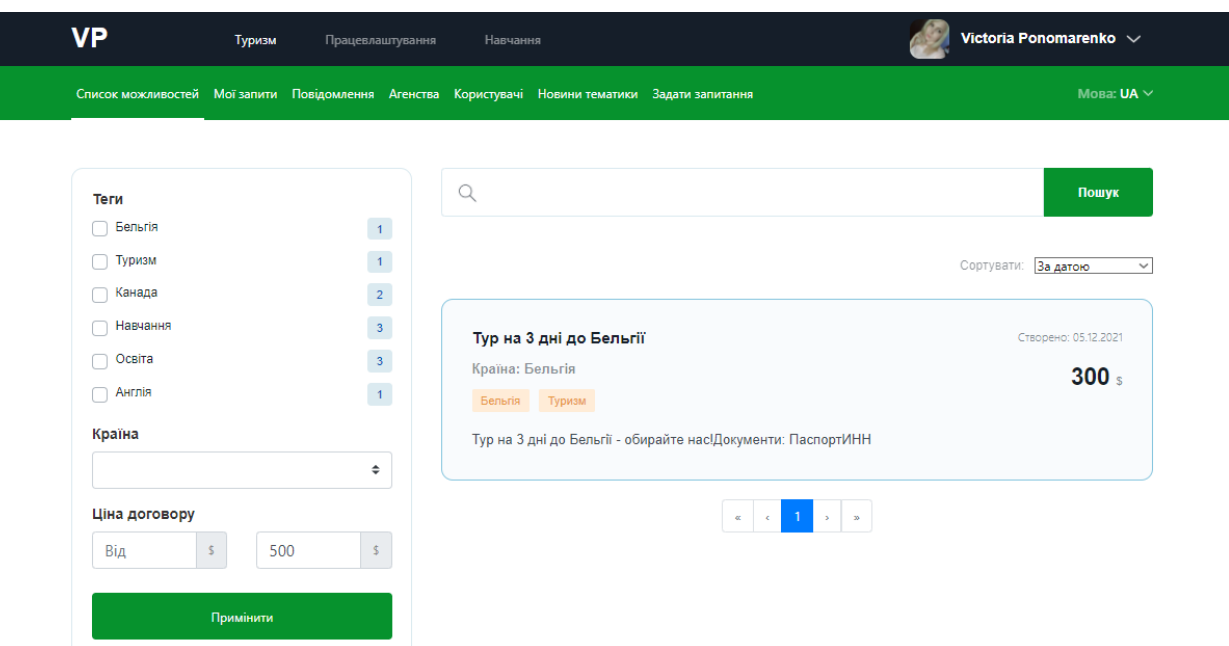

Розглянемо декілька прикладів виконаної фільтрації на рисунку 4.18-19.

Рисунок 4.18 – Сортування за датою та ціною

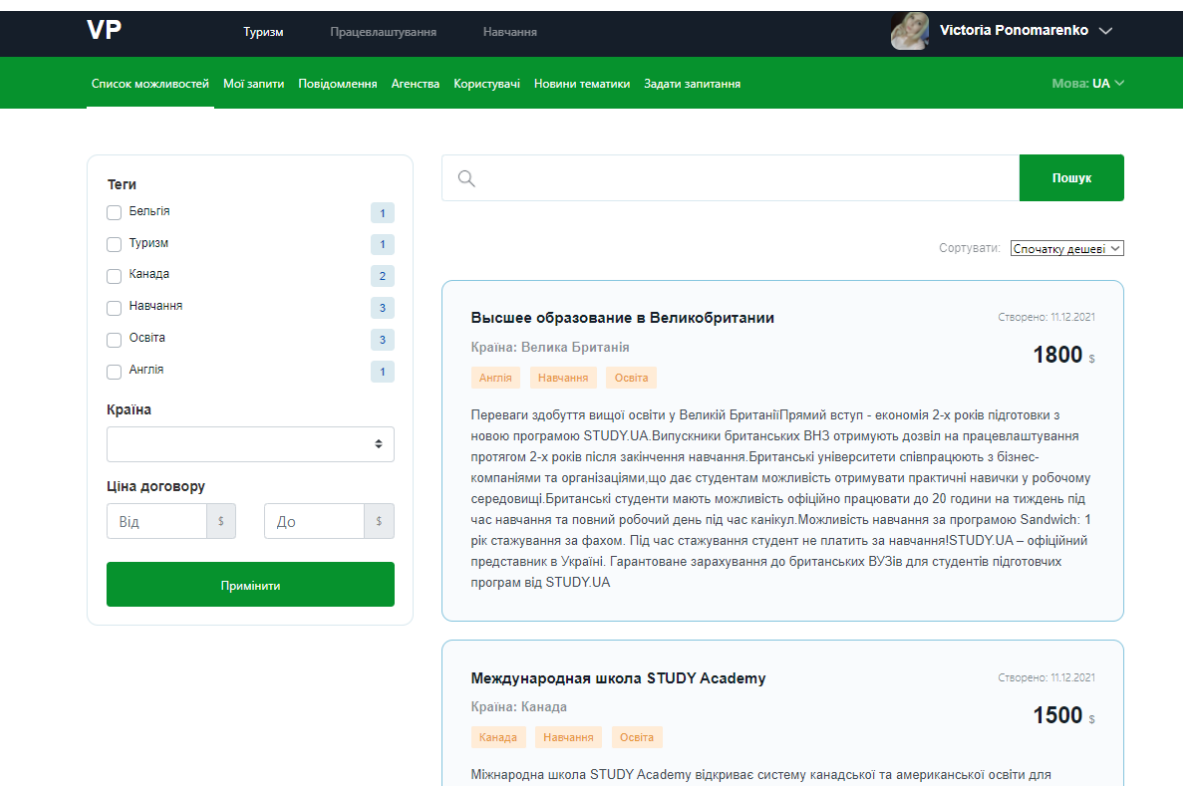

Рисунок 4.19 – Сортування за підвищенням ціни

Користувач на сторінці «Мої запити» отримує інформацію що до зміни статусів запитів. Наприклад, на рисунку 4.20 представлено зміну статусу однієї із заяв із «Новий запит» на «Оформлення договору».

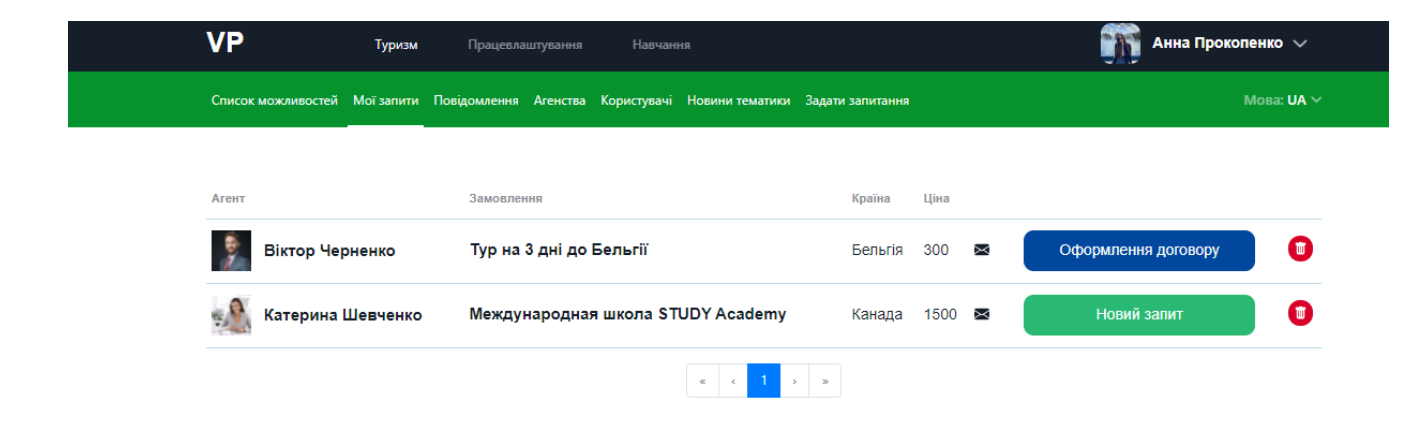

Рисунок 4.20 – Сторінка «Мої запити»

Відкривши запит ми також бачимо детальну інформацію що до статусу договору, оплати, інформації, тощо (рис.4.21).

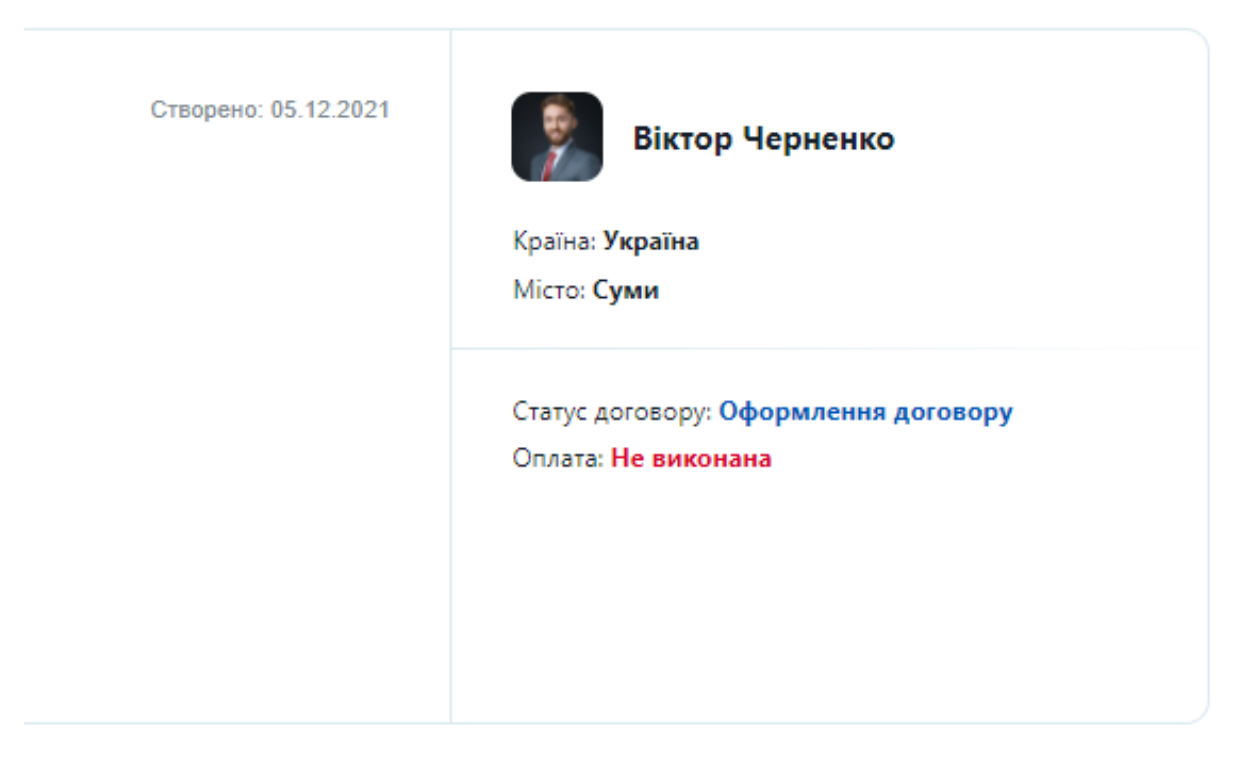

На даній сторінці користувач-замовник має можливість прийняти чи не прийняти умови отриманого договору після ознайомлення із повною інформацією. Після прийняття умов користувачеві стає доступною додаткове вікно із оплатою договору (рис.4.22).

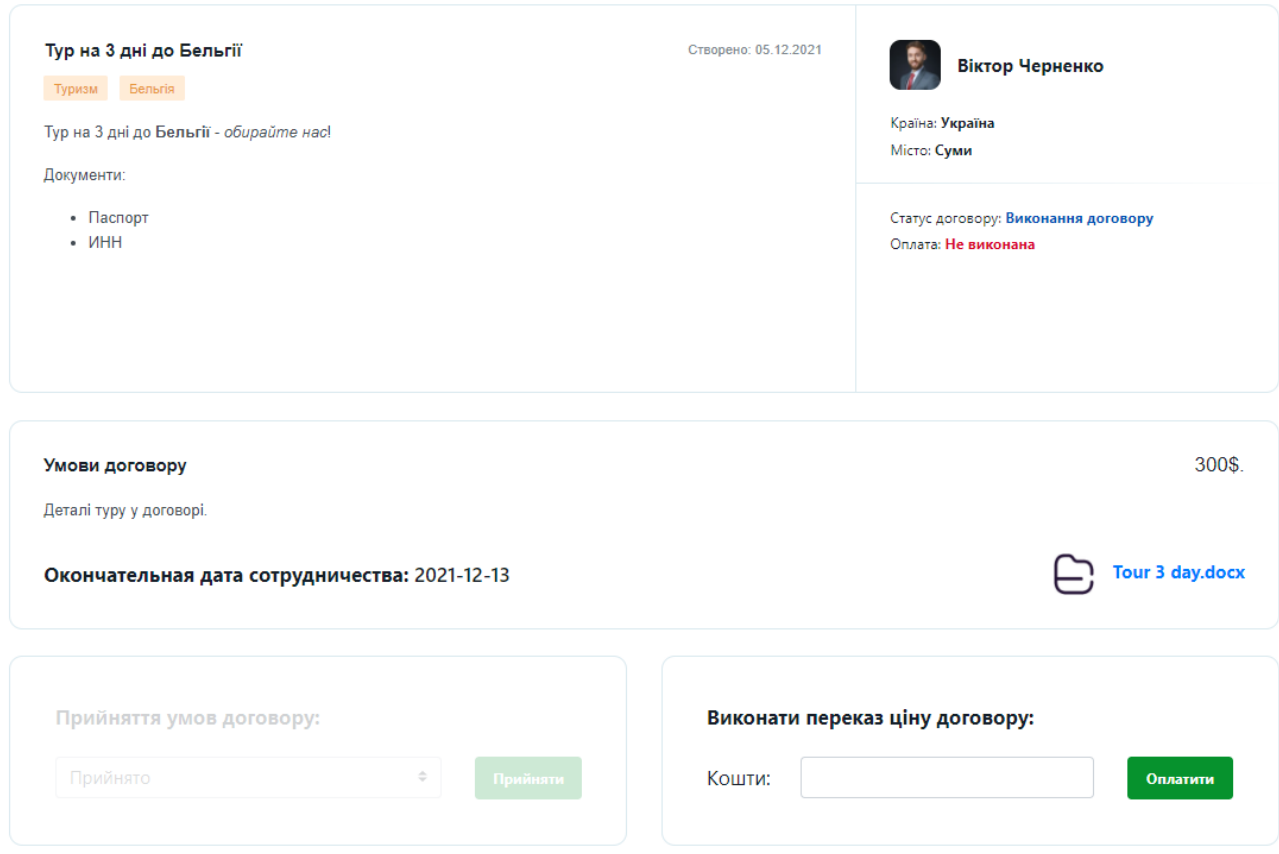

Рисунок 4.22 – Деталі оформлення договору

Після прийняття умов договору та переказ оплати за договір ці модулі стають заблоковані для змін для користувача (рис.4.23).

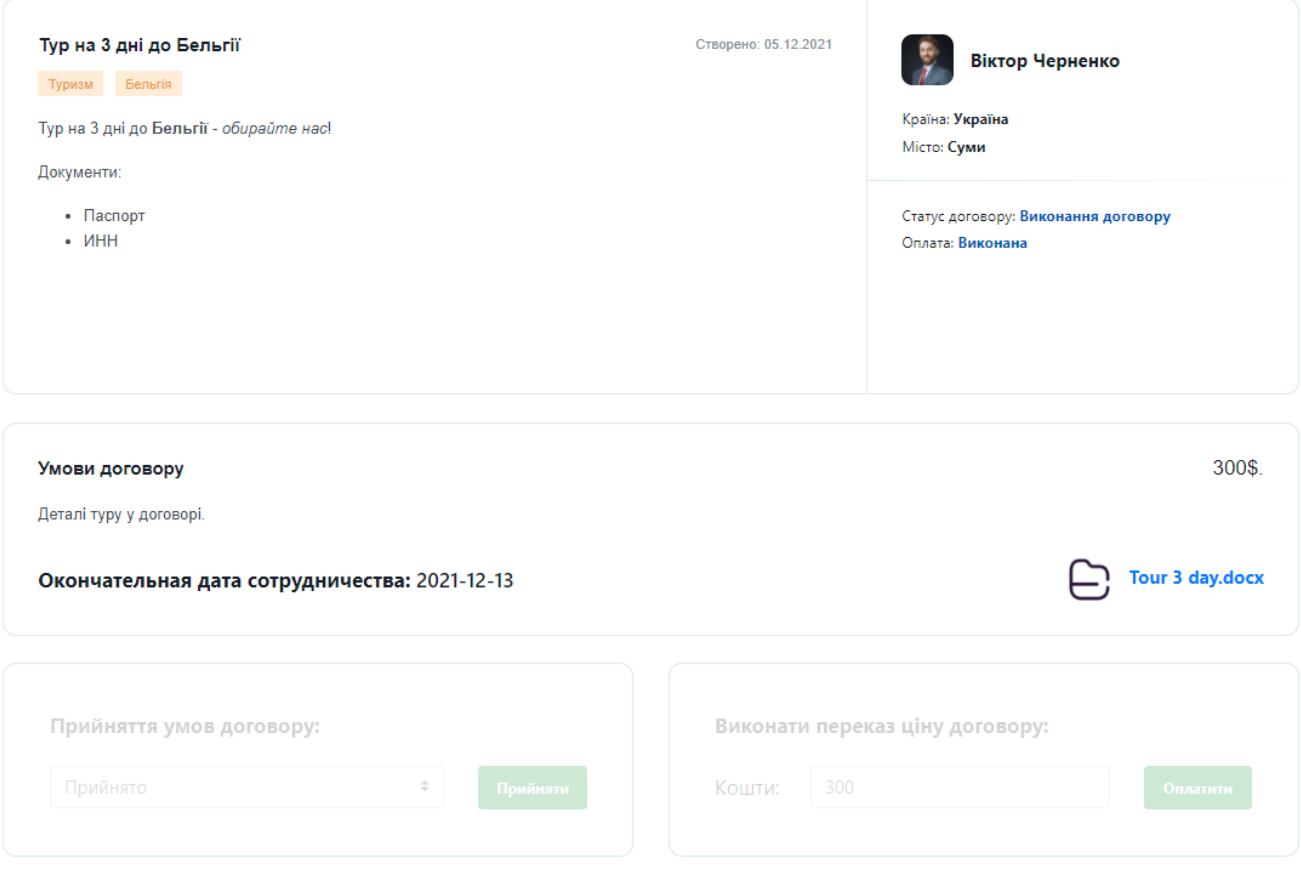

Рисунок 4.23 – Результат прийняття умов та виконання оплати

У той же час статус договору та статус оплати замовлення змінюється на «Виконання договору» та «Виконана» відповідно (рис.4.24).

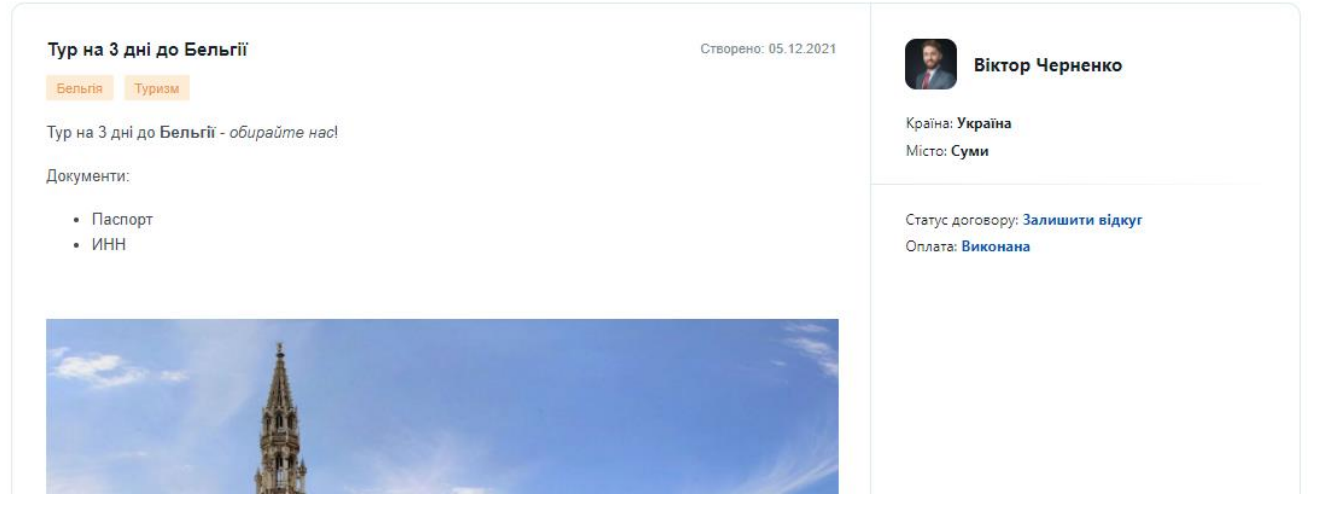

Рисунок 4.24 – Змінення статусів

Кожна успішна угода закінчується відгуком. Представник агентства та користувач-замовник залишають відгуки про співпрацю (рис.4.25).

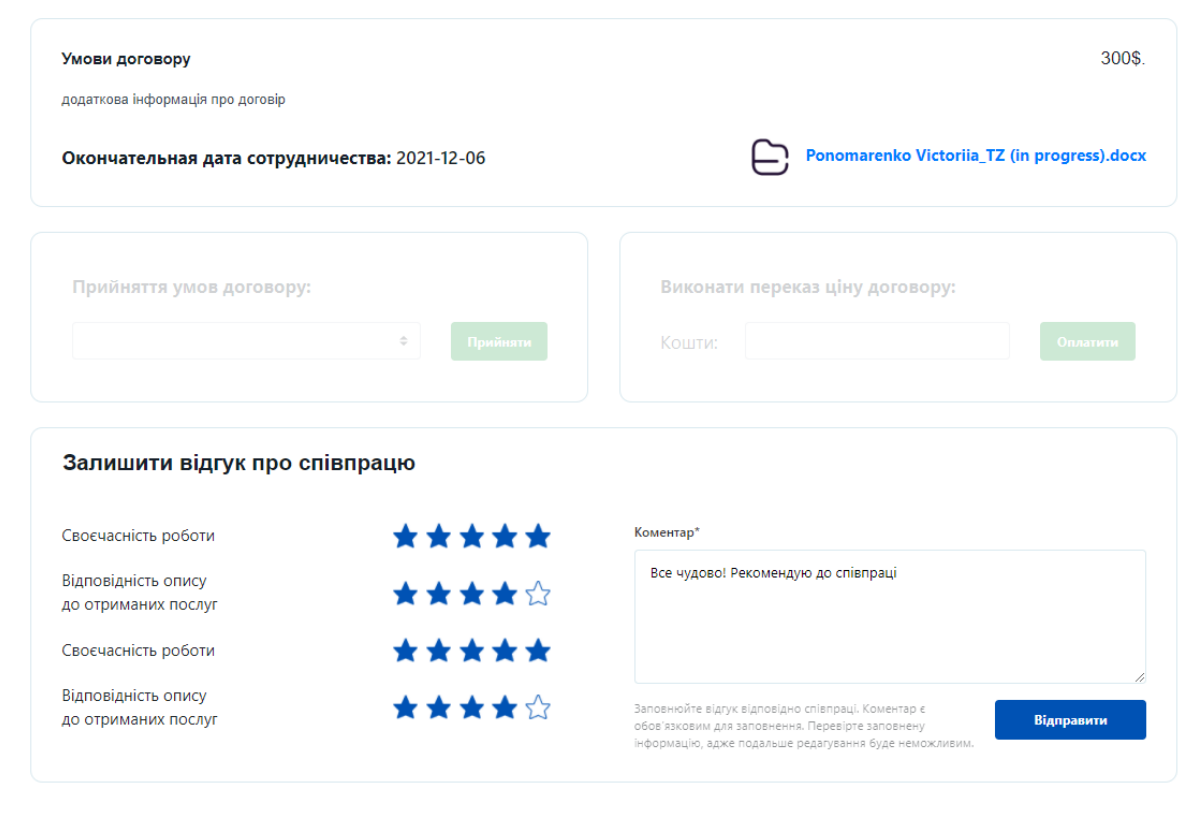

Рисунок 4.24 – Залишення відгуку

 $\bullet$   $\bullet$   $\bullet$   $\bullet$ 

Кожен із залишених відгуків відображається на сторінці відповідного користувача. Приклад відгуку представлений на сторінці представника агентства на рисунку 4.25.

Крім того, із додаткових можливостей, будь-який користувач має можливість задати запитання адміністрації надіславши його на окремій сторінці «Задати запитання» (рис.4.26). Також користувач має можливість переглянути відповідь на найпопулярніші запитання.

| VP                                              | Туризм        | Працевлаштування                                                  | Навчання             |                                                                                                    | Віктор Черненко $\sim$                                       |
|-------------------------------------------------|---------------|-------------------------------------------------------------------|----------------------|----------------------------------------------------------------------------------------------------|--------------------------------------------------------------|
|                                                 |               |                                                                   |                      | Список можливостей Моїзамовлення Моїзапити Повідомлення Агенства Користувачі Новини тематики Задатизапитання | Мова: $UA \vee$                                              |
|                                                 |               | Віктор Черненко                                                   |                      | Предствник агенства                                                                                          |                                                              |
|                                                 | Країна        |                                                                   | Україна, Суми        | <b>S</b> Номер телефону                                                                                      | 380506858662                                                 |
|                                                 | 으<br>Агенство |                                                                   | ТопПросто            | → Електронна почта                                                                                           | victor.chern@gmail.com                                       |
|                                                 | <u>co</u>     | Розмір агенства                                                   | 25                   |                                                                                                    |                                                              |
| Заголовок пропозиції<br>Тур на 3 дні до Бельгії |               | Теги<br>Країна<br>Бельгія                                         | Ціна договору<br>300 | Опис                                                                                                    | Тур на 3 дні до Бельгії - обирайте нас!Документи: ПаспортИНН |
| Тур на 3 дні до Бельгії                         |               |                                                                   | Victoria Ponomarenko |                                                                                                    |                                                              |
|                                                 |               | Своєчасність роботи<br>Відповідність опису<br>до отриманих послуг |                      | *****<br>★★★★☆                                                                                               | Все чудово! Рекомендую до співпраці                          |
|                                                 |               | Своєчасність роботи                                               |                      | *****                                                                                                    |                                                              |
|                                                 |               | Відповідність опису<br>до отриманих послуг                        |                      | *****                                                                                                    |                                                              |

Рисунок 4.25 – Відображення відгуку на сторінці

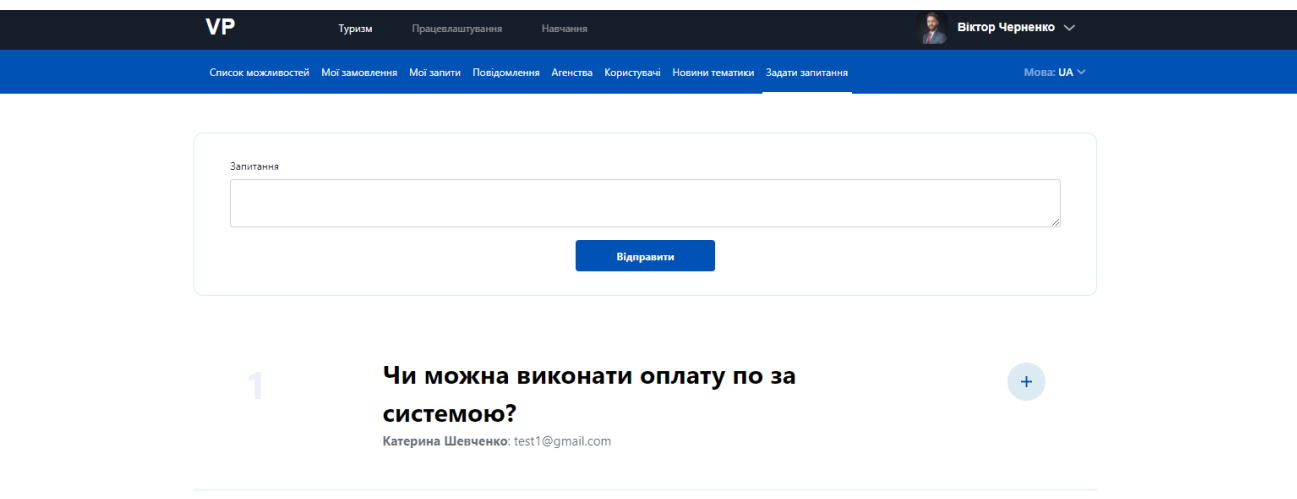

Рисунок 4.26 – Сторінка «Задати запитання»

Крім того, в інформаційні системі реалізована функція перекладу на англійську мову (рис.4.27).

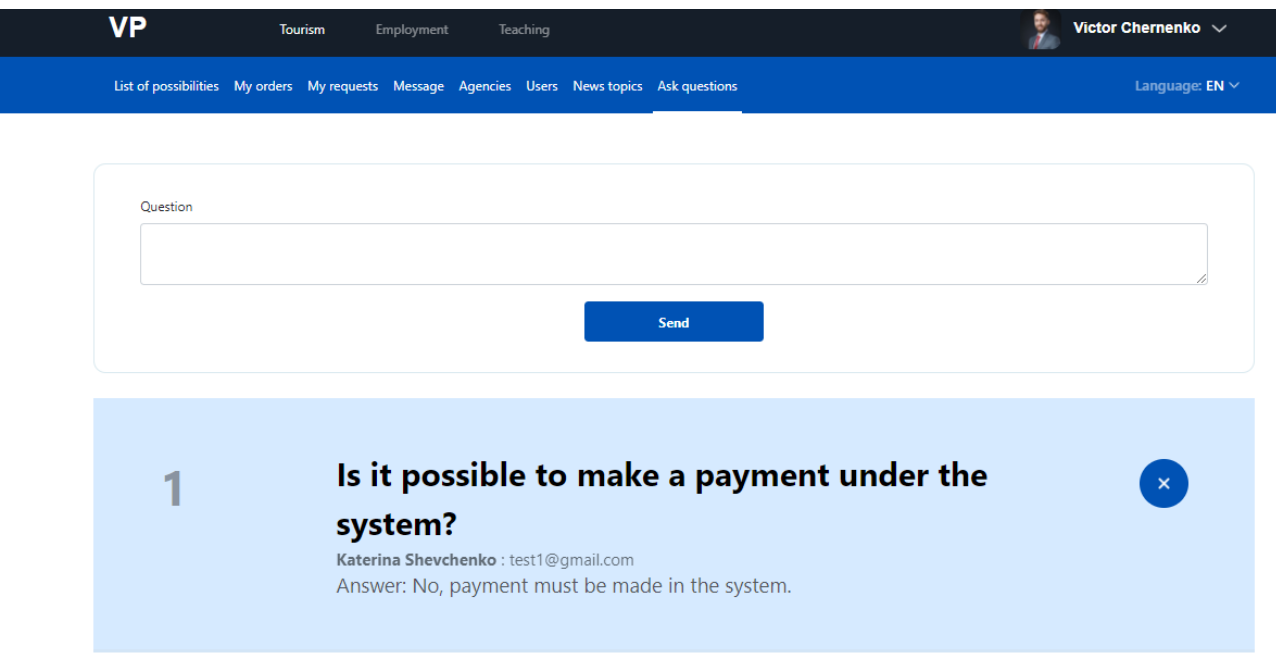

Рисунок 4.27 – Приклад запитання на англійській мові

## **4.4 Адміністрування інформаційної системи**

Після авторизації адміністратор потрапляє на сторінку із редагування інформації (рис.4.28).

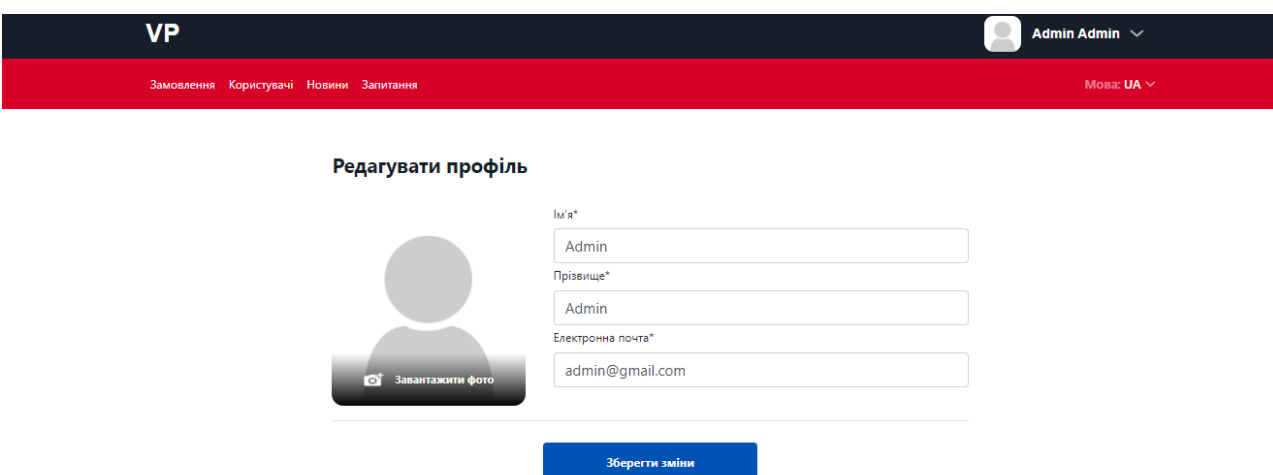

63

Рисунок 4.28 – Авторизація адміністратора

Адміністратор має такий перелік сторінок:

- Замовлення;
- − Користувачі;
- − Новини;
- Запитання;

На сторінці із замовленнями (рис.4.29) адміністратор має можливість виконувати фільтрацію за типом замовлення та сортувати за датою створення чи ціною.

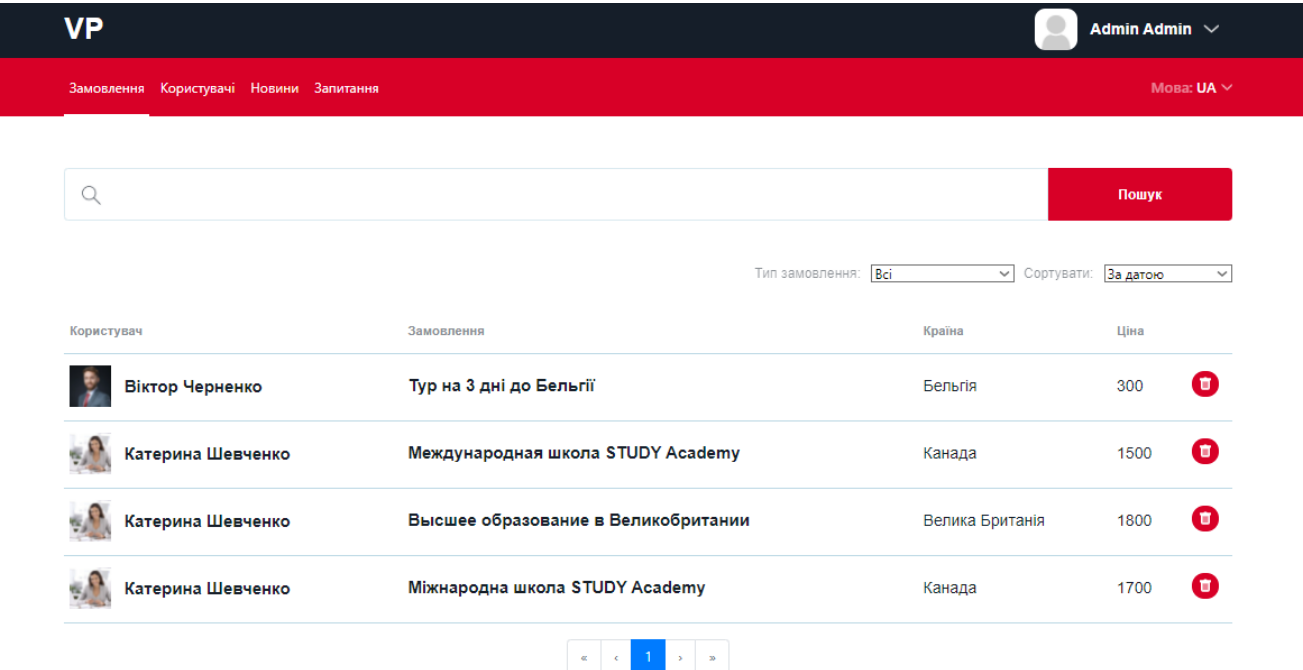

Рисунок 4.29 – Сторінка із замовленнями

На сторінці користувачів адміністратор має можливість переглядати основну інформацію та виконувати фільтрацію за типом акаунту (рис.4.30). На рисунку 4.31 представлено приклад виконаної фільтрації.

| <b>VP</b>                                |         |                                        |                                        | Admin Admin $\sqrt{}$ |
|------------------------------------------|---------|----------------------------------------|----------------------------------------|-----------------------|
| Замовлення Користувачі Новини Запитання  |         |                                        |                                        | Мова: $UA \vee$       |
| Q                                        |         |                                        |                                        | Пошук                 |
| Призвище та ім'я<br><b>Agency Agency</b> | Країна  | Тип аккаунту<br>Предстваник агества    | Тип аккаунту: Всі<br>Верифікація<br>Hi | $\checkmark$<br>Θ     |
| test test                                | Алжир   | Користувач                             | Так                                    | 0                     |
| Victoria Ponomarenko                     | Україна | Користувач                             | Так                                    | $\mathbf \Theta$      |
| Віктор Черненко                          | Україна | Предстваник агества                    | Так                                    | O                     |
| 安局<br>Катерина Шевченко                  | Україна | Предстваник агества<br>$D_{\text{tr}}$ | Так                                    | Θ                     |

Рисунок 4.30 – Сторінка «Користувачі»

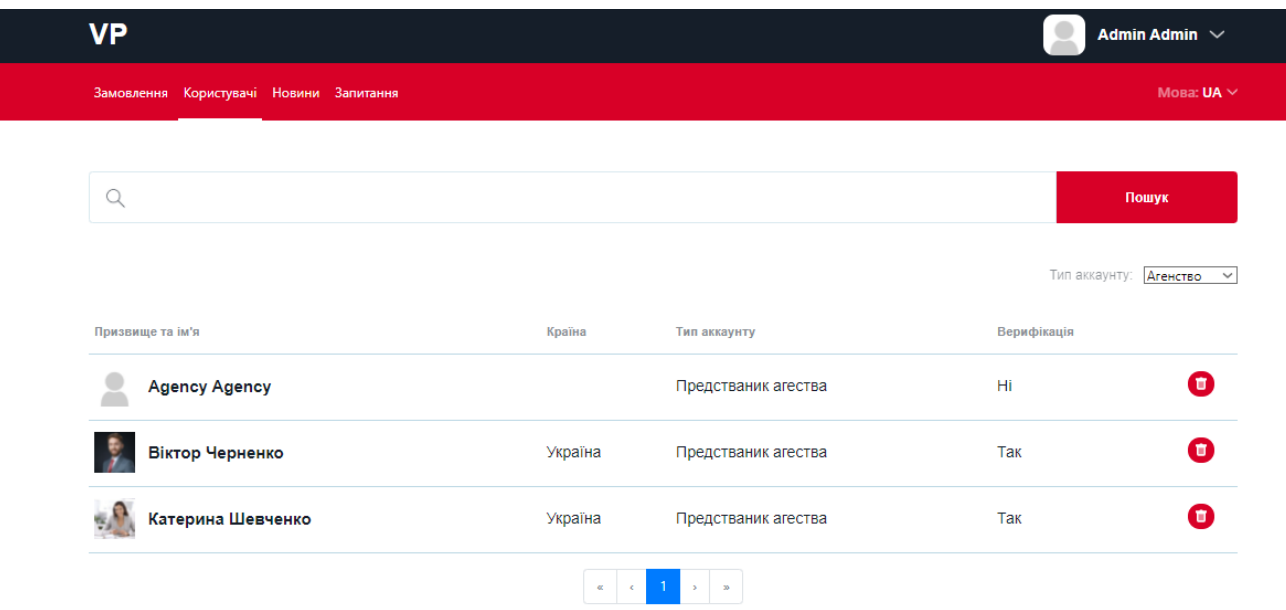

Рисунок 4.31 – Приклад фільтрації на сторінці «Користувачі»

Наступною сторінкою є «Новини». На даній сторінці адміністратор має можливість додавати нові новини та редагувати уже створені за кожною із тем (рис.4.32).

На сторінці також реалізована функція фільтрація новин за тематикою та сортування за датою.

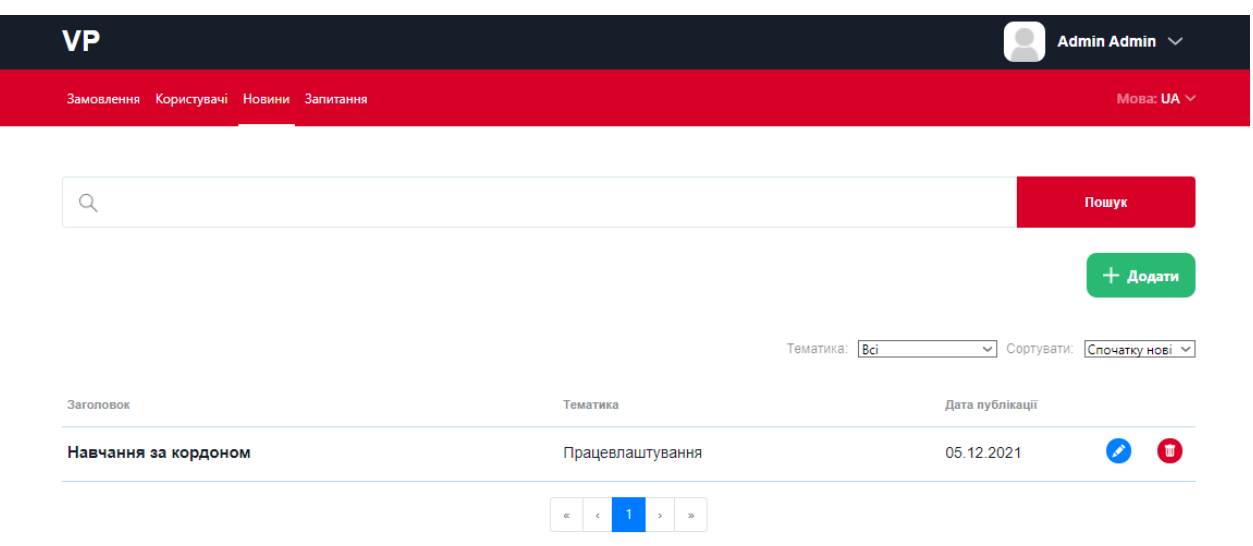

Рисунок 4.30 – Сторінка «Новини»

На рисунку 4.31 приставлені блоки, що є обов'язковими при створені нової новини.

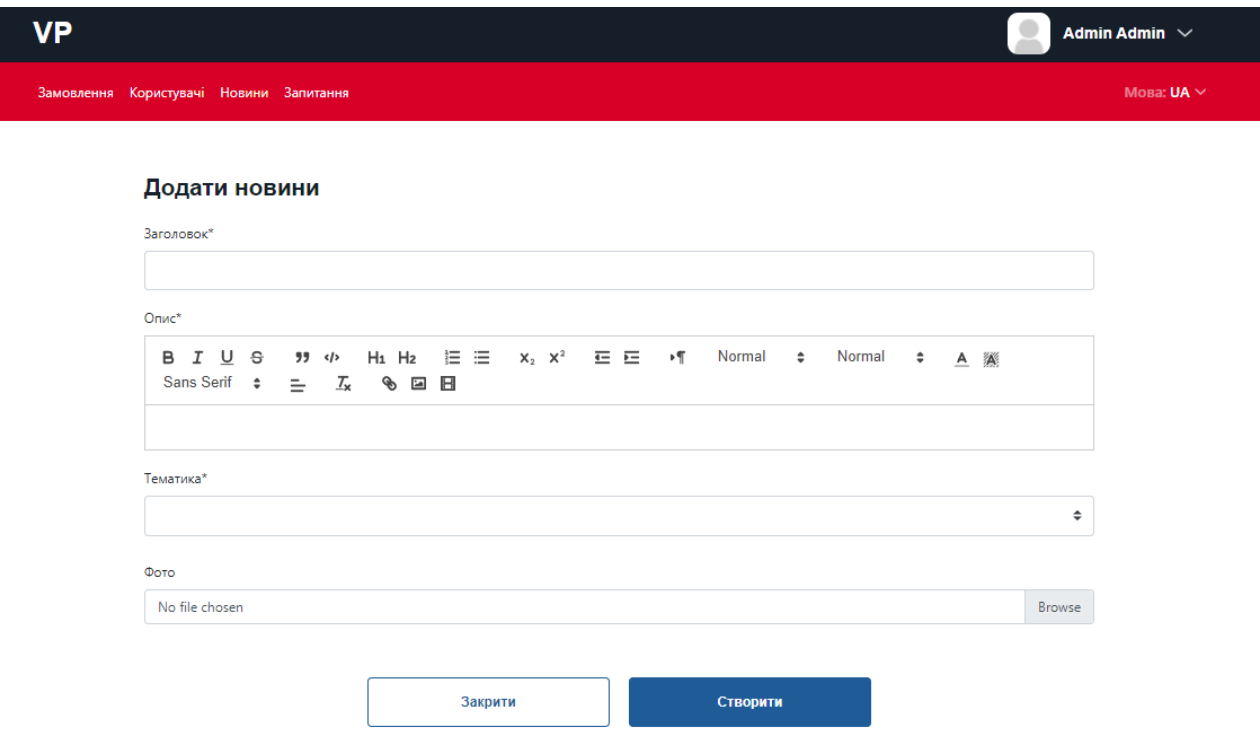

Рисунок 4.31 – Додавання новини

Останньою сторінкою для адміністрування є сторінка із запитаннями (рис.4.32). На дані сторінці адміністратор має можливість відповісти на запитання користувачів. Відповіді на запитання будуть відображатися на сторінці інформаційної системи. Приклад відображення на сайті представлено на рисунку 4.33.

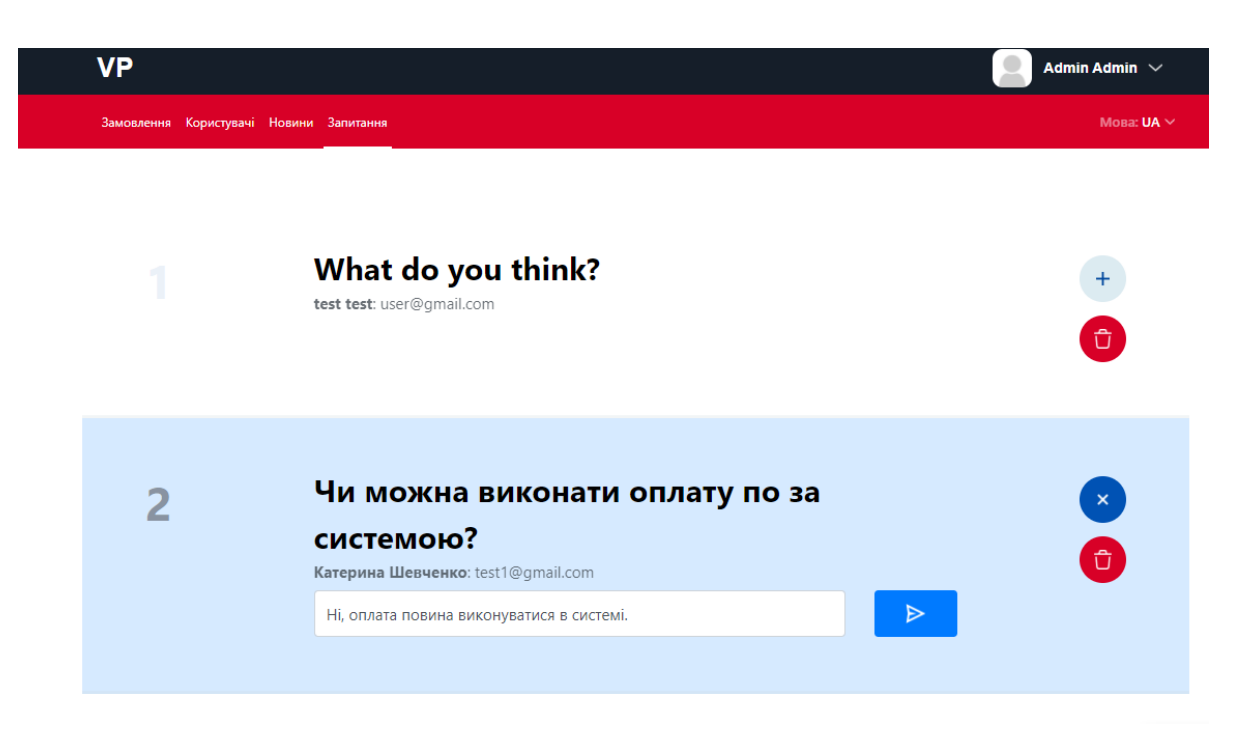

Рисунок 4.32 – Відповідь на запитання

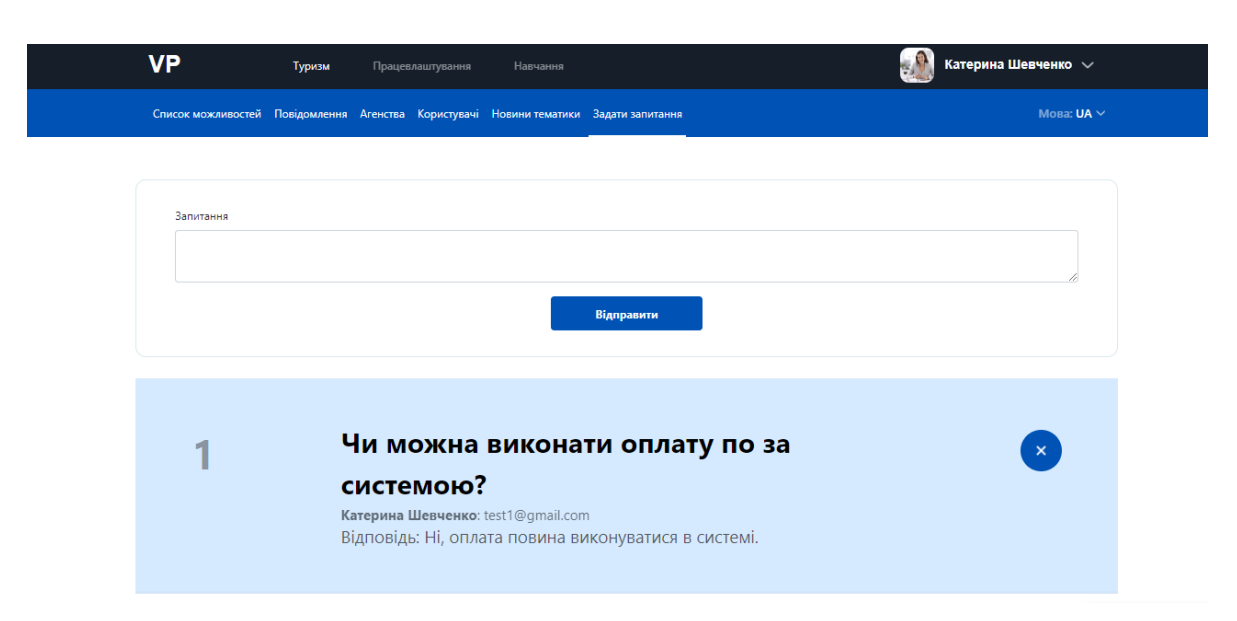

Рисунок 4.33 – Відображення відповіді на сторінці «Задати запитання»

### **ВИСНОВКИ**

При виконанні дипломної роботи на тему «Інформаційна система підтримки діяльності агенції по організації виїздів за кордон» було проведено декілька етапів роботи.

На першому етапі було проведено детальний аналіз використання інформаційних систем при виїзді за кордон. Було також виконано аналіз сервісів із схожими функціональними можливостями.

На другому етапі було сформовано мету та задачі дослідження за темою розробки інформаційної системи. Даний розділ також включає в себе вибір засобів реалізації системи.

На третьому етапі було описано проектування інформаційної системи. Було спроектовано та розроблено діаграму IDEF0 та декомпозиція діаграми. Також було реалізовано діаграму варіантів використання відповідно до функціоналу інформаційної системи. Спроектовано база даних.

На останньому четвертому етапі було виконано реалізацію та розроблений детальний опис використання розробленої інформаційної система підтримки діяльності агенції по організації виїздів за кордон. Даний опис було виконано зі сторони усіх можливих типів користувачів, а саме користувача-замовника, представника агентства та адміністратора.

Результатом проведеної роботи є виконана інформаційна система підтримки діяльності агенції по організації виїздів за кордон.

### **СПИСОК ВИКОРИСТАНИХ ДЖЕРЕЛ**

1. P. Yang, in Lecture Notes on Data Engineering and Communications Technologies (Springer Science and Business Media Deutschland GmbH, 2022), vol. 84, pp. 731–736.

2. TECHNOLOGY MANAGEMENT DEGREES AND CAREERS [Електронний ресурс] – Режим доступу до ресурсу: https://www.allengineeringschools.com/engineering-careers/career/technologymanagement/ (дата звернення: 15.09.2021).

3. R. Godwin-Jones, Integrating technology into study abroad. Language Learning and Technology. 20, 1–20 (2016).

4. A. B. De Castro, N. Dyba, E. D. Cortez, G. G. Pe Benito, Collaborative Online International Learning to Prepare Students for Multicultural Work Environments. Nurse Educator. 44, E1–E5 (2019).

5. N. O'Connor, Using active learning strategies on travel and tourism higher education programmes in Ireland. Journal of Hospitality, Leisure, Sport and Tourism Education. 29 (2021), doi:10.1016/j.jhlste.2021.100326.

6. K. Jayasudha, B. Vidivelli, Analysis of major risks in construction projects. ARPN Journal of Engineering and Applied Sciences. 11, 6943–6950 (2016).

7. Мережа «Поїхали з нами» [Електронний ресурс] – Режим доступу до ресурсу: https://www.poehalisnami.ua/tour (дата звернення: 18.10.2021).

8. Агентство «Work Department» [Електронний ресурс] – Режим доступу до ресурсу: https://workdepartment.pl/#kontakt (дата звернення: 18.20.2021).

9. Агентство «InfoStudy» [Електронний ресурс] – Режим доступу до ресурсу: https://infostudy-uk.com (дата звернення: 18.10.2021).

10. Why is data validation important? [Електронний ресурс] – Режим доступу до ресурсу: https://iterative.ly/blog/why-is-data-validation-important (дата звернення: 28.10.2021).

11. INTEGRATION DEFINITION FUNCTION MODELING (IDEF0) . Draft Federals Information Processing Standards Publication 184 ,1993 Decembers 21

12. Sheer, A. ARIS-Business Process Modelling / Sheer A. – Springer-Verlag, Berlin,1998.

13. Booch, G. The Unified Modeling Language User Guide / Booch, G., Rumbaugh, J., Jacobson, I. – Second Edition, AddisonWesley, 2005.

14. Переваги ієрархічної Структури Робіт (WBS) для менеджерів ІТ проектів [Електронний ресурс] – Режим доступу до ресурсу: https://habr.com/ru/post/327872/ (дата звернення: 18.11.2021).

15. INTEGRATION DEFINITION INFORMATION MODELING (IDEF1X), Draft Federals Information Processing Standards Publication 185 1993 Decembers 21.

16. Organization Breakdown Structure (OBS) [Електронний ресурс] – Режим доступу до ресурсу: https://uplandsoftware.com/psa/resources/glossary/organizationbreakdown-structure-obs / (дата звернення: 04.10.2020).

17. Що таке діаграма Ганта? [Електронний ресурс] – Режим доступу до ресурсу: https://www.atlassian.com/ru/agile/project-management/gantt-chart (дата звернення: 18.11.2021).

18. План дій при управлінні ризиками проекту [Електронний ресурс] – Режим доступу до ресурсу: http://projectimo.ru/planirovanie-proekta/setevoj-grafik.html (дата звернення: 18.11.2021).

19. React: Making faster, smoother UIs for data-driven Web app [Електронний ресурс] – Режим доступу до ресурсу: [https://www.infoworld.com/article/2608181/react--making-faster--smoother-uis-for](https://www.infoworld.com/article/2608181/react--making-faster--smoother-uis-for-data-driven-web-apps.html)[data-driven-web-apps.html](https://www.infoworld.com/article/2608181/react--making-faster--smoother-uis-for-data-driven-web-apps.html) (дата звернення: 28.11.2021).

20. DOM benchmark comparison of the front-end. JavaScript frameworks React, Angular, Vue, and Svelte [Електронний ресурс] – Режим доступу до ресурсу:[https://www.doria.fi/bitstream/handle/10024/177433/levlin\\_mattias.pdf?seque](https://www.doria.fi/bitstream/handle/10024/177433/levlin_mattias.pdf?sequence=2&isAllowed=y) [nce=2&isAllowed=y](https://www.doria.fi/bitstream/handle/10024/177433/levlin_mattias.pdf?sequence=2&isAllowed=y) (дата звернення: 01.12.2021).

21. What is Vue.js? [Електронний ресурс] – Режим доступу до ресурсу: [https://www.w3schools.com/whatis/whatis\\_vue.asp](https://www.w3schools.com/whatis/whatis_vue.asp) (дата звернення: 01.12.2021).

22. Angular [Електронний ресурс] – Режим доступу до ресурсу: <https://dev.to/siddharthshyniben/angular-pros-and-cons-m9l> (дата звернення: 01.12.2021).

23. The Pros and Cons of Angular Development: All You Need to Know [Електронний ресурс] – Режим доступу до ресурсу: <https://www.brainvire.com/blog/pros-and-cons-of-angular-development/> (дата звернення: 01.12.2021).

24. Angular Development [Електронний ресурс] – Режим доступу до ресурсу: <https://exoft.net/angular-pros-and-cons/> (дата звернення: 01.12.2021).

25. WHY USE PHP? [Електронний ресурс] – Режим доступу до ресурсу: <https://light-it.net/blog/why-use-php-main-advantages-and-disadvantages/> (дата звернення: 01.12.2021).

26. The Good and the Bad of  $C#$  Programming [Електронний ресурс] – Режим доступу до ресурсу: <https://www.altexsoft.com/blog/c-sharp-pros-and-cons/> (дата звернення: 01.12.2021).

27. Insights into Ruby on Rails [Електронний ресурс] – Режим доступу до ресурсу: [https://www.codica.com/blog/pros-and-cons-of-ruby-on-rails-for-web](https://www.codica.com/blog/pros-and-cons-of-ruby-on-rails-for-web-development/)[development/](https://www.codica.com/blog/pros-and-cons-of-ruby-on-rails-for-web-development/) (дата звернення: 01.12.2021).

28. Система управління базами даних. Посібник «Організація баз даних та баз знань»/ Укладач В.О. Нелюбов. – Київ: Редакційно-видавничій відділ, 2015.

29. Boonch, G. The Unified Modeling Language Inn User Guide / Bonch, G., Rumbaugh, J.– Second Edition, 2005.

30. Райс Ерік. Інформаційний та архітектурний підхід для створення успішних веб-сторінок. [Текст] / Ерік Райс. — Addison Wesley, 2001.

31. Круг Стів. Дизайн: або не змушуй мене думати [Текст] / Стів Круг. — Символ, 2001.

32. Методичні вказівки з курсу «Організація баз даних». Укладач В.О. Нелюбов, 2010.
### **ДОДАТОК А. ПЛАНУВАННЯ РОБІТ**

### **1 ІДЕНТИФІКАЦІЯ МЕТИ ІТ-ПРОЕКТУ**

На сьогоднішній день, проблема виїзду громадян за кордон є досить актуальною. Звичайно, існує безліч причин здійснення такого кроку. Кожен замислюється над тим, де провести відпустку чи про наявність отримати освіта за кордоном. Крім того, приводом виїзду можуть полягати в економічному чи соціальному становищі. Наприклад безробіття, відсутність вакансії за фахом, проблеми з отримання відповідних навичок та інше.

Віднайти компанію, що оформляє документи, підбирає та знаходять вакансію у час новітніх технологій зазвичай не проблема. Головним фактором недовіри, зі сторони клієнтів – відсутність гарантії надання якісних послуг.

Отже, метою проекту є інформаційна система яка створена як відкрита платформа для налаштування взаємодії користувачів із компаніями за декількома напрямками, а саме освіта, робота та туризм. Найважливіша відмінність – повноцінний контроль над оплатою послуг та зниження до мінімуму можливості шахрайства.

Розглянемо також методологію SMART. Дана техніка постановки цілей дозволяє досягти успіху в продажах, формує модель поведінки, виробляє стійкі правила життєвої позиції.

Розглянемо детальніше інформацію за кожним з пунктів у таблиці А.1.

Таблиця А.1 – Таблиця опису проекту за SMART методом

| Specific          | Розробка інформаційної системи, за допомогою якої можна                           |  |  |  |  |  |  |  |  |  |  |  |
|-------------------|-----------------------------------------------------------------------------------|--|--|--|--|--|--|--|--|--|--|--|
| (конкретна)       | виконувати поставлені цілі та задачі, знаходити<br>$6$ уде                        |  |  |  |  |  |  |  |  |  |  |  |
|                   | виконавців.                                                                       |  |  |  |  |  |  |  |  |  |  |  |
| Measurable        | буде<br>$\Pi$ porpec<br>вимірюватися<br>якість<br>кількості<br>та<br>$\, {\bf B}$ |  |  |  |  |  |  |  |  |  |  |  |
| (вимірювана)      | користувачах, замовленнях та кількості позитивних відгуків.                       |  |  |  |  |  |  |  |  |  |  |  |
| Achievable        | інформаційна система<br>розроблятися<br>$6$ уде<br>Данна<br>3                     |  |  |  |  |  |  |  |  |  |  |  |
| (досяжна)         | використанням HTML, CSS, JavaScript, Vue.js та PHP, MySQL,                        |  |  |  |  |  |  |  |  |  |  |  |
|                   | Laravel.                                                                          |  |  |  |  |  |  |  |  |  |  |  |
| Relevant          | Для виконання проекту є всі необхідні засоби та знання.                           |  |  |  |  |  |  |  |  |  |  |  |
| (реалістична)     |                                                                                   |  |  |  |  |  |  |  |  |  |  |  |
| Time-framed       | Для проекту визначений дедлайн та побудована діаграма Ганта                       |  |  |  |  |  |  |  |  |  |  |  |
| (обмежена у часі) | для відстеження часу виконання.                                                   |  |  |  |  |  |  |  |  |  |  |  |

## **2 ПЛАНУВАННЯ ЗМІСТУ СТРУКТУРИ РОБІТ ІНФОРМАЦІЙНОЇ СИСТЕМИ**

Для виконання планування змісту структури робіт інформаційної системи підтримки діяльності агенції по організації виїздів за кордон виконаємо проектування WBS діаграми. Метод розбивки робіт при розробці проекту представляє з себе декомпозиції основних завдань проекту на менші підзадачі. Обраний спосіб розділяти великі проекти допоможе виконати розробку інформаційної системи набагато швидше та ефективніше. Адже головна мета WBS діаграми є зробити процес реалізації більш керованим. Розбиття його на менші частини означає, що роботу можуть одночасно виконувати різні члени команди. Дане розбиття призводить до підвищення продуктивності команди. Загальна WBS діаграма представлена на рисунку А.1.

Також для детального представлення роботи над інформаційної системи було розроблено структуру розподілу організації. Дану структуру розподілу також називають OBS. Вона представляє з себе ієрархічна модель, що описує встановлені організаційні рамки для планування проектів, управління ресурсами, відстеження часу та витрат, розподілу витрат, звітування та управління роботою.

Загальна OBS структура представлена на рисунку А.2.

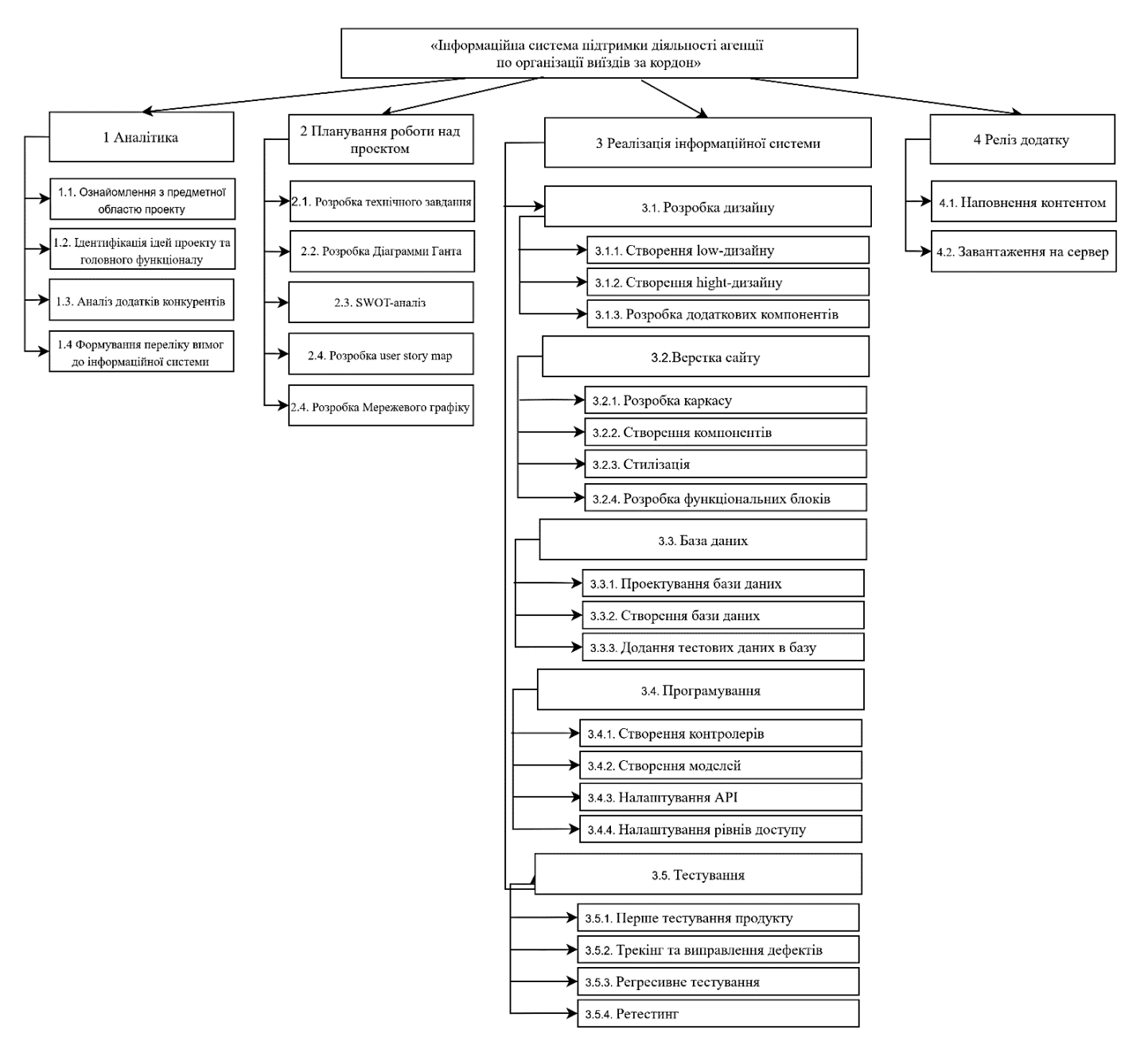

Рисунок А.1 – WBS структура інформаційної системи

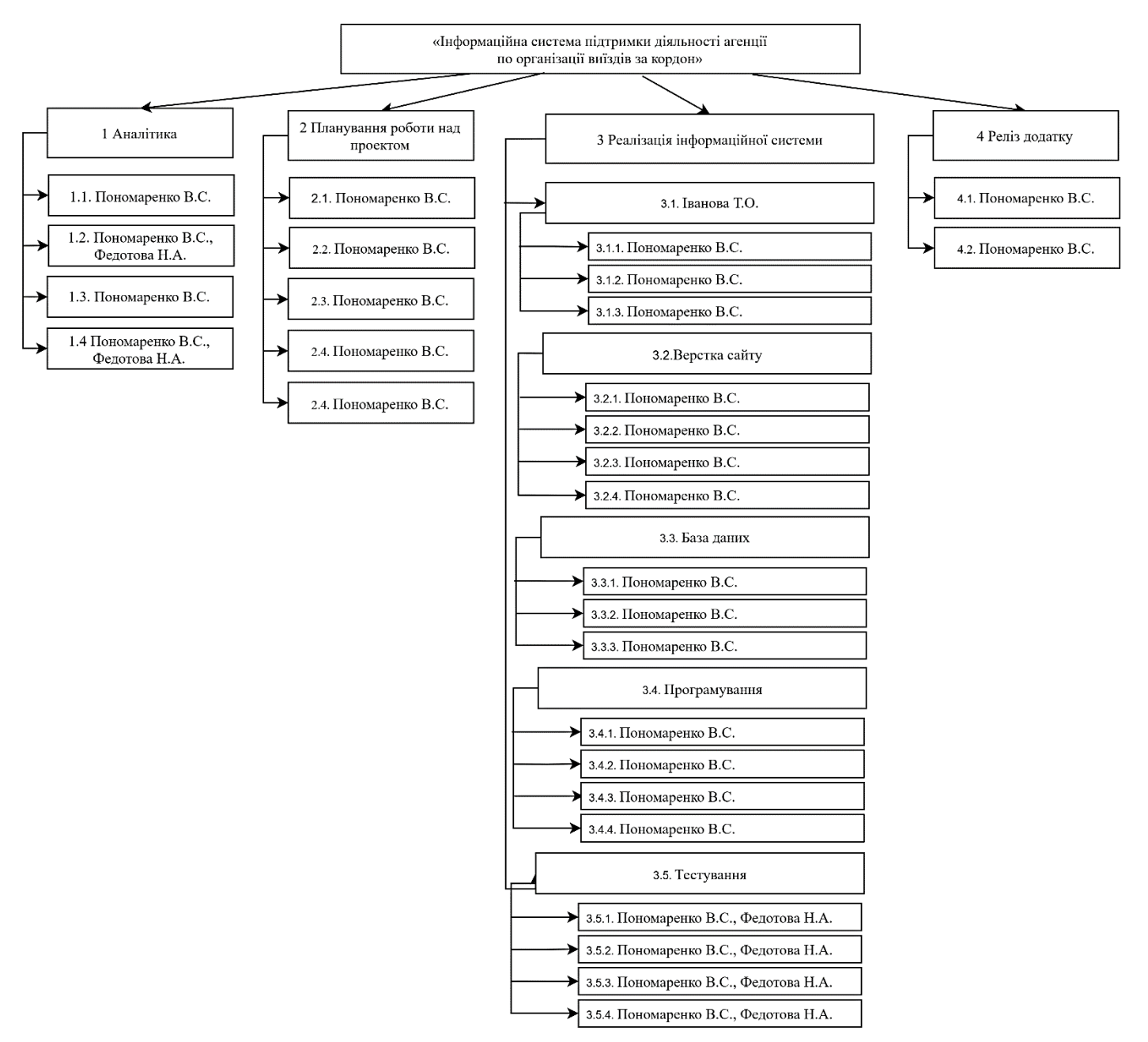

Рисунок А.2 – OBS структура інформаційної системи

# **3 ПОБУДОВА КАЛЕНДАРНОГО ГРАФІКУ ВИКОНАННЯ ІНФОРМАЦІЙНОЇ СИСТЕМИ**

За допомогою діаграм Ганта керівники проектів і менеджери по продукту розбивають проекти на робочі завдання для зручності управління, підтримують порядок в роботі і роблять залежності між завданнями наочними.

Діаграми Ганта дозволяють спростити складові проекти. За допомогою цього засобу можна досить наочно і зручно для узагальнення представити велику кількість даних. Завдяки цій гістограмі велика кількість зацікавлених осіб, команд або їх учасників не стане проблемою для запису завдань, як і часті зміни обсягу роботи.

Ще одна перевага використання діаграми Ганта полягає в тому, що вона дає загальне уявлення про проект в цілому, в тому числі про всі контрольних точках і терміни виконання. Діаграму Ганта можна уявити як ефективний засіб раннього попередження. Розглянемо створену діаграму Ганта до інформаційної системи (рис. А.3-4).

| $E_1$ Du $E_2$      |                                                                  |                                 |                                   |            |                     |                              |                                     |                               |                       |                                                                                                    |              |                                     |                    |                                               |                                            |                                   |                                                       |                |  |
|---------------------|------------------------------------------------------------------|---------------------------------|-----------------------------------|------------|---------------------|------------------------------|-------------------------------------|-------------------------------|-----------------------|----------------------------------------------------------------------------------------------------|--------------|-------------------------------------|--------------------|-----------------------------------------------|--------------------------------------------|-----------------------------------|-------------------------------------------------------|----------------|--|
|                     | Диаграмма Доска Загрузка ресурсов Люди                           |                                 |                                   |            |                     |                              |                                     |                               |                       |                                                                                                    |              |                                     |                    |                                               |                                            |                                   |                                                       |                |  |
|                     | [1] [5] [5] Развернуть все - Свернуть все   Коскадная содторовка |                                 |                                   |            |                     |                              |                                     |                               |                       |                                                                                                    |              |                                     |                    |                                               |                                            |                                   |                                                       |                |  |
|                     | Задна                                                            | Rassas                          | Змершени                          | Дливиность | <b>Memorianment</b> | Auryce 2021<br>$2-29$ (24ad) | 6-12 (36s)                          | Couration 2021<br>12-19 (37e) |                       | 4-10 (404)                                                                                                    | Octobre 2021 | 11-17 (410) 18-24 (42a) 25-21 (42a) | $1 - 7 + 6 + 6$    | 8-14 (45x) 15-21 (46x)                        | Homlow 2021                                | 22-28 (47a)                       | 29-5 (40x)                                            | 6-12 (494)     |  |
|                     |                                                                  | 01.09.2021 09:00                | 17.12.2021 10:00                  | 70.0       |                     |                              |                                     |                               |                       | -Indicates per service rightness at states lightness of farmer interesting to be accepted in the control (0.12.2021 |              |                                     |                    |                                               |                                            |                                   |                                                       |                |  |
|                     | - «Переризайно система підтримни ділля                           | 01.09.2021 09:00                | 10:12:003110:00                   | 72a        |                     |                              |                                     |                               |                       |                                                                                                    |              |                                     |                    |                                               |                                            |                                   |                                                       |                |  |
| 4.4                 | <b>EL EAssitua</b>                                               | 01.09.2021 09:00                | 17.09.2021 12:00                  | 134        |                     |                              | 1 Avanthus 101.09.2021 - 17.09.2021 |                               |                       |                                                                                                    |              |                                     |                    |                                               |                                            |                                   |                                                       |                |  |
| 5.5.5               | 1.1 Ознайскателем в преднетной облас                             | 0109-0021-09:00                 | 0729-2021 10:00                   |            | ta <b>O</b> floore  |                              | 1 Стайскание                        |                               |                       |                                                                                                    |              |                                     |                    |                                               |                                            |                                   |                                                       |                |  |
| 5.5.2               | 1.2 (дентифікація ідні проекту та поло                           | 06/09/2021 09:00                | 13.09.2021 18:00                  |            | $- 00$              |                              | 1.2 Internet/Acould Live in         |                               |                       |                                                                                                    |              |                                     |                    |                                               |                                            |                                   |                                                       |                |  |
| 4.4.5               | 1.3 Avents goamels epicopartis                                   | 13.09.3021.09.00                | 17.09.2021 10:00                  |            | to @ hoose.         |                              |                                     |                               |                       |                                                                                                    |              |                                     |                    |                                               |                                            |                                   |                                                       |                |  |
| 5.5.4               | 1.4 Формуллина перепку виког до Мф                               | 13/09/2021 09:00                | 17:09:2021 10:00                  |            | $= 00$              |                              |                                     |                               |                       |                                                                                                    |              |                                     |                    |                                               |                                            |                                   |                                                       |                |  |
|                     | Добавить задачу   Добавить вку                                   |                                 |                                   |            |                     |                              |                                     |                               |                       |                                                                                                    |              |                                     |                    |                                               |                                            |                                   |                                                       |                |  |
| 12                  | • 2. Планужання роботи над промятом                              | 20.09.2021 09:00                | 11.10.2021 10:00                  | 164        |                     |                              |                                     |                               |                       | 2. Планукання роботи над промятом 120.09.2021 - 11.10.2021                                                          |              |                                     |                    |                                               |                                            |                                   |                                                       |                |  |
| 1.2.1               | 2.1 Разрабка технічнага завдання                                 | 20:09.2021.09:00                | 24.09.2021 10:00                  |            | ta @ hoove.         |                              |                                     |                               | 14 Penperfica vacade. |                                                                                                    |              |                                     |                    |                                               |                                            |                                   |                                                       |                |  |
| 122                 | 2.2 Розробев Дакрамми Ганта                                      | 24.09.2021 09:00                | 06:10:2021 10:00                  |            | <b>Sa O</b> Roose   |                              |                                     |                               |                       | 2.2 Розробов Джуамми Ганта                                                                                          |              |                                     |                    |                                               |                                            |                                   |                                                       |                |  |
| 123                 | 2.3 SWOT-awaris                                                  | 04:50.2021.09:00                | 11.10.2021 10:00                  |            | <b>G</b> Brook      |                              |                                     |                               |                       | 2.1 SWOTAKO                                                                                                    |              |                                     |                    |                                               |                                            |                                   |                                                       |                |  |
| 1.2.4               | 2.4 Pospočen user story map                                      | 04.10.2021 09:00                | 11.10.2021 10:00                  |            | to @ floore.        |                              |                                     |                               |                       |                                                                                                    |              |                                     |                    |                                               |                                            |                                   |                                                       |                |  |
| 125                 | 2.5 PaspoSus Mepeoneoro rpa@ky                                   |                                 | 24.09.2021 09:00 06:10:2021 10:00 |            | to @ hooks.         |                              |                                     |                               |                       | 2.5 Procedus Macar                                                                                                  |              |                                     |                    |                                               |                                            |                                   |                                                       |                |  |
|                     | Добавить хлдвчу   Добавить вкор                                  |                                 |                                   |            |                     |                              |                                     |                               |                       |                                                                                                    |              |                                     |                    |                                               |                                            |                                   |                                                       |                |  |
| 13                  | 3. Patrickie                                                     | 27.09.2021 09:00                | 10:12:2021 10:00                  | $22\pm$    |                     |                              |                                     |                               |                       | 3. Peachsuin (27.09.2021 - 10.12.2021)                                                                              |              |                                     |                    |                                               |                                            |                                   |                                                       |                |  |
| 131                 | 3.1 Paspadra gensing                                             | 27.09.2021 09:00                | 05/11/2021 10:00                  | 30x        |                     |                              |                                     |                               |                       | 3.1 Pargeden genesieg (27.09.2021 - 05.11.2021)                                                                     |              |                                     |                    |                                               |                                            |                                   |                                                       |                |  |
| 4,54.4              | 3.1.1 Crecower Involvisies                                       | 27.09.2021.09:00                | 15:10:2021 10:00                  |            | 151 C Doores        |                              |                                     |                               |                       | 3.1.1 Cracqueon low-sycolog                                                                                         |              |                                     |                    |                                               |                                            |                                   |                                                       |                |  |
| 1312                | 3.12 Cracpawer Nghi-gussliey                                     | 11.10.2021 09:00                | 29:10:2021 10:00                  |            | 151 Choose          |                              |                                     |                               |                       |                                                                                                    |              | 3.1.2 Cracceren Nohl-assailer       |                    |                                               |                                            |                                   |                                                       |                |  |
| 3333                | 3.13 Розробка додателия компоне                                  | 01.11.202109.00 05.11.202110:00 |                                   |            | ta <b>O</b> floore  |                              |                                     |                               |                       |                                                                                                    |              |                                     | 3.1.3 Prapočan apr |                                               |                                            |                                   |                                                       |                |  |
|                     | Добавить задачу   Добавить вку                                   |                                 |                                   |            |                     |                              |                                     |                               |                       |                                                                                                    |              |                                     |                    |                                               |                                            |                                   |                                                       |                |  |
| 1.3.2               | 3.2 Bepares awary                                                |                                 | 011120210930 101220211000         | $30\mu$    |                     |                              |                                     |                               |                       |                                                                                                    |              |                                     |                    | 3.2 Departes caliby (01.11.2021 - 10.12.2021) |                                            |                                   |                                                       |                |  |
| 632.6               | 3.2.1 Pospoška kapisacy                                          | 01.11.2021 09:00                | 10:12:2021 10:00                  |            | 331 C Roque         |                              |                                     |                               |                       |                                                                                                    |              |                                     |                    |                                               |                                            | 3.2.1 Page Box exposer            |                                                       |                |  |
| 1322                | 3.2.2 Створения компонентів                                      | 01.11.2021 09:00                | 20:11:2021 10:00                  |            | 201 <b>C</b> Roose  |                              |                                     |                               |                       |                                                                                                    |              |                                     |                    |                                               | 122 Створения компонента                   |                                   |                                                       |                |  |
| 1323                | 3.2.3 Crystianair                                                |                                 | 08.11.2021 09:00 26.11.2021 10:00 |            | 151 Chinese         |                              |                                     |                               |                       |                                                                                                    |              |                                     |                    |                                               | 1110 mmaauk                                |                                   |                                                       |                |  |
|                     | 3.2.4 Розрабов фрецёнклыния бла                                  |                                 | 15.11.2021 09:00 10:12:2021 10:00 |            | 20x 1 Director      |                              |                                     |                               |                       |                                                                                                    |              |                                     |                    |                                               |                                            |                                   | 3.2.4 Розробов функціональног блоків                  |                |  |
| \$32.6              | Добавить задачу   Добавить ввоу                                  |                                 |                                   |            |                     |                              |                                     |                               |                       |                                                                                                    |              |                                     |                    |                                               |                                            |                                   |                                                       |                |  |
|                     | El 3.3 Dans gavere                                               | 03:11.2021 09:00                | 03/12/2021 12:00                  | 20x        |                     |                              |                                     |                               |                       |                                                                                                    |              |                                     |                    |                                               | 3.3 Sata gallery (03/11/2021 - 03/12/2021  |                                   |                                                       |                |  |
| 133<br>$-0.5 - 0.1$ |                                                                  | 08.11.2021.09.00                | 20.11.2021 10:00                  |            | 151 Chinese         |                              |                                     |                               |                       |                                                                                                    |              |                                     |                    |                                               | 33.1 Проиступлини блан рики                |                                   |                                                       |                |  |
|                     | 3.3.1 Проектуалиет бази данко                                    |                                 |                                   |            |                     |                              |                                     |                               |                       |                                                                                                    |              |                                     |                    |                                               |                                            | 3. 12 Створжник бали даних        |                                                       |                |  |
| 4,3,3.2             | 3.3.2 Стеджения блак даних                                       |                                 | 15.11.2021 09:00 03.12.2021 18:00 |            | 154 Chinesen        |                              |                                     |                               |                       |                                                                                                    |              |                                     |                    |                                               |                                            | 3.3.3 Додже тестовки данни в базу |                                                       |                |  |
| 1333                | 3.3.3 Додання теспових даних в базу                              |                                 | 15.11.2021 09:00 03:12:2021 10:00 |            | 154 C Roose         |                              |                                     |                               |                       |                                                                                                    |              |                                     |                    |                                               |                                            |                                   |                                                       |                |  |
|                     | Добавить задачу   Добавить ввоу                                  |                                 |                                   |            |                     |                              |                                     |                               |                       |                                                                                                    |              |                                     |                    |                                               | 3.4 Програмуляние (ОБ.11.2021 - 10.12.2021 |                                   |                                                       |                |  |
| 1.34                | - э.4 Програмульные                                              | 03:11.2021 09:00                | 10:12:2021 10:00                  | $25\mu$    |                     |                              |                                     |                               |                       |                                                                                                    |              |                                     |                    |                                               |                                            |                                   |                                                       |                |  |
| 4,34.4              | 34.1 Стерени котролера                                           | 08.11.2021.09.00                | 10.12.2021 10:00                  |            | 251 <b>Chinese</b>  |                              |                                     |                               |                       |                                                                                                    |              |                                     |                    |                                               |                                            | 3.4.1 Створжения контролиців      |                                                       |                |  |
| 1342                | 3.42 Створения моделей                                           | 08.11.2021 09:00                | 19.11.2021 10:00                  |            | 10x 10 Noove        |                              |                                     |                               |                       |                                                                                                    |              |                                     |                    |                                               | 3.4.2 Сторонне моделей                     |                                   |                                                       |                |  |
| 1343                | 242 Ratauryaawe API                                              | 15.11.2021 09:00                | 10:12:2021 10:00                  |            | 203 <b>C</b> Roose  |                              |                                     |                               |                       |                                                                                                    |              |                                     |                    |                                               |                                            |                                   | 3.4.3 Harzurryaneer API                               |                |  |
| 1.34.4              | 244 Нападувания рівнів доступу                                   | 22.11.2021 09:00                | 10:12:2021 10:00                  |            | 153 C Roose         |                              |                                     |                               |                       |                                                                                                    |              |                                     |                    |                                               |                                            |                                   | 2.4.4 Нападуалена рівнів достугу для користуатнів сай |                |  |
|                     | Добавить задачу   Добавить вку                                   |                                 |                                   |            |                     |                              |                                     |                               |                       |                                                                                                    |              |                                     |                    |                                               |                                            |                                   |                                                       |                |  |
| 135                 | В 3.5 Тастукания                                                 | 22.11.2021 09:00                | 10.12.002110.00                   | 154        |                     |                              |                                     |                               |                       |                                                                                                    |              |                                     |                    |                                               |                                            |                                   | 3.5 Тастукови: (22/11.2021 - 10.12.2021)              |                |  |
| 1351                | 3.5.1 Перше тестуалине продукту                                  | 22.11.2021 09:00                | 20:11:2021 10:00                  |            | $= 00$              |                              |                                     |                               |                       |                                                                                                    |              |                                     |                    |                                               |                                            | 1.5.1 Перши тестую                |                                                       |                |  |
| 4,58,51             | 3.5.2 Tomber to europeeneem perbect.                             | 29.11.2021 09:00                | 03:12:2021 10:00                  |            | $= 00$              |                              |                                     |                               |                       |                                                                                                    |              |                                     |                    |                                               |                                            |                                   | 152 Tpeder to serv                                    |                |  |
| 1353                | 3.5.3 Регресивна тестуалинг                                      | 29.11.2021 09:00                | 10.12.2021 10:00                  |            | 1100                |                              |                                     |                               |                       |                                                                                                    |              |                                     |                    |                                               |                                            |                                   | 153 Разрасные тастуковы                               |                |  |
| 4,5,5,6             | 3.5.4 Personald                                                  |                                 | 06/12/2021 09:00 10:12:2021 10:00 |            | $-00$               |                              |                                     |                               |                       |                                                                                                    |              |                                     |                    |                                               |                                            |                                   |                                                       | 3.5.4 Perserse |  |
|                     | Добавить задачу   Добавить вку                                   |                                 |                                   |            |                     |                              |                                     |                               |                       |                                                                                                    |              |                                     |                    |                                               |                                            |                                   |                                                       |                |  |
|                     | <b>Добавить задачу   Добавить вку</b>                            |                                 |                                   |            |                     |                              |                                     |                               |                       |                                                                                                    |              |                                     |                    |                                               |                                            |                                   |                                                       |                |  |
|                     | Добавить задачу   Добавить веку                                  |                                 |                                   |            |                     |                              |                                     |                               |                       |                                                                                                    |              |                                     |                    |                                               |                                            |                                   |                                                       |                |  |
| $\mathbf{r}$        | E 4 Peris augustry                                               | 22.11.2021 09:00                | 17.12.002110.00                   | $20\mu$    |                     |                              |                                     |                               |                       |                                                                                                    |              |                                     |                    |                                               |                                            |                                   | 4 Parts popmay (22.11.2021 - 17.12.2021               |                |  |
| 2.1                 | 4.1 Наповивные контентом                                         | 22.11.2021 09:00                | 17:12:2021 10:00                  |            | 201 <b>C</b> Roose  |                              |                                     |                               |                       |                                                                                                    |              |                                     |                    |                                               |                                            |                                   | 4.1 Harconness o                                      |                |  |
| $22^{1}$            | 4.2 Завачтахания на сервер                                       |                                 | 06/12/2021 09:00 17:12:2021 18:00 |            | 101 <b>C</b> Roose. |                              |                                     |                               |                       |                                                                                                    |              |                                     |                    |                                               |                                            |                                   |                                                       | 4.2 Saapra     |  |

Рисунок А.3 – Діаграма Ганта (у тижнях)

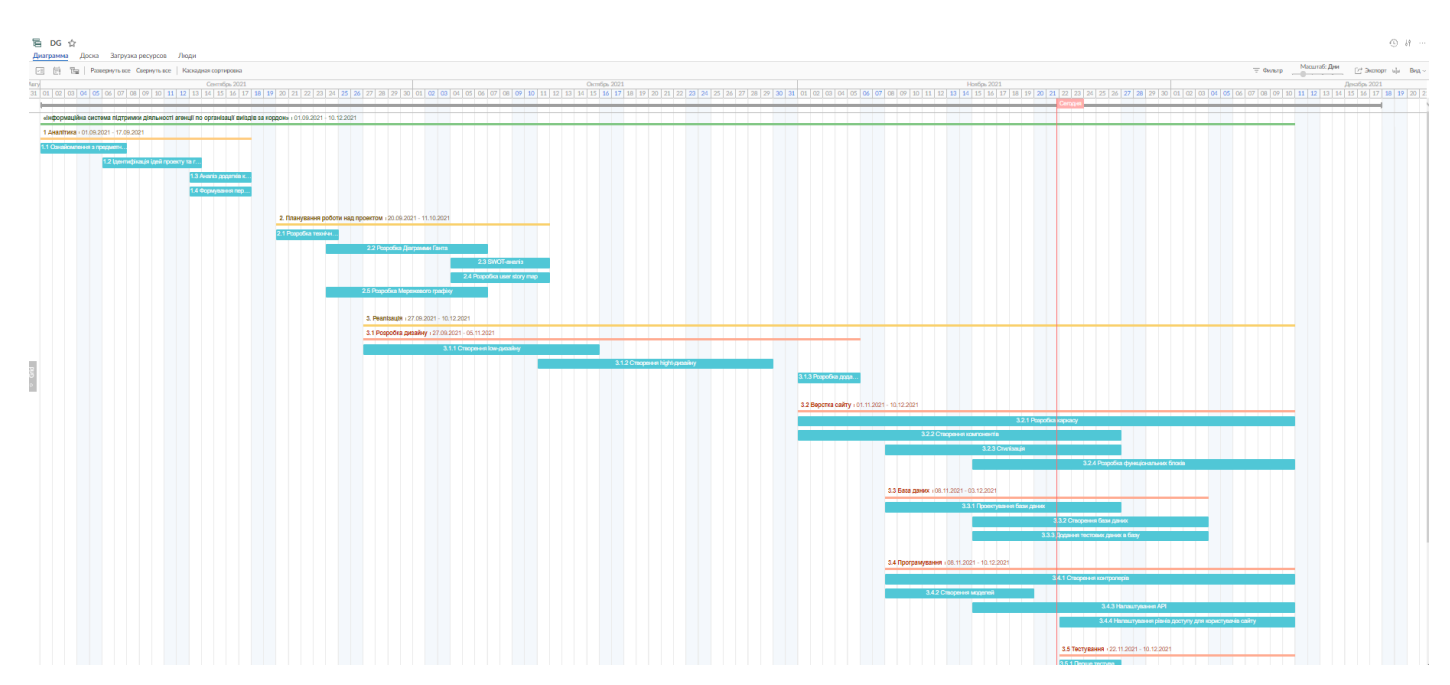

Рисунок А.4 – Діаграма Ганта (у днях)

### **4 ПЛАНУВАННЯ РИЗИКІВ ПРОЕКТУ**

Ризиком є ймовірна подія, яка у випадку її виникнення може як негативно, так і позитивно вплинути на конкретний проект. Управління ризиком – це процес зміни ризиків та реагування на події під час виконання проекту. При реалізації проекту важливою частиною є моніторинг ризиків.

Отже, в даному випадку можна виділити деякі ризики. Виходячи цих оцінок можливо знайти ранг ризиків  $R = P * L$ , де:

- $R$  ранг ризику;
- P ймовірність виникнення;
- $L c$ тупінь впливу.

Шкала оцінки ризику може відповідати емпіричній шкалі оцінки ризику:

- 5 балів критичний ризик (0,81 1);
- 4 бали максимальний ризик  $(0,61 0,8)$ ;
- 3 бали високий ризик (0,41 0,6);
- 2 бали нормальний ризик  $(0,31 0,4)$ ;
- 1 бал малий ризик (0 0,3).

Оцінки ризиків проекту наведено в табл. А.2 - 3.

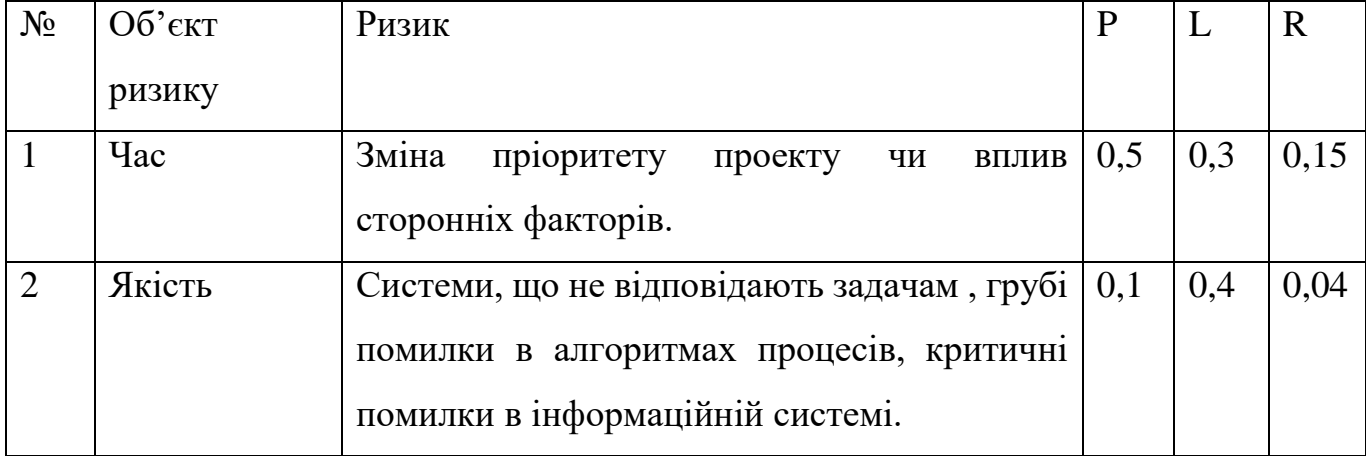

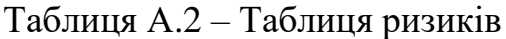

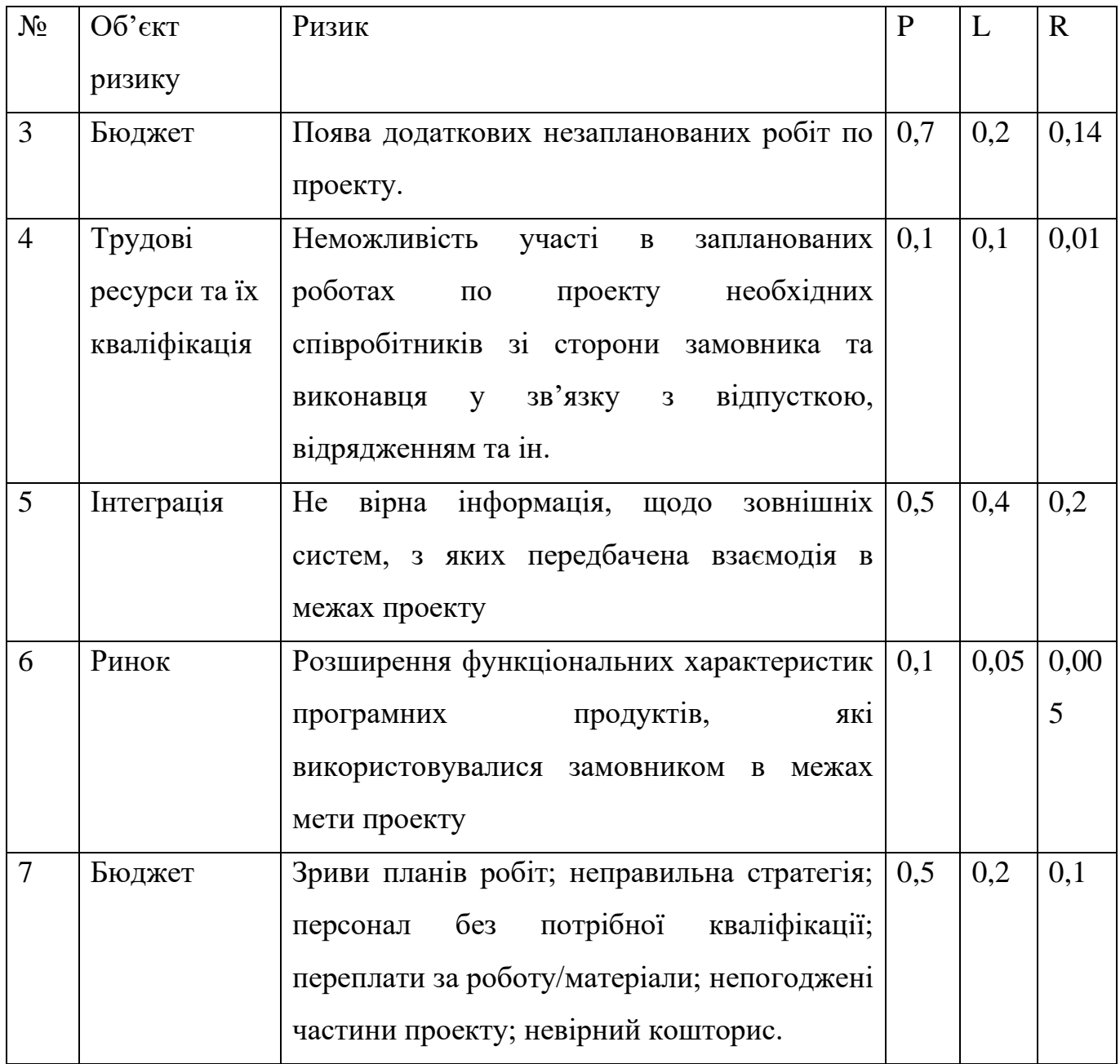

# Таблиця А.3 – Матриця ризиків

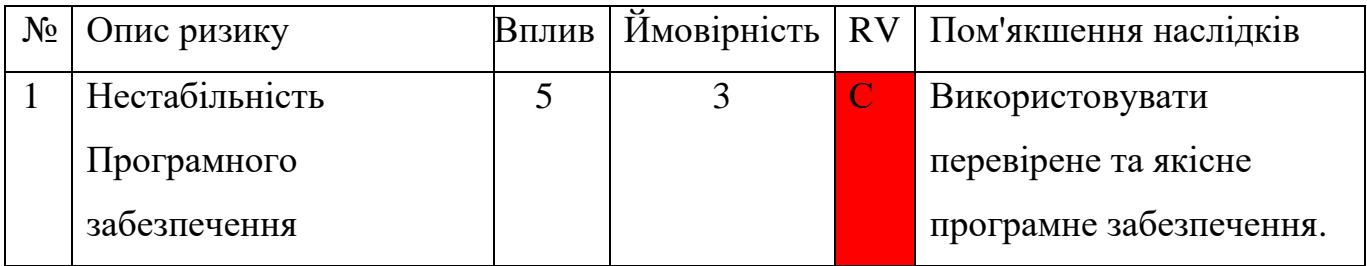

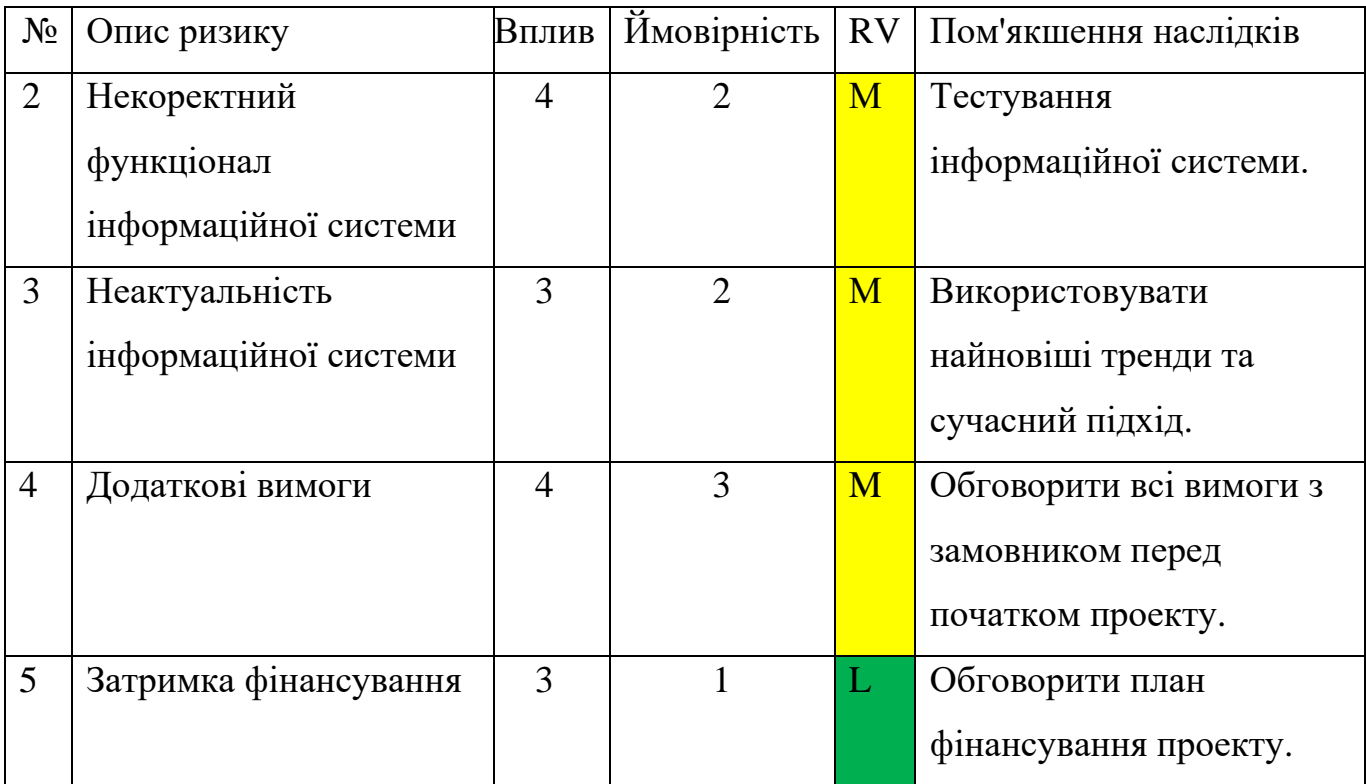

- Зелений колір: прийнятні ризики.
- Жовтий колір: виправданні ризики.
- Червоний колір: недопустимі ризики.

# **ДОДАТОК Б. КОД РЕАЛІЗАЗІЇ ІНФОРМАЦІЙНОЇ СИСТЕМИ**

#### *create\_users\_table.php*

#### Міграція створення таблиці аккаута.

<?php

}

```
use Illuminate\Database\Migrations\Migration;
use Illuminate\Database\Schema\Blueprint;
use Illuminate\Support\Facades\Schema;
class CreateUsersTable extends Migration
\left\{ \right. public function up()
   {
      Schema::create('users', function (Blueprint $table) {
       $table->id();
        $table->string('name');
        $table->string('surname');
        $table->string('date_bth');
        $table->boolean('sex');
        $table->string('phone')->nullable();
        $table->foreignId('country_id')->nullable();
        $table->string('city')->nullable();
        $table->text('description')->nullable();
        $table->string('skype')->nullable();
        $table->string('telegram')->nullable();
        $table->string('whatsapp')->nullable();
        $table->string('viber')->nullable();
        $table->string('facebook')->nullable();
        $table->string('photo')->default('/img/no-avatar.png');
        $table->string('photo_small')->default('/img/no-avatar.png');
        $table->string('email')->unique();
        $table->string('password');
        $table->foreignId('role_id');
        $table->foreignId('agency_type_id')->nullable();
        $table->string('title_company')->nullable();
        $table->string('link_site')->nullable();
        $table->string('size_company')->nullable();
        $table->boolean('verification')->default(0);
        $table->rememberToken();
        $table->timestamps();
     \});
      Schema::table('users', function (Blueprint $table) {
       $table->index('role_id');
       $table->foreign('role_id')->references('id')->on('roles');
       $table->index('agency_type_id');
       $table->foreign('agency_type_id')->references('id')->on('agency_types');
       $table->index('country_id');
       $table->foreign('country_id')->references('id')->on('country');
      });
   }
   public function down()
   {
      Schema::dropIfExists('users');
   }
```
### *create\_orders\_table.php*

### Міграція створення таблиці замовлень.

<?php

use Illuminate\Database\Migrations\Migration; use Illuminate\Database\Schema\Blueprint; use Illuminate\Support\Facades\Schema;

```
class CreateOrdersTable extends Migration
{
   public function up()
   {
      Schema::create('orders', function (Blueprint $table) {
        $table > id();
         $table->string('title');
         $table->text('description');
         $table->integer('price');
         $table->foreignId('category_id');
         $table->foreignId('country_id');
         $table->foreignId('user_id');
        $table->timestamps();
      });
      Schema::table('orders', function (Blueprint $table) {
       $table->index('category_id');
       $table->foreign('category_id')->references('id')->on('agency_types');
       $table->index('country_id');
       $table->foreign('country_id')->references('id')->on('country');
       $table->index('user_id');
       $table->foreign('user_id')->references('id')->on('users')->onDelete('cascade');
     \});
   }
   public function down()
   {
      Schema::dropIfExists('orders');
   }
}
```
#### *create\_requests\_table.php*

#### Міграція створення таблиці запитів.

<?php

use Illuminate\Database\Migrations\Migration; use Illuminate\Database\Schema\Blueprint; use Illuminate\Support\Facades\Schema;

class CreateRequestsTable extends Migration

```
{
   public function up()
   {
      Schema::create('requests', function (Blueprint $table) {
        $table->id();
        $table->foreignId('order_id');
        $table->foreignId('user_id');
        $table->text('description')->nullable();
        $table->string('file')->nullable();
```

```
 $table->string('filename')->nullable();
      $table->string('deadline')->nullable();
      $table->foreignId('status_id');
      $table->boolean('status_pay')->default(0);
      $table->timestamps();
  \});
   Schema::table('requests', function (Blueprint $table) {
     $table->index('user_id');
     $table->foreign('user_id')->references('id')->on('users')->onDelete('cascade');
     $table->index('order_id');
     $table->foreign('order_id')->references('id')->on('orders')->onDelete('cascade');
     $table->index('status_id');
     $table->foreign('status_id')->references('id')->on('request_status');
   });
 }
 public function down()
\mathcal{L}_{\mathcal{L}_{\mathcal{L}}} Schema::dropIfExists('requests');
 }
```
#### *create\_response\_table.php*

#### Міграція створення таблиці відгуків.

<?php

}

```
use Illuminate\Database\Migrations\Migration;
use Illuminate\Database\Schema\Blueprint;
use Illuminate\Support\Facades\Schema;
```

```
class CreateResponseTable extends Migration
{
   public function up()
   {
     Schema::create('response', function (Blueprint $table) {
        $table->id();
        $table->foreignId('user_id');
        $table->foreignId('request_id');
        $table->text('description');
        $table->integer('star_1')->default(1);
        $table->integer('star_2')->default(1);
        $table->integer('star_3')->default(1);
        $table->integer('star_4')->default(1);
        $table->timestamps();
     \}:
      Schema::table('response', function (Blueprint $table) {
       $table->index('user_id');
       $table->foreign('user_id')->references('id')->on('users')->onDelete('cascade');
       $table->index('request_id');
       $table->foreign('request_id')->references('id')->on('requests')->onDelete('cascade');
      });
   }
   public function down()
\{ Schema::dropIfExists('response');
   }
}
```
### Міграція створення таблиці чатів.

```
<?php
```

```
use Illuminate\Database\Migrations\Migration;
use Illuminate\Database\Schema\Blueprint;
use Illuminate\Support\Facades\Schema;
class CreateChatsTable extends Migration
{
   public function up()
   {
     Schema::create('chats', function (Blueprint $table) {
       $table > id();
        $table->foreignId('user_id_1');
        $table->foreignId('user_id_2');
        $table->timestamps();
      });
      Schema::table('chats', function (Blueprint $table) {
        $table->index('user_id_1');
        $table->foreign('user_id_1')->references('id')->on('users')->onDelete('cascade');
        $table->index('user_id_2');
        $table->foreign('user_id_2')->references('id')->on('users')->onDelete('cascade');
     \});
   }
   public function down()
   {
      Schema::dropIfExists('chats');
   }
}
```
### *create\_messages\_table.php*

#### Міграція створення таблиці листувань.

<?php

```
use Illuminate\Database\Migrations\Migration;
use Illuminate\Database\Schema\Blueprint;
use Illuminate\Support\Facades\Schema;
```

```
class CreateMessagesTable extends Migration
{
   public function up()
   {
     Schema::create('messages', function (Blueprint $table) {
        $table->id();
        $table->text('text');
        $table->foreignId('user_id');
        $table->foreignId('chat_id');
        $table->timestamps();
      });
      Schema::table('messages', function (Blueprint $table) {
        $table->index('user_id');
        $table->foreign('user_id')->references('id')->on('users')->onDelete('cascade');
        $table->index('chat_id');
        $table->foreign('chat_id')->references('id')->on('chats')->onDelete('cascade');
      });
   }
```

```
 public function down()
   {
      Schema::dropIfExists('messages');
   }
}
```
### *User.php*

# Модель таблиці користувачів.

<?php

namespace App\Models;

function orders() {

```
use Illuminate\Foundation\Auth\User as Authenticatable;
use Illuminate\Notifications\Notifiable;
use Laravel\Passport\HasApiTokens;
```

```
class User extends Authenticatable
{
  use Notifiable, HasApiTokens;
```

```
 protected $fillable = [
    'name',
    'surname',
    'date_bth',
    'sex',
    'phone',
    'country_id',
    'city',
    'description',
    'skype',
    'telegram',
    'whatsapp',
    'viber',
    'facebook',
    'photo',
    'photo_small',
    'verification',
    'email',
    'password',
    'role_id',
    'agency_type_id',
    'title_company',
    'link_site',
    'size_company'
 ];
 protected $hidden = [
    'password'
 ];
 function country() {
  return $this->belongsTo('App\Models\Country', 'country_id');
 }
```

```
 return $this->hasMany('App\Models\Order', 'user_id');
   }
   function requests() {
    return $this->hasMany('App\Models\Requests', 'user_id');
   }
   function response() {
    return $this->hasMany('App\Models\Response', 'user_id');
   }
  function role() {
    return $this->belongsTo('App\Models\Role', 'role_id');
   }
}
```
### *Order.php*

#### Модель таблиці замовлень.

<?php

```
namespace App\Models;
```

```
use Illuminate\Database\Eloquent\Factories\HasFactory;
use Illuminate\Database\Eloquent\Model;
```

```
class Order extends Model
{
   use HasFactory;
   protected $table = 'orders';
   protected $fillable = [
    'title',
    'description',
    'price',
    'country_id',
    'user_id',
    'category_id'
 ];
 protected $casts = [
   'created_at' => 'datetime:d.m.Y',
   'updated_at' => 'datetime:m.d.Y',
 ];
 function tags() {
  return $this->HasMany('App\Models\OrderTags', 'order_id');
  }
 function country() {
   return $this->belongsTo('App\Models\Country', 'country_id');
  }
function user() {
   return $this->belongsTo('App\Models\User', 'user_id');
  }
 function request() {
   return $this->hasMany('App\Models\Requests', 'order_id');
```
### Модель таблиці запитів.

<?php

 } }

namespace App\Models;

use Illuminate\Database\Eloquent\Factories\HasFactory; use Illuminate\Database\Eloquent\Model;

```
class Requests extends Model
{
   use HasFactory;
   protected $table = 'requests';
   protected $fillable = [
      'order_id',
      'user_id',
      'description',
      'file',
      'filename',
      'deadline',
      'status_id',
      'status_pay'
   ];
  function user() {
    return $this->belongsTo('App\Models\User', 'user_id');
   }
   function order() {
    return $this->belongsTo('App\Models\Order', 'order_id');
   }
   function status() {
    return $this->belongsTo('App\Models\RequestStatus', 'status_id');
   }
   function response() {
    return $this->hasOne('App\Models\Response', 'request_id');
   }
}
```
### *Response.php*

### Модель таблиці відгуків.

<?php

namespace App\Models;

use Illuminate\Database\Eloquent\Factories\HasFactory; use Illuminate\Database\Eloquent\Model;

class Response extends Model

{

use HasFactory;

```
 protected $table = 'response';
   protected $fillable = [
      'user_id',
      'request_id',
      'description',
      'star_1',
      'star_2',
      'star_3',
      'star_4'
   ];
  function user() {
     return $this->belongsTo('App\Models\User', 'user_id');
   }
}
```
### *UserController.php*

#### Контролер для роботи з користувачами.

<?php

namespace App\Http\Controllers;

use Illuminate\Http\Request; use Illuminate\Support\Facades\Auth; use App\Models\User; use App\Models\Requests; use App\Models\Order; use Illuminate\Support\Facades\Hash;

use Image;

```
class UserController extends Controller
{
  protected $fileStorage = "/uploads/";
  protected $defaultPhoto = "/img/no-avatar.png";
  function profile() {
  $model = User::find(Auth::id()); return response()->json($model);
  }
  function update(Request $request) {
  $model = User::find(Auth::id());\text{Sdata} = \text{Srequest} > \text{all}(;
   if($request->new_photo != 'null') {
    $name = $this->fileStorage . uniqid() . '.' . $request['new_photo']->getClientOriginalExtension();
    $nameSmall = $this->fileStorage . uniqid() . '_small.' . $request['new_photo']->getClientOriginalExtension();
   \delta \text{data}[\text{photo}'] = \delta \text{name}; $data['photo_small'] = $nameSmall;
   }
   if($request->new_photo != 'null') {
    $this->cropImg(
       $request->file('new_photo'), 
       $name, 
       $nameSmall,
```

```
 $request->cropWidth, 
       $request->cropHeight, 
       $request->cropLeft, 
       $request->cropTop
    );
   }
  \delta \text{data}['verification'] = true;
   $model->update($data);
   return response('ok', 200);
  }
 function getUser(Request $request, $id) {
   $data = User::with('country')->find($id);
  if($data['role_id'] == 2) {
   \deltadata['response'] = Order::where('category_id', \deltarequest->category_id)
      ->where('user_id', $id)
      ->with('request.response.user', function($q) use ($id) {
       return $q->with('user')->where('user_id', '!=', $id)->get();
      })
     \rightarrow get();
      $data['orders'] = Order::with('country')->where('category_id', $request->category_id)->where('user_id', $id)->get();
   }
  if($data['role_id'] == 3) {
   \delta \text{data}'response'] = Requests::with('order', 'user')->where('user id', \deltaid)
    ->whereHas('order', function ($query) use ($request) {
      $query->where('category_id', $request->category_id);
     })->with('response.user', function($q) use ($id) {
     return $q->with('user')->where('user_id', '!=', $id)->get();
   \})->get();
   }
   return response()->json($data);
  }
 function getUsers(Request $request) {
   $model = User::with('country', 'role')->withCount('response', 'orders')->where('role_id', '!=', 1);
   if($request->verification) {
    $model->where('verification', 1);
   }
   if($request->role_id) {
    $model->where('role_id', $request->role_id);
 }
   if($request->category_id) {
    $model->where('agency_type_id', $request->category_id);
   }
   if($request->title) {
    $model->where('name', 'like', "%".$request->title."%")->orWhere('surname', 'like', "%".$request->title."%");
 }
   if(isset($request->sorted)) {
    switch ($request->sorted) {
     case '1':
       break;
      case '2':
       $model->orderBy('size_company', 'asc');
       break;
      case '3':
       $model->orderBy('name', 'asc');
```

```
 break;
    }
 }
  \text{Sdata} = \text{Smodel} > \text{get};
   return response()->json($data);
  }
 function deleteUser($id) {
   User::find($id)->delete();
   return response('ok', 200);
  }
function cropImg($file, $name, $nameSmall, $width, $height, $left, $top) {
   $image = Image::make($file->getRealPath());
   $imageSmall = Image::make($file->getRealPath());
   $image->resize(800, 1200, function ($constraint) {
      $constraint->aspectRatio();
  \{\}->save(public_path() . \% . $name);
   $imageSmall->crop($width, $height, $left, $top)->resize(300, 300, function ($constraint) {
     $constraint->aspectRatio();
   })->save(public_path() . '/' . $nameSmall);
  }}
```
## *OrderController.php*

### Контролер для роботи з замовленнями.

 $\langle$ ?php

{

namespace App\Http\Controllers;

```
use Illuminate\Http\Request;
use Illuminate\Support\Facades\Auth;
use App\Models\Order;
use App\Models\Tags;
use App\Models\OrderTags;
```

```
class OrderController extends Controller
```

```
 function get(Request $request) {
    $model = Order::with('tags.tag', 'country', 'user', 'request');
    if($request->user_id) {
     $model->whereHas('user', function($query) use ($request) {
      $query->where('id', $request->user_id);
     });
    }
    if(isset($request->category_id)) {
     $model->where('category_id', $request->category_id);
 }
   if($request->title != ") {
     $model->where('title', 'like', "%".$request->title."%");
 }
    if(isset($request->country)) {
     $model->where('country_id', $request->country);
 }
    if(isset($request->priceFrom)) {
     $model->where('price', '>=', $request->priceFrom);
 }
    if(isset($request->priceTo)) {
     $model->where('price', '<=', $request->priceTo);
    }
```

```
 if(isset($request
->tags)) {
 $model
->whereHas('tags', function($query) use($request) {
 $query
->whereIn('tag_id', $request
->tags);
      });
    }
 if(isset($request
->sorted)) {
 switch ($request
->sorted) {
       case '1':
 $model
->orderBy('created_at', 'asc');
        break;
       case '2':
 $model
->orderBy('price', 'asc');
        break;
       case '3':
 $model
->orderBy('price', 'desc');
        break;
     }
    }
\text{Sdata} = \text{Smodel} > \text{get};
 return response()
->json($data);
  }
   function getId($id) {
 $data = Order::with('tags.tag', 'country', 'user', 'request')
->find($id);
 return response()
->json($data);
  }
   function post(Request $request) {
   \text{Sorder} = \text{new Order};
\text{Sdata} = \text{Srequest} > \text{all}();
   \delta \text{data}['user_id'] = Auth::id();
 $orderResponse = $order
->create($data);
    foreach ($data['tags'] as $key => $value) {
 if(!Tags::where('title', $value)
->exists()) {
      \text{Stag} = \text{new} \text{Tags}.
       $tagOrder = new OrderTags();
 $tagResponse = $tag
->create([
        'title' => $value
       ]);
 $tagOrder
->create([
 'order_id' => $orderResponse
->id,
 'tag_id' => $tagResponse
->id
      \vert);
      } else {
      \text{StagOrder} = \text{new OrderTags};
 $tagOrder
->create([
 'order_id' => $orderResponse
->id,
'tag_id' => Tags::where('title', $value)->first()->id
       ]);
     }
    }
 return response()
->json([
 'id' => $orderResponse
->id
    ]);
  }
   function put(Request $request, $id) {
   \text{Sorder} = \text{Order}:\text{find}(\text{Sid});
\text{Sdata} = \text{Srequest} > \text{all}();
 $order
->update($data);
OrderTags::where('order_id', $id)->delete();
    foreach ($data['tags'] as $key => $value) {
```
if(!Tags::where('title', \$value)->exists()) {

<sup>93</sup>

```
\text{Stag} = \text{new} \text{Tags};
      \frac{1}{2} stagOrder = new OrderTags();
 $tagResponse = $tag
->create([
        'title' => $value
       ]);
 $tagOrder
->create([
       'order id' \Rightarrow $id,
 'tag_id' => $tagResponse
->id
       ]);
      } else {
       $tagOrder = new OrderTags();
 $tagOrder
->create([
       'order_id' \Rightarrow $id,
 'tag_id' => Tags::where('title', $value)
->first()
->id
       ]);
    }
   }
    return response('ok', 200);
  }
   function del($id) {
 Order::find($id)
->delete();
    return response('ok', 200);
  }
   function getTags(Request $request) {
 $model = Tags::with('tags.order')
->withCount('tags');
 if(isset($request
->category_id)) {
 $model
-
>whereHas('tags.order', function($query) use ($request) {
 $query
->where('category_id', $request
->category_id);
     });
   }
\text{Sdata} = \text{Smodel} > \text{get};
 return response()
->json($data);
  }
```

```
}
```
# *RequestController.php*

# Контролер для роботи з запитами .

<?php

namespace App \Http \Controllers;

use Illuminate\Http\Request; use Illuminate\Support\Facades\Auth; use App\Models\Requests;

class RequestController extends Controller {

protected \$fileStorage = "/userfiles/";

```
 function get(Request $request) {
    $model = Requests::with('user', 'order.country', 'order.user');
   \text{Suser} = \text{Author::user}.
if($user->role_id == 2) {
 $model
->whereHas('order', function($query) use ($user) {
 $query
-
>where('user_id', $user
->id);
      });
    }
if(\text{Suser}\text{-}\text{role_id} == 3) {
```

```
 $model
->where('user_id', $user
->id);
    }
 if(isset($request
->category_id)) {
 $model
->whereHas('order', function($query) use ($request) {
 $query
->where('category_id', $request
->category_id);
     \});
    }
\text{Sdata} = \text{Smodel} > \text{get};
 return response()
->json($data);
  }
   function getId($id) {
   \text{Sdata} = \text{Requests::with} 'order.country', 
      'order.tags.tag', 
      'order.user.country', 
      'user', 
      'status',
      'response'
    )
->find($id);
 return response()
->json($data);
  }
   function post(Request $request) {
   $model = new Requests;
\text{Sdata} = \text{Srequest} > \text{all}();
 $model
->create([
      'order_id' => $data['order_id'],
    'user_id' \Rightarrow Auth::id(),
     'status_id' \Rightarrow 1 ]);
    return response('ok', 200);
  }
   function put(Request $request, $id) {
\text{Sdata} = \text{Srequest} > \text{all}();
    if(isset($data['pay'])) {
    \deltadata['status_pay'] = true;
    }
   $model = Request::find($id); if(isset($request['file']) && $request['file'] != "null") {
 $puth = $this
->fileStorage;
 $name = $puth."/".uniqid().'.'.$request['file']
->getClientOriginalExtension();
 $request['file']
->move(public_path().$puth, $name);
     \delta \text{data}['file'] = \deltaname;
    }
 $model
->update($data);
    return response('ok', 200);
  }
   function delete($id) {
 Requests::find($id)
->delete();
    return response('ok', 200);
  }
   public function updateRequesrs()
  {
   \text{Sdata} = \text{Requests::get}();
    foreach ($data as $key => $value) {
      $date = strtotime($value['deadline']);
    if($value['status_id'] == 4) {
 Requests::find($value['id'])
->update([
```

```
'status_id' \Rightarrow 3 ]);
       }
      }
     return response('ok', 200);
    }
}
```
### *ChatController.php*

### Контролер для роботи чату.

<?php

namespace App\Http\Controllers;

```
use App\Events\MessageSentEvent;
use Illuminate\Http\Request;
use Illuminate\Support\Facades\Auth;
use Carbon\Carbon;
use App\Models\Chats;
use App\Models\Messages;
class ChatController extends Controller
{
   function postChat(Request $request) {
      $model1 = Chats::where("user_id_1", $request->user_id)->where("user_id_2", Auth::id());
      $model2 = Chats::where("user_id_1", Auth::id())->where("user_id_2", $request->user_id);
      if($model1->exists()) {
        \text{St} = new Message = new Messages();
        $id1 = $model1 > first()['id']; $message->create([
           "text" => $request->message,
          "user_id" \Rightarrow Auth::id(),
          "chat id" \Rightarrow $id1
         ]);
      } else if($model2->exists()) {
      \text{Stnessage} = \text{new Message}$id2 = $model2 > first()['id']; $message->create([
          "text" => $request->message,
         "user_id" \Rightarrow Auth::id(),
         "chat_id" => $id2 ]);
      } else {
       \deltachat = new Chats();
         $response = $chat->create([
          "user_id_1" \Rightarrow Auth::id(),
           "user_id_2" => $request->user_id,
         ]);
        \text{St} = new Message = new Messages();
         $message->create([
           "text" => $request->message,
          "user_id" \Rightarrow Auth::id(),
           "chat_id" => $response['id']
        ]);
      }
   }
```
 function getChats() { \$chats = Chats::with('messages.user')->where("user\_id\_1", Auth::id())->orWhere("user\_id\_2", Auth::id())->get();

```
 foreach ($chats as $key => $chat) {
      $chat->date = Carbon::parse($chat->created_at)->format('d.m.Y H:i');
   }
   return response()->json($chats);
 }
 function postMessages(Request $request, $chat_id) {
  \text{Suser} = \text{Author::user}.
  \text{Stnessage} = \text{new Message};
   $response = $message->create([
      "text" => $request->message,
     "user_id" \Rightarrow Auth::id(),
      "chat_id" => $chat_id
   ]);
   broadcast(new MessageSentEvent($response, $user, $chat_id))->toOthers();
   return response()->json([
      'message' => $response,
      'user' => $user
   ]);
 }
 function getMessages($chat_id) {
  $result = []; $data = Messages::with('user')->where('chat_id', $chat_id)->get();
   foreach ($data as $key => $chat) {
      array_push($result, [
         'message' => $chat,
         'user' => $chat['user']
      ]);
   }
   return response()->json($result);
 }
```
### *ListPossibilities.vue*

### Компонент замовлень.

}

```
<template>
  <div>
   <Header></Header>
    <b-container class="main">
    <br>Prow&gt; <b-col md="4" lg="4" xl="4" xs="12">
        <div class="filter">
         <b-form-group
          class="mb-0"
          label="Теги"
          v-slot="{ ariaDescribedby }"
         >
          <b-form-checkbox
            v-for="tag in tags"
            :key="tag.id"
            :value="tag.id"
            :aria-describedby="ariaDescribedby"
            v-model="filter.tags"
          >
           \{\{\text{tag.tigs\_count}\}\}\langle \text{span}\rangle
```

```
 </b-form-checkbox>
   </b-form-group>
   <div class="col-form-label">
    Країна
  \langlediv> <b-form-select 
    :options="country" 
    v-model="filter.country"
    class="mb-2"
    value-field="id"
    text-field="title" 
   ></b-form-select>
   <div class="col-form-label">
    Ціна договору
  \langlediv> <b-row>
   <br><b>ch-col</b> <b-input-group append="$" class="mb-2 mr-sm-2 mb-sm-0">
       <b-form-input 
        v-model="filter.priceFrom" 
        placeholder="Від" 
       ></b-form-input>
      </b-input-group>
    </b-col>
    <b-col>
      <b-input-group append="$" class="mb-2 mr-sm-2 mb-sm-0">
       <b-form-input 
        placeholder="До" 
        v-model="filter.priceTo" 
       ></b-form-input>
      </b-input-group>
    </b-col>
   </b-row>
   <button :style="'background: '+$store.getters.color" @click="getData()">Примінити</button>
 \langlediv> </b-col>
\ltb-col md="8" lg="8" xl="8" xs="12" class="main-block">
  <Search :filter="filter" @getData="getData"></Search>
  <div class="sort">
   <label for="sort">Сортувати: </label>
   <select id="sort" v-model="filter.sorted" @change="getData()">
    <option value="1">За датою</option>
   <option value="2">Спочатку дорогі</option>
    <option value="3">Спочатку дешеві</option>
   </select>
 \langlediv> <div v-for="item in paginatedList" :key="item.id">
   <router-link :to="'/'+$route.params.category+'/possibility/'+item.id">
    <Item :data="item"></Item>
   </router-link>
 \langlediv> <b-pagination
    v-model="currentPage"
    align="center"
    :total-rows="data.length"
    :per-page="prePage"
  ></b-pagination>
 </b-col>
```

```
</b-row>
 </b
-container>
   <Footer></Footer>
 \langlediv></template>
<script>
import country from '../mixins/country.vue';
import Header from '../components/Header.vue'
import Footer from '../components/Footer.vue'
import Item from '../components/Item.vue'
import Search from '../components/Search.vue'
export default {
  mixins: [country],
  components: {
   Header,
   Footer,
   Item,
   Search
  },
  data() {
   return {
    currentPage: 1,
     prePage: 6,
     data: [],
     tags: [],
    filter: {
      title: "",
      sorted: "1",
      country: null,
      priceFrom: "",
      priceTo: "",
      tags: [],
      category_id: null
    }
  }
  },
  created() {
   this.getData();
   this.getTags();
  },
  computed: {
     paginatedList() {
let start = (this.currentPage - 1) * this.prePage;
      let end = start + this.prePage;
       return this.data.slice(start, end);
   }
  },
  methods: {
   getData() {
     this.filter.category_id = this.$route.params.category;
     axios.get('/api/orders/', {
      params: this.filter
    }).then(response \Rightarrow {
     this.data = response.data.map(item \Rightarrow {
       item.description = item.description.replace(/<.*?>/g, "")
       return item;
      });
     })
   },
   getTags() {
```

```
 axios.get('/api/tags', {
      params: {
      category_id: this.$route.params.category
    \}).then(response \Rightarrow {
      this.tags = response.data;
    })
   }
  },
  watch: {
   $route(to, from) {
    this.getData();
    this.getTags();
   }
  },
}
</script>
<style lang="css" scoped>
  .filter {
   background: #FFFFFF;
   border: 1px solid #DBEAF0;
   box-sizing: border-box;
   border-radius: 12px;
   padding: 20px;
  }
  .filter button {
   width: 100%;
   color: #fff;
   padding: 14px;
   border-radius: 4px;
   border: 0;
   margin-top: 25px;
  }
  a:hover {
   text-decoration: none;
  }
  @media screen and (max-width: 600px) {
   .main-block {
    margin-top: 20px;
   }
  }
</style>
```
### *MessageSentEvent.php*

Контролер чатів. Працює з діалогами користувачів. Зберігає та створює нові чати між користувачами та зберігає повідомлення надіслані користувачами у відповідні чати.

Даний код надає можливість підключення до чату тільки авторизованим користувачам.

<?php

```
use Illuminate\Support\Facades\Broadcast;
```

```
Broadcast::channel('chat-{id}', function () {
   return \Illuminate\Support\Facades\Auth::check();
});
Наступний код визначає канал на якому ведеться діалог між користувачами.
class MessageSentEvent implements ShouldBroadcast
{
   use Dispatchable, InteractsWithSockets, SerializesModels;
   public $message;
   public $account;
   public $chat_id;
   public function __construct(Messages $message, User $user, $chat_id)
   {
     \thetathis->message = \thetamessage;
     $this ->account = $user;$this > chat id = $chat id;
   }
   public function broadcastOn()
  \left\{ \right. return new Channel('chat-' . $this->chat_id);
   }
<?php
namespace App\Http\Controllers;
use App\Events\MessageSentEvent;
use Illuminate\Http\Request;
use Illuminate\Support\Facades\Auth;
use Carbon\Carbon;
use App\Models\Chats;
use App\Models\Messages;
class ChatController extends Controller
{
   function postChat(Request $request) {
      $model1 = Chats::where("user_id_1", $request->user_id)->where("user_id_2", Auth::id());
      $model2 = Chats::where("user_id_1", Auth::id())->where("user_id_2", $request->user_id);
      if($model1->exists()) {
       \text{Smessage} = \text{new Message};
       $id1 = $model1 > first()['id']; $message->create([
           "text" => $request->message,
          "user_id" \Rightarrow Auth::id(),
          "chat_id" => $id1 ]);
      } else if($model2->exists()) {
       $message = new Messages();
      $id2 = $model2 \rightarrow first()['id']; $message->create([
          "text" => $request->message,
         "user_id" \Rightarrow Auth::id(),
         "chat_id" => $id2 ]);
      } else {
       \Phichat = new Chats();
       $response = $chat->create(
```

```
"user_id_1" \Rightarrow Auth::id(),
           "user_id_2" \Rightarrow $request-\geuser_id,
         ]);
        \text{Smessage} = \text{new Message} $message->create([
            "text" => $request->message,
           "user_id" \Rightarrow Auth::id(),
            "chat_id" => $response['id']
         ]);
      }
   }
   function getChats() {
      $chats = Chats::with('messages.user')->where("user_id_1", Auth::id())->orWhere("user_id_2", Auth::id())->get();
      foreach ($chats as $key => $chat) {
        \theta $chat->date = Carbon::parse(\thetachat->created_at)->format('d.m.Y H:i');
      }
      return response()->json($chats);
   }
   function postMessages(Request $request, $chat_id) {
     \text{Suser} = \text{Author::user}.
     \text{St} = new Message = new Messages();
      $response = $message->create([
         "text" => $request->message,
        "user_id" \Rightarrow Auth::id(),
         "chat_id" => $chat_id
      ]);
      broadcast(new MessageSentEvent($response, $user, $chat_id))->toOthers();
      return response()->json([
         'message' => $response,
         'user' => $user
     ]);
   }
   function getMessages($chat_id) {
     $result = [];
     \delta \text{data} = \text{Messages::with('user')-} \text{where('chat id', $chat id')-} \text{get();} foreach ($data as $key => $chat) {
         array_push($result, [
            'message' => $chat,
            'user' => $chat['user']
         ]);
      }
      return response()->json($result);
   }
}
```
### *AuthController.php*

Контроллер авторизації користувачів сайту. Містить методи авторизації, реєстрації, завершення сесії та перевірки статусу авторизованого користувача. У

103

випадку якщо сесія закінчилась відбувається переадресація на сторінку

```
авторизації.
<?php
namespace App\Http\Controllers;
use Illuminate\Http\Request;
use Illuminate\Support\Facades\Hash;
use App\Models\User;
use Auth;
use Cookie;
class AuthController extends Controller
{
  function checkUser() {
  $model = User::find(Auth::id()); return response()->json($model);
}
  function login(Request $request) {
   $request->validate([
      'email' => 'required|string|email',
      'password' => 'required|string',
   ]);
   $credentials = request(['email', 'password']);
   if (Auth::attempt($credentials)) {
     \text{Suser} = \text{Author::user}.
      $token = $user->createToken('Personal Access Token')->accessToken;
      $cookie = $this->getCookieDetails($token);
      return response()->json([
        'user' \Rightarrow $user,
         'token' => $token,
      ], 200)
      ->cookie($cookie['name'], $cookie['value'], $cookie['minutes'], $cookie['path'], $cookie['domain'], $cookie['secure'], 
$cookie['httponly'], $cookie['samesite']);
   } else {
      return response()->json([
        'error' => 'Помилка авторизації. Некоректний email, або пароль.'
      ], 422);
   }
  }
   // register
   function register(Request $request) {
    $request->validate([
       'email' => 'required|string|email|unique:users',
       'password' => 'required|string'
    ]);
   \text{Suser} = \text{new User}();
   \text{8data} = \text{Srequest} > \text{all}(;
    $data["password"] = Hash::make($request->password);
    $user->create($data);
    $credentials = request(['email', 'password']);
    if(!Auth::attempt($credentials)) {
       return response()->json(['message' => 'Unauthorized'], 401);
     }
```

```
$authUser = Author::user(); $tokenResult = $authUser
->createToken('Personal Access Token');
 $token = $tokenResult
->token;
 $token
->save();
 return response()
->json([
'access_token' => 'Bearer '.$tokenResult->accessToken,
       'user' => $authUser
    ]);
}
 private function getCookieDetails($token) {
  return [
     'name' => '_token',
     'value' => $token,
    'minutes' \Rightarrow 1440,
    'path' \Rightarrow null,
    'domain' \Rightarrow null,
    'secure' \Rightarrow null,
     'httponly' => true,
     'samesite' => true,
  ];
}
```

```
 function logout(Request $request) {
 $request
->user()
->token()
->revoke();
   \text{Scookie} = \text{Cookie::forget}('\text{token}); return response('ok', 200)
->withCookie($cookie);
 }
}
```